Institut für Visualisierung und Interaktive Systeme

Universität Stuttgart Universitätsstraße 38 D–70569 Stuttgart

Bachelorarbeit Nr. 250

# **Empirische Untersuchung der Lesbarkeit von Knoten-Kanten-Diagrammen**

Christina Paule

Studiengang: Softwaretechnik

**Prüfer/in:** Prof. Dr. Thomas Ertl

**Betreuer/in:** Dr. Steffen Lohmann Dr. Fabian Beck

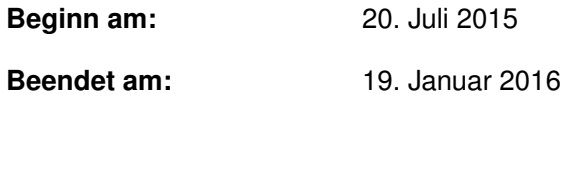

**CR-Nummer:** G.2.2, I.2.10, I.3.2

# **Kurzfassung**

In dieser Arbeit wird die Lesbarkeit von Knoten-Kanten-Diagrammen untersucht. Die Lesbarkeit kann anhand von Fehlerrate und Antwortzeit gemessen werden. Um diese Lesbarkeit zu analysieren, wurde eine Studie, mit 45 Probanden durchgeführt. Inhalt der Studie waren zwei allgemeine Graphenaufgaben. Die Erhöhung der Knoten- und Kantenanzahl hat zu dem Ergebnis geführt, dass ungefähr 37% der Aufgaben falsch beantwortet werden, wenn der Graph mehr als 70 Knoten und einen höheren durchschnittlichen Knotengrad als 6 hat. Ergänzend zu den beiden Aufgaben ergab die Auswertung der Antwortzeit einer Basisaufgabe, dass die Probanden für das Erkennen eines Knotens konstante Zeit benötigen.

# **Inhaltsverzeichnis**

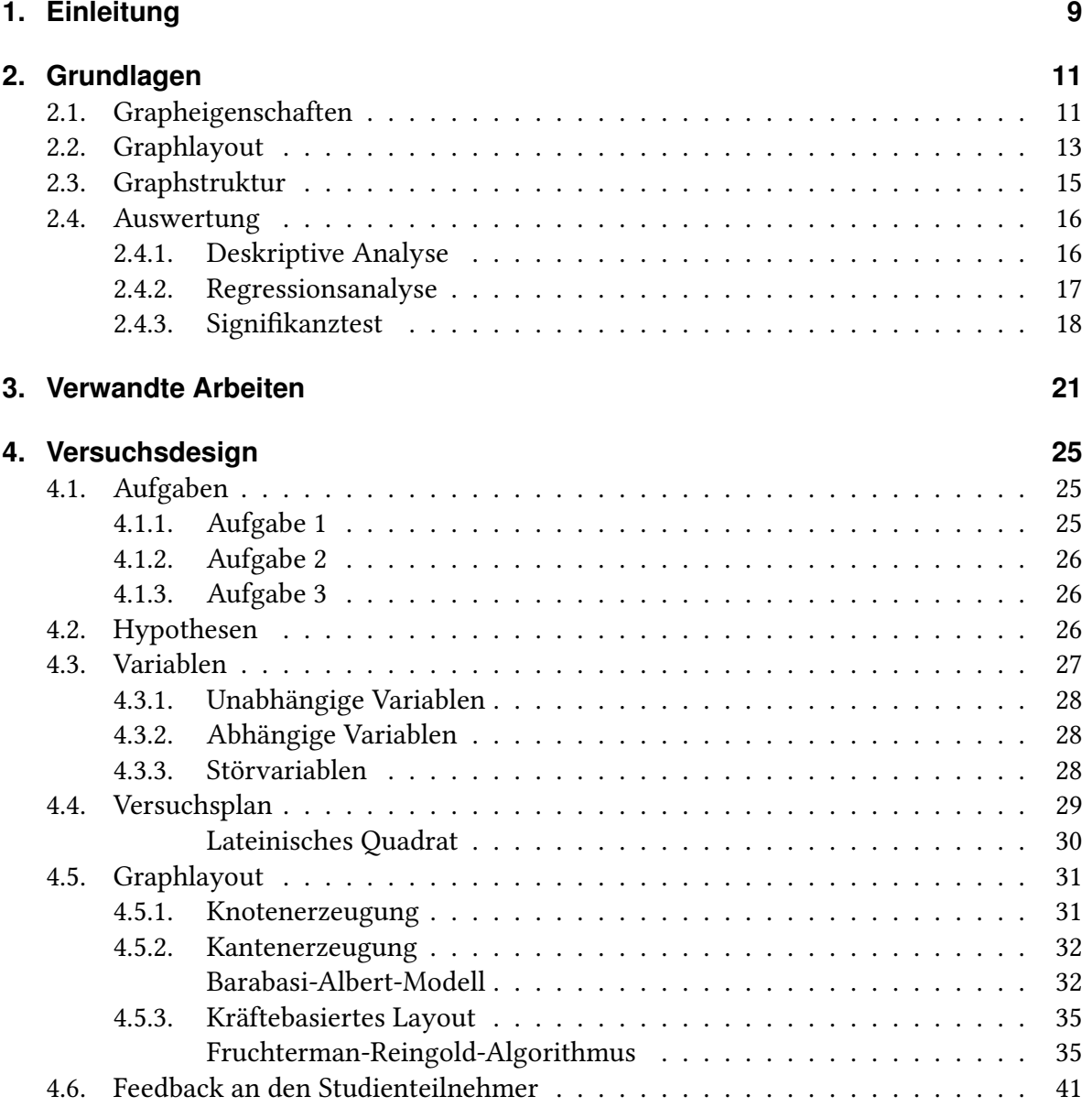

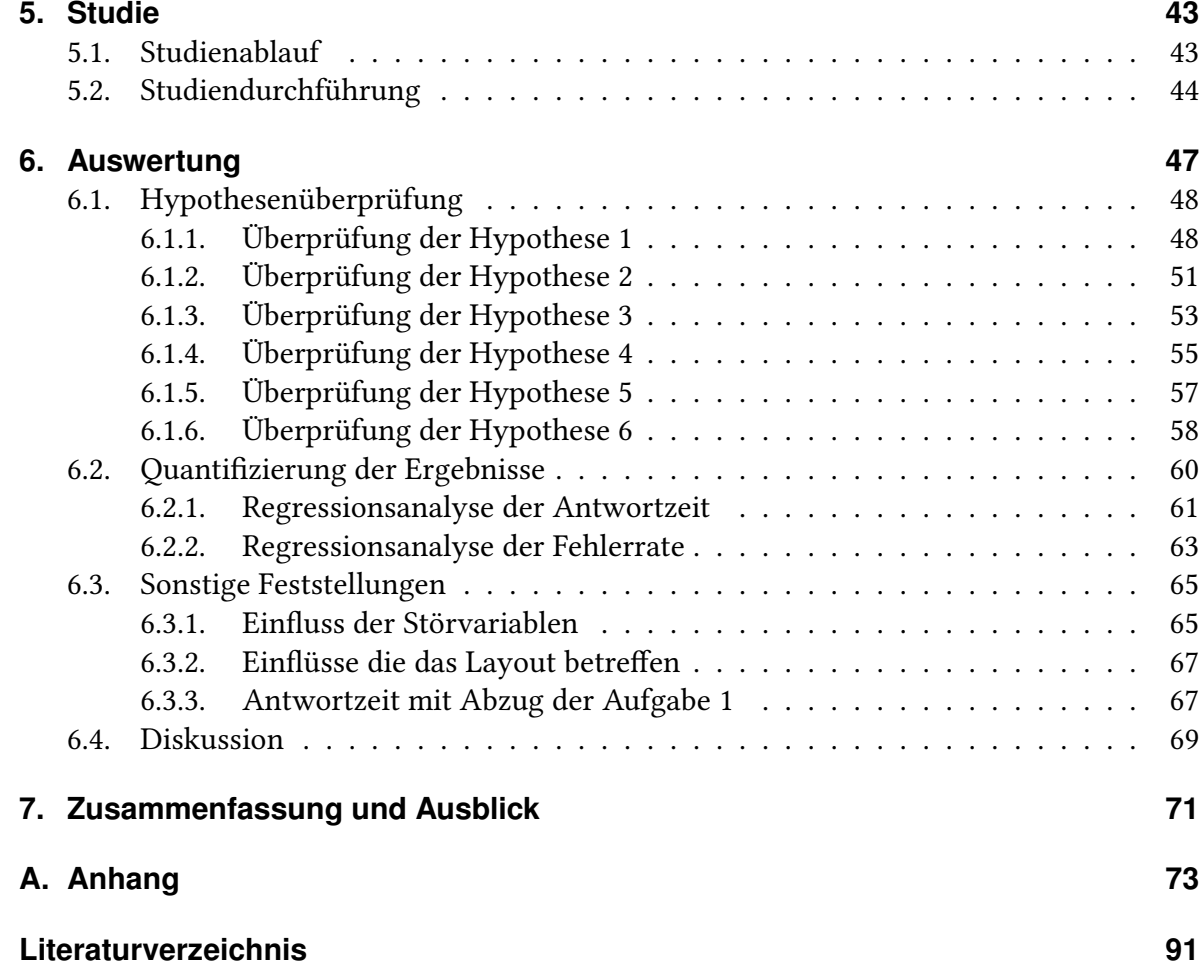

# **Abbildungsverzeichnis**

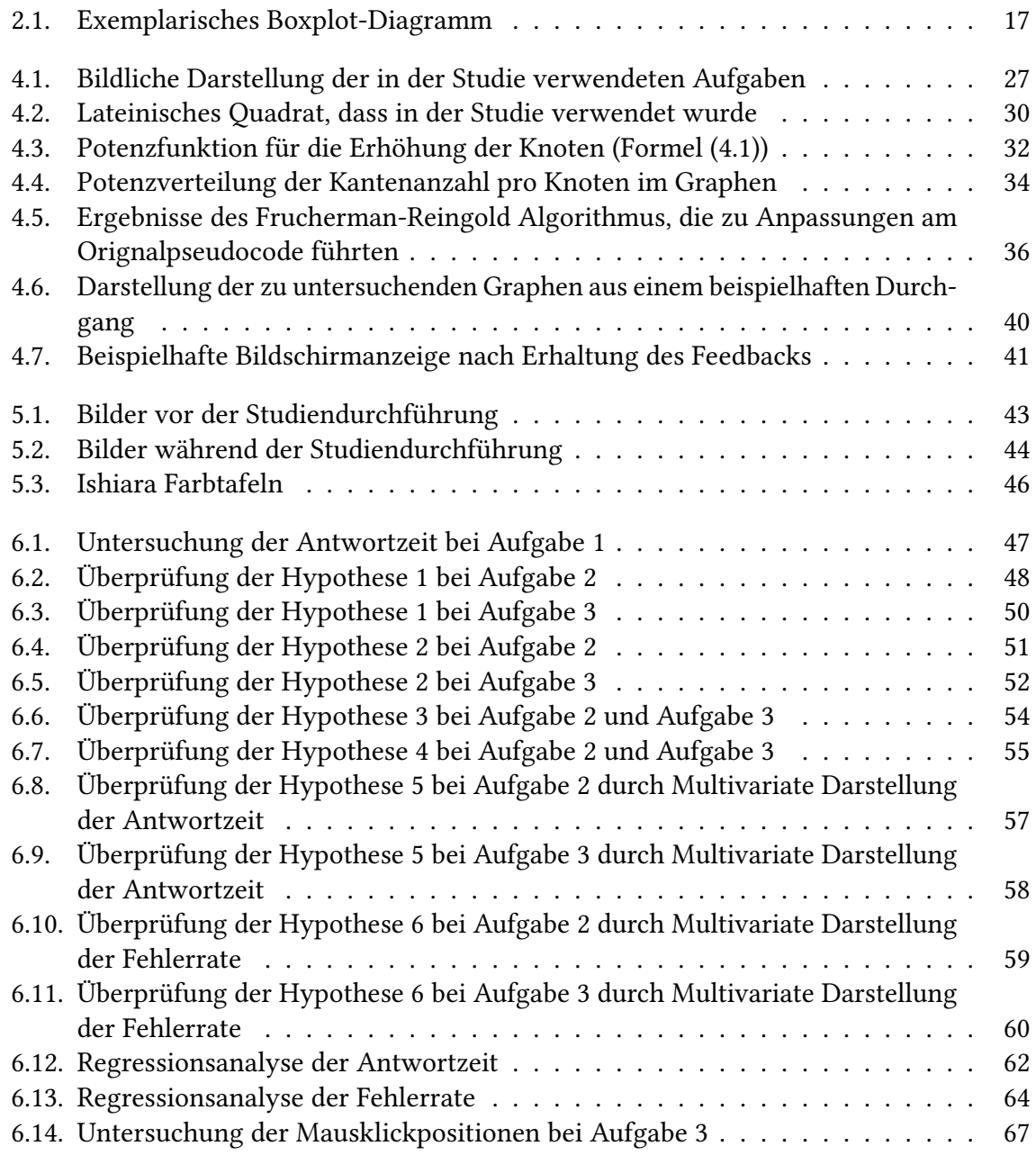

# **Tabellenverzeichnis**

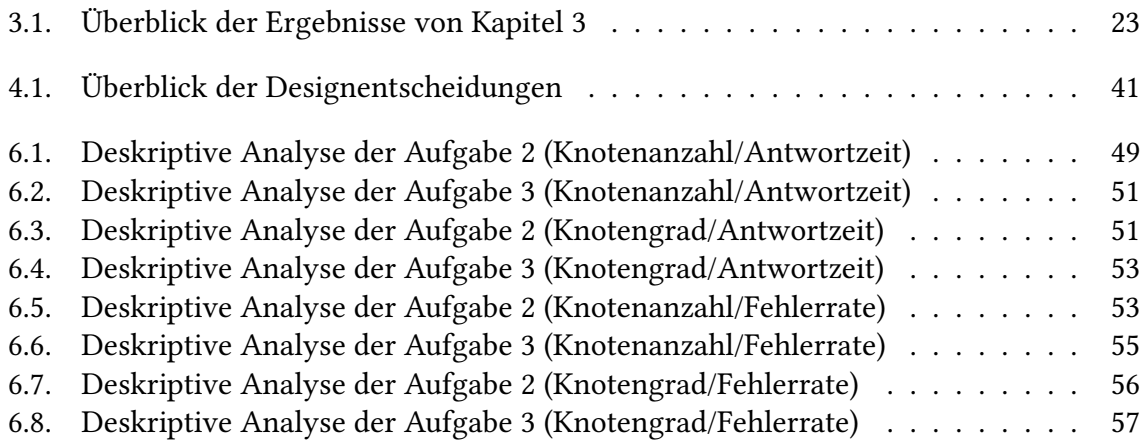

# **Verzeichnis der Algorithmen**

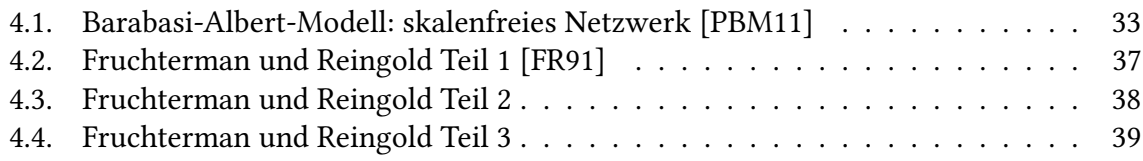

# <span id="page-8-0"></span>**1. Einleitung**

Eine beliebte Visualisierungsform für Graphen sind Knoten-Kanten-Diagramme. Obwohl in der Vergangenheit eine Vielzahl von Layout-Algorithmen für diese Visualisierungsform entwickelt wurden, gibt es nur wenige Studien, die die Lesbarkeit von Knoten-Kanten-Diagrammen empirisch untersuchen. Allgemein ist bekannt, dass die Lesbarkeit mit zunehmender Größe und Dichte des Graphen abnimmt. Jedoch gibt es bisher kein Wissen darüber, wie sich die Erhöhung der Knoten- bzw. Kantenanzahl auf die Lesbarkeit bei Graphen auswirkt.

So lässt sich bislang die folgende Frage, aufgrund von Mangel an empirischen Daten, nicht qualifiziert beantworten: Ab welcher Anzahl an Knoten und Kanten erscheint ein Knoten-Kanten-Diagramm noch sinnvoll?

Solche Fragestellungen hängen typischerweise von der am Graphen gestellten Aufgabe ab. Ein Graph ist dementsprechend gut les- und interpretierbar, wenn der Nutzer die zu tätigende Aufgabe am Graphen mit möglichst wenig Fehlern und in einer angemessen Zeit durchführen kann [\[GFC05\]](#page-91-1).

Das Ziel dieser Arbeit besteht darin, die Lesbarkeit von Knoten-Kanten-Diagrammen empirisch zu untersuchen. Dabei soll ermittelt werden, wie sich die Lesbarkeit in Abhängigkeit von der Anzahl an Knoten und Kanten verändert.

Um die obengenannte Fragestellung zu beantworten, wurde eine Studie mit 45 Probanden durchgeführt. Die Untersuchung der Lesbarkeit erfolgte anhand kräftebasierten und skalenfreien Graphen. Hierzu mussten die Studienteilnehmer zwei typische Graphenaufgaben lösen. Die aufgezeichneten Daten, Fehlerrate und Antwortzeit, waren die Grundlage für die darauffolgende Auswertung. Anschließend wurden diese Ergebnisse mit statistischen Analysemethoden quantifiziert. Am Ende ergab die Auswertung dieser Studie, dass annähernd 37% der Aufgaben falsch beantwortet werden, wenn die Graphen mehr als 70 Knoten und einen höheren durchschnittlichen Knotengrad als 6 aufweisen.

Darüber hinaus benötigen die Probanden für das Erkennen eines Knotens konstante Zeit. Dieses Ergebnis folgt aus der Auswertung der Antwortzeit der in der Untersuchung gestellten Basisaufgabe.

## **Gliederung**

Die Arbeit besteht aus folgenden sechs Teilen:

Zu Beginn werden in [Kapitel 2](#page-10-0) alle Begriffe erklärt, die für das Verständnis der Arbeit benötigt werden. In [Kapitel 3](#page-20-0) erfolgt die Darstellung der vorhandenen empirischen Untersuchungen, die die Lesbarkeit von Graphen in einer anderen Art und Weise bereits untersucht haben. Alle getroffenen Designentscheidungen, die Grundlage der durchgeführten Studie sind, werden im darauffolgenden [Kapitel 4](#page-24-0) detailliert beschrieben. Der Ablauf und die Durchführung der empirischen Untersuchung sind in [Kapitel 5](#page-42-0) dargestellt. Anschließend, in [Kapitel 6,](#page-46-0) befindet sich die Auswertung der in der Studie ermittelten und aufgezeichneten Daten. Zusätzlich werden hier die Ergebnisse interpretiert und dem Anwender und Entwickler von Knoten-Kanten-Diagrammen konkrete Handlungsempfehlungen gegeben. Die Zusammenfassung der Resultate der Arbeit erfolgt im letzten Abschnitt, [Kapitel 7.](#page-70-0) Darüber hinaus wird ein Ausblick auf mögliche zukünftige Arbeiten präsentiert.

# <span id="page-10-0"></span>**2. Grundlagen**

Das folgende Kapitel beinhaltet alle Definitionen und Erklärungen von Begriffen, die in dieser Arbeit von Bedeutung sind. Zuerst werden die Eigenschaften und Merkmale von Graphen beschrieben. Daran schließt sich eine detaillierte Betrachtung der Graphlayouts an. Auf verschiedene Graphstrukturmöglichkeiten wird im Anschluss eingegangen. Der letzte Abschnitt dieses Kapitels befasst sich mit den statischen Analysemethoden, die bei der Auswertung der Studiendaten eingesetzt wurden.

# <span id="page-10-1"></span>**2.1. Grapheigenschaften**

Die existierenden Entitäten, wie z.B. Menschen oder Webseiten, können abstrakt in einem Netz als Knoten dargestellt werden. Die Repräsentation von diesen Beziehungen im Graphen erfolgt durch Kanten [\[BB04\]](#page-90-1). Somit wird die Realität durch die Knoten und Kanten auf das reduziert, was die Mathematiker als Graphen bezeichnen oder Netzwerk nennen [\[BB04\]](#page-90-1).

Eine Teilmenge von Graphrepräsentationen, die Kanten und Knoten besitzt, wird auch als Knoten-Kanten-Diagramm bezeichnet. Es existieren zwei wesentliche Klassen von Graphen: die ungerichteten und die gerichteten.

Bei den ungerichteten Graphen wird nur angegeben, welche Knoten miteinander verbunden sind. Die Verlaufsrichtung der Verbindung wird hierbei vernachlässigt. Anwendungen solcher Graphen in der Realität sind z.B. Straßennetze (ohne Einbahnstraßen), Telefonnetze [\[SS10\]](#page-93-0) oder auch soziale Netzwerke [\[BB04\]](#page-90-1).

Die zweite Klasse beinhaltet die gerichteten. Der Unterschied zu den ungerichteten Graphen liegt darin, dass bei dieser Art die Richtung der Kanten mit angegeben wird. So kann z.B. eine Förderanlage oder ein Kontrollfluss dargestellt werden [\[SS10\]](#page-93-0). Die Kanten sind dann in den meisten Fällen mit Pfeilen gekennzeichnet [\[Tur09\]](#page-93-1).

Somit besteht ein Graph aus folgendem Zweitupel *G* = (*V, E*). *V* entspricht einer endlichen Menge von Knoten und *E* einer endlichen Menge von Kanten. Jede der Kanten veranschaulicht eine Verbindung zwischen zwei unterschiedlichen Knoten. Durch diese Definition sind keine Schleifen, also Kanten zum identischen Knoten, und keine Mehrfachkanten (Parallelkanten), die dieselben Knoten miteinander verbinden, zulässig [\[SS10\]](#page-93-0).

#### 2. Grundlagen

Jeder Knoten besitzt auch einen Knotengrad. Dieser entspricht im ungerichteten Graphen *G* der Anzahl der Kanten, die mit diesem Knoten inzident sind. Das bedeutet, dass es sich beim End- bzw. Startpunkt der Kante um den Knoten handelt, an dem der Grad bestimmt wird. Der Knoten mit den meisten Kanten besitzt im Graphen den maximalen Knotengrad. In einem gerichteten Graphen wird zwischen dem Eingangsgrad (Anzahl aller eingehenden Kanten) und dem Ausgangsgrad (Anzahl aller ausgehenden Kanten) eines Knotens unterschieden [\[Tur09\]](#page-93-1).

Wird in dieser Arbeit der Begriff Netz bzw. Netzwerk oder Graph genannt, dann wird immer von einem allgemeinen, ungerichteten Graphen ausgegangen. Das heißt, dass der Graph aus Knoten und Kanten besteht. Außerdem sind die Knoten ohne Schleifen und Mehrfachkanten verbunden.

Ein weiteres wichtiges Merkmal von Graphen, unter anderem bei der Analyse von sozialen Netzwerken, ist die Dichte [\[Tur09\]](#page-93-1). "Sie beschreibt das Verhältnis zwischen der Anzahl der Kanten in einem [Netzwerk] zur Zahl der möglichen Kanten" [\[Tur09\]](#page-93-1). Die Formel zur Berechnung der Dichte sieht somit wie folgt aus:

(2.1) 
$$
dict = \frac{2m}{n(n-1)}
$$
 [Tur09]

*m* entspricht der Anzahl der vorhandenen Kanten und *n* der Knotenanzahl im Graphen. Aus diesem Verhältnis kann die Verbundenheit der Knoten im Graphen abgelesen werden. Ein Wert nahe 1 bedeutet unter anderem, dass sich Informationen in einem Netzwerk schnell ausbreiten können [\[Tur09\]](#page-93-1).

Wege im Graphen zu ermitteln, findet häufig Anwendung in der Realität, z.B. im öffentlichen Nahverkehr, wenn Reisende von einem Ort zum anderen gelangen möchten. Ein Weg oder Pfad existiert von Knoten  $n_1$  zu Knoten  $n_2$ , wenn eine Folge von Kanten existiert, bei der der Knoten *n*<sub>1</sub> der Startpunkt und der Knoten *n*<sub>2</sub> der Endpunkt ist [\[Tur09\]](#page-93-1). Durch die Folge der Kanten können die zwei unterschiedlichen Punkte im Graphen erreicht werden.

Oftmals führen aber mehrere Wege zum selben Ziel, weshalb es häufig der Fall ist, dass der schnellste bzw. kürzeste Weg gesucht wird. Dieser minimale Abstand zwischen zwei Knoten *e* und *f* wird ermittelt, in dem die dazwischenliegenden Wege berechnet werden. Der Abstand entspricht der minimalen Folge an Kanten, durch die der Knoten *f* vom Knoten *e* über die geringste Anzahl an Zwischenknoten erreicht werden kann [\[Tur09\]](#page-93-1). Der Abstand wird dann wie folgt bezeichnet:

(2.2)  $d(e, f) =$  Anzahl der minimalen Kanten zwischen  $e$  und  $f$  [[Tur09](#page-93-1)]

Dieser Abschnitt ist ein Ausschnitt der Grapheigenschaften und -merkmalen, die für diese Arbeit relevant sind.

## <span id="page-12-0"></span>**2.2. Graphlayout**

"Ein Layout eines Graphen besteht in der Festlegung topologischer und geometrischer Eigenschaften der graphischen Repräsentation, insbesondere also in der Festlegung von Positionen der Layoutelemente [(hier: Knoten und Kanten)] dieser Repräsentation" [\[BW04\]](#page-90-2).

Es gibt verschiedene Layouts, um einen Graphen zu repräsentieren. Im Folgenden werden vier davon detaillierter beschrieben. Es handelt sich dabei um das kräftebasierte, das hierarchiebezogene und das radiale Layout, sowie die Matrix-basierte Repräsentation. Des Weiteren existiert das orthogonale Layout, bei dem eine Verbindung zwischen zwei Knoten rechtwinklig gezeichnet wird [\[KW01\]](#page-92-1). Das Layout wird nicht detaillierter betrachtet, da es spezielle ungerichtete Graphen erzeugt. Alle aufgelisteten Layouts wurden in verwandten Arbeiten (siehe [Kapitel 3\)](#page-20-0) verwendet, um die Lesbarkeit zu untersuchen.

### **Kräftebasiertes Layout**

Kräftebasierte Layouts, oder auch "Spring Embedder" Layouts genannt, sind einfache Algorithmen, die die physikalischen Eigenschaften der Feder verwenden, um die Knoten auf dem Bildschirm zu platzieren [\[Kob12\]](#page-92-2).

Der erste Algorithmus, der die Federtheorie beinhaltet, ist der von Eades [\[KW01\]](#page-92-1). Die Idee dahinter ist, dass die Knoten durch Metallringe (elektrisch geladene Teilchen) und die Kanten durch Federn ersetzt werden und so ein mechanisches System entsteht. Der Ablauf des Algorithmus lautet: Zuerst erfolgt die Platzierung der Knoten und dann führen die Federkräfte dazu, dass am Ende eine minimale Energie im System existiert [\[Kob12\]](#page-92-2). Ziel ist es, dass die verbundenen Knoten, durch die anziehende Kraft der Feder, eng beieinander gezeichnet werden. Im Gegensatz dazu befinden sich die nicht verbundenen Knoten, aufgrund der abstoßenden Kräfte, weiter auseinander. Die Kräfteberechnung lehnt sich das Hook'sche Gesetz an. Dennoch wird eine zusätzliche logarithmische Kraft verwendet, da das Hook'sche Gesetz das Problem mit sich bringt, dass Knoten, die sich zu weit entfernt von einem anderen Knoten befinden, eine zu große Kraft besitzen [\[KW01\]](#page-92-1). Somit wird versucht ein Kräftegleichgewicht im Graphen herzustellen. Die Kraft ist der euklidische Abstand zwischen den Knoten *u* und *v*, der proportional zur normalen Federlänge ist [\[KW01\]](#page-92-1). Die Länge der Feder wird bestimmt, wenn noch keine Kräfte im System vorhanden sind.

Ob ein Layout gut ist, kann anhand von ästhetischen Kriterien entschieden werden. Bei dem ersten Algorithmus von Eades sind folgende ästhetische Kriterien erfüllt: die Kantenlänge ist fast überall gleich und der Algorithmus soll so viel Symmetrie wie möglich im Graphen darstellen, wenn der Datensatz welche beinhaltet [\[Kob12\]](#page-92-2). Eine eigene Variante des Algorithmus von Eades entwickelten Kamanda und Kawai [\[FR91\]](#page-91-0). Das Ziel ihres Algorithmus ist es, die Gesamtenergie im Graphen zu reduzieren. Dies wird dadurch erreicht, dass das Hook'sche Gesetz durch verschiedene Gleichungen ersetzt wird, die den Zustand optimieren. Der entscheidende Unterschied zu dem Algorithmus von Eades ist, dass in jedem Iterationsschritt nur ein Knoten seine Position verändert [\[FR91\]](#page-91-0).

Danach folgte 1991 der Algorithmus von Fruchterman und Reingold [\[FR91\]](#page-91-0). Dieser fügte noch ein paar wesentliche Veränderungen zu dem Algorithmus von Eades [\[KW01\]](#page-92-1) hinzu. Das Ziel ist es, ein kontrolliertes Zeichnen, innerhalb einer begrenzten Fläche, zu ermöglichen. Ein wesentlicher Unterschied zu dem Algorithmus von Eades ist der Temperaturwert. Dieser überprüft die erneute Berechnung der Knotenposition. Je besser das Layout, desto geringer ist die Korrektur dieser Positionen [\[Kob12\]](#page-92-2). Der Temperaturwert führt dazu, dass der Algorithmus nach *n* Zeitschritten terminiert.

Kräftebasierte Algorithmen haben den Vorteil, dass sie die Symmetrien aufzeigen, die in den Daten enthalten sind [\[HJ07\]](#page-91-2). Es ist einfach, weitere ästhetische Kriterien hinzuzufügen. Auch sind die Algorithmen leicht zu verstehen. Der einzige Nachteil liegt in der Laufzeit der Algorithmen, die von der Anzahl *n* der Knoten abhängig ist. Diese beträgt beim Fruchterman-Reinglod Algorithmus  $\mathcal{O}(n^3)$  [\[HJ07\]](#page-91-2).

### **Hierarchisches Layout**

Hierarchische Layouts bieten sich für Graphen an, die richtungsbezogene Kanten besitzen. Der bekannteste Algorithmus ist der von Eades und Sugiyama [\[KW01\]](#page-92-1). Das Ziel ist es lange Kanten zu vermeiden und Kantenkreuzungen zu minimieren. Um ein solches hierarchisches Layout zu erreichen, müssen zunächst die vorhanden Kreise im Graphen entfernt und alle Knoten, die sich in derselben Hierarchieebene befinden, auf einem Level platziert werden [\[KW01\]](#page-92-1). Daraufhin findet die Reduzierung der Kantenkreuzungen auf jedem Level statt. Durch das hierarchische Layout kann ein Baum entstehen, welcher eine spezielle Form des Graphen darstellt.

Mithilfe der hierarchischen Darstellung kann schnell ein Überblick über die Struktur der Daten gewonnen werden. Ein Nachteil allerdings ist, dass diese Layouts eine hohe Komplexität aufweisen [\[HMM00\]](#page-91-3).

### **Radiales Layout**

Das radiale Layout ist eine Variation des hierarchischen Layouts. In der Mitte befindet sich der Wurzelknoten und die Kinder werden auf einem konzentrischen Kreis angeordnet. Das bedeutet, dass alle Kreise denselben Mittelpunkt haben [\[ET88\]](#page-91-4).

Dieses Layout ist sehr einfach und benötigt zur Generierung wenig Laufzeit. Das wichtigste Element befindet sich in der Mitte. Bei dichten Graphen werden oft ästhetische Kriterien verletzt, z.B. existieren einige Kantenkreuzungen. Dabei ist zu bemerken, dass mit zunehmender Größe des Graphen die Anzahl der Kantenkreuzungen zunimmt. Außerdem zieht der zentrale Knoten, in vielen Fällen, die Aufmerksamkeit auf sich. Diese könnte das Ergebnis

negativ beeinflussen, dadurch, dass die Lesbarkeit des Graphen in eine Richtung gelenkt wird.

### **Matrix-basiertes Layout**

Ein ungerichteter Graph (ohne gewichtete Kanten) kann durch boolesche Werte repräsentiert werden. Die Veranschaulichung dieser Werte erfolgt in diesem Fall mit einer Matrix-basierten Repräsentation [\[GFC05\]](#page-91-1). Ein Knoten im Graphen entspricht einer Zelle in der Matrix. Je mehr Knoten, desto größer ist die Matrix. Der Wert innerhalb der Zelle entspricht dann entweder einer 1 oder 0. Befindet sich in der Zelle eine 1, bedeutet dies, dass zwischen dem Knoten *i* und *j* eine Kante existiert. Weitere Details zu dieser Visualisierungsform werden nicht benötigt, da die vorliegende Arbeit die Lesbarkeit von allgemeinen Knoten-Kanten-Diagrammen untersucht.

### **Zusammenfassung**

Alle drei obengenannten Knoten-Kanten-Diagrammarten haben unterschiedliche Vor- und Nachteile. Bei der Wahl des Layouts ist es entscheidend, ob die Daten eine interne, hierarchische Struktur besitzen oder die Kanten eine Richtung haben. Welche ästhetischen Kriterien das Layout erfüllen soll, stellt eine weitere Überlegung dar.

Das radiale Layout und das hierarchische Layout eignen sich nur, wenn der Graph in Form eines Baumes auftritt oder die Daten hierarchisiert werden können. Im Gegensatz zu den beiden vorherigen Layouts, eignet sich das kräftebasierte, sowohl zur Darstellung von ungerichteten als auch von gerichteten Graphen, z.B. VOWL [\[LNHEar\]](#page-92-3).

## <span id="page-14-0"></span>**2.3. Graphstruktur**

Bei einfachen Netzwerken besitzt jeder Knoten dieselbe Anzahl an Kanten. Außerdem haben alle Kanten die gleiche Eigenschaft, z.B. besitzen die Kanten alle die gleiche Länge [\[Sch05\]](#page-93-2). Doch solche Netzwerke treten in der realen Welt kaum auf. Deshalb gibt es verschiedene Ideen, wie ein komplexes Netzwerk, z.B. das "World Wide Web" oder ein soziales Netzwerk, dargestellt werden kann [\[BB04\]](#page-90-1).

Die Arbeit von Erdös und Rényi ist der Anfang, um solche komplexen Netzwerke modellieren zu können [\[BB04\]](#page-90-1). Das dahinter befindende Zufallsgraphenprinzip nimmt eine vorher festgelegte Anzahl an Knoten im Netzwerk an. Der Graph besteht dann aus *n* Knoten und *N* möglichen Kanten. Per Zufall wird dann einer der Graphen aus  $\binom{\binom{n}{2}}{N}$  Möglichkeiten[\[ER59\]](#page-90-3) erstellt. Bei diesem Modell werden die Kanten mit einer Wahrscheinlichkeit *p*, die vor Ausführung des Algorithmus gewählt wird, dem Knoten zugeteilt [\[PBM11\]](#page-92-0).

Doch solche Netze treten oftmals in der Realität nicht auf. Die in der realen Welt auftretenden Graphen besitzen häufig keine fixe Anzahl an Knoten. Diese nehmen mit laufender Zeit durch das hinzufügen neuer Knoten zu. Wird z.B. das Netzwerk des World Wide Web betrachtet, so ist bekannt, dass dieses 1991 aus einem und heutzutage aus mehr als einer Trillion Knoten besteht [\[Bared\]](#page-90-4). Im Gegensatz zu den Zufallsgraphen, bei denen die Verbindung zwischen zwei Knoten per Zufall gewählt wird, tendiert ein neuer Knoten dazu sich mit dem meist verbundenen Knoten zu verbinden. Angewandt auf die Realität, würde sich eine neue Webseite eher mit einer anderen verknüpfen, die einen besonders hohen Verlinkungsgrad aufweist. Dieses Prinzip wird auch als "preferential attachement" [\[Bared\]](#page-90-4) bezeichnet. Das heißt, je reicher ein Knoten ist, desto größer ist die Wahrscheinlichkeit, dass dieser erneut eine Verbindung erhält [\[Sch05\]](#page-93-2).

Die in der Realität auftretenden Netze sind unterschiedlich in ihrer Darstellung und dennoch haben die Graphen Gemeinsamkeiten [\[PBM11\]](#page-92-0). Wissenschaftler, wie 1999 unter anderem Barabasi, entdeckten, dass viele Netze eine geringe Anzahl an Knoten haben, die einen hohen Knotengrad besitzen. Diese werden auch als "Narben (hubs)" [\[PBM11\]](#page-92-0) bezeichnet. Da der Verlinkungsgrad der Knoten keiner Skala folgt, werden solche Graphen auch skaleninvariante Netze genannt [\[BB04\]](#page-90-1).

## <span id="page-15-0"></span>**2.4. Auswertung**

Um die statistische Auswertung in [Kapitel 6](#page-46-0) nachvollziehen zu können, werden im folgenden Abschnitt die zur Datenauswertung verwendeten Analysemethoden detailliert beschrieben.

### <span id="page-15-1"></span>**2.4.1. Deskriptive Analyse**

Um einen groben Überblick über die Daten zu erhalten, bietet es sich an, diese zuerst auf ihre Koordinatensystemposition und deren Streuung zu untersuchen. Bei der deskriptiven Analyse wird der Min- und Maxwert ermittelt, um die Spannweite der Werte zu erlangen. Außerdem werden der Median und der Mittelwert errechnet. Um zu entscheiden, ob diese errechneten Werte auch so in der Grundgesamtheit auftreten, wird noch das Konfidenzintervall mitangegeben. In dieser vorliegenden Arbeit liegt dies immer bei 0,95. Das heißt, dass sich die Werte mit einer Wahrscheinlichkeit von 95% in der Grundgesamtheit zwischen der Konfidenzintervalluntergrenze und -obergrenze befinden. Grafisch werden in dieser Arbeit die obengenannten Werte in sogenannten Boxplot-und Streudiagrammen dargestellt [\[Bro08\]](#page-90-5).

Der Median (dunkelblauer Balken), in einem Boxplot-Diagramm (siehe [Abb. 2.1\)](#page-16-1), trennt die ermittelten Werte in der Mitte und wird auch Zentralwert oder 50%-Perzentil genannt.

<span id="page-16-1"></span>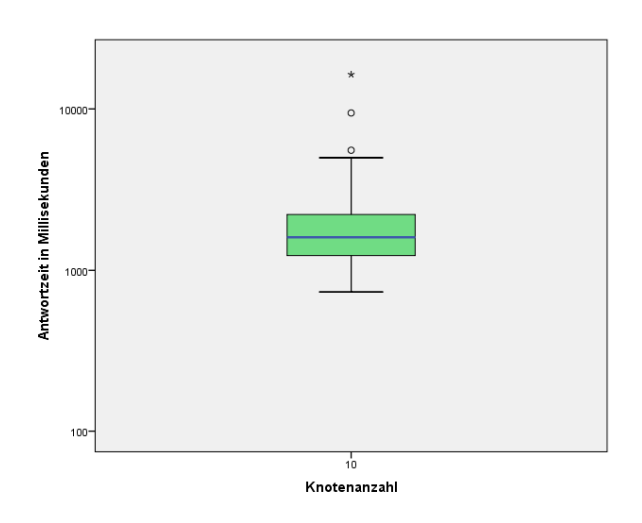

Abbildung 2.1.: Exemplarisches Boxplot-Diagramm

Der sich unter dem Median befindende Balken ist das 25% Perzentil und der sich darüber befindende horizontale Balken das 75% Perzentil. Somit besitzen 75% der Fallgruppe einen Wert unter diesem Balken. Außerdem werden Ausreißer durch Kreise (°) und Extremwerte durch Sternchen (\*) gekennzeichnet. Der Unterschied zwischen diesen zwei Begriffen liegt darin, dass Extremwerte, im Gegensatz zu den Ausreißern, sehr weit von den übrigen Werten abweichen. Die zwei kurzen schwarzen Querbalken kennzeichnen den Min- und Maxwert. Diese beiden Zahlen sind die letzten ermittelten Werte, die von der Analyse noch nicht als Ausreißer betrachtet werden [\[Bro08\]](#page-90-5). Um die Grafik besser lesen zu können, wird die y-Achse logarithmisch skaliert.

Bei dem Streudiagramm werden nur die berechneten Wertepaare in ein Koordinatensystem eingezeichnet.

## <span id="page-16-0"></span>**2.4.2. Regressionsanalyse**

Die Regressionsanalyse dient dazu, Zusammenhänge zwischen mehreren Variablen aufzuzeigen. Es wird versucht, eine Gesetzmäßigkeit zwischen den abhängigen und den erklärenden Variablen darzustellen [\[Bro08\]](#page-90-5). Die abhängigen sind die untersuchten Messergebnisvariablen. Existiert ein Zusammenhang zwischen den Variablen, kann dies in einer mathematischen Formel zum Ausdruck gebracht werden.

Oftmals wird der ermittelte Zusammenhang nicht in der Realität eintreten. Dennoch ist die Angabe einer groben Schätzung für andere Werte möglich. Die Regressionsanalyse dient dazu, die Parameter der mathematischen Formel so zu bestimmen, dass diese Schätzwerte nahe an der Realität liegen. Aus welchem Regressionsmodell die abhängige Variable aus der unabhängigen sich am besten realitätsnah herleiten lässt, kann anhand des *R*<sup>2</sup> Wertes, der bei der Regressionsanalyse mitbestimmt wird, ermittelt werden [\[Bro08\]](#page-90-5). Dieses Bestimmtheitsmaß besitzt immer einen Wert zwischen 0 und 1. Liegt der Wert bei 1, so lässt sich die abhängige Variable zu 100% aus den Werten der erklärenden Variable ableiten lässt. Ist der Wert 0, besteht kein Zusammenhang zwischen den Variablen.

Ab wann ein Modell den Datensatz am besten "fittet", hängt ganz von dem gewünschten Ausgang ab. So ist in manchen Fällen schon ein 30% ermittelter Zusammenhang eine Sensation [\[Bro08\]](#page-90-5). Aber allgemein gilt, dass je näher der Wert an der 1 liegt, desto besser.

Ein Problem dabei ist, dass es nicht zu einem "overfitting" kommen darf. Dies bedeutet, dass alle ermittelten Datenpunkte perfekt durch das Modell gefittet werden und dadurch sich keine gute Vorhersagen für andere Beobachtungen ergeben [\[ove\]](#page-92-4). Ein Modell sollte nicht so komplex sein, dass es nur Muster, in Form von Rauschen, in den Daten verdeutlicht [\[ove\]](#page-92-4). Deshalb um dieses overfitting zu vermeiden, werden bei dieser Auswertung nur vier Modelle und deren *R*<sup>2</sup> Werte ermittelt und verglichen. Die Untersuchung beinhaltet den linearen, den exponentiellen und der logarithmischen Zusammenhang, sowie die Potenzfunktion.

### <span id="page-17-0"></span>**2.4.3. Signifikanztest**

Der Signifikanztest dient dazu, herauszufinden, ob die Werte der abhängigen Variablen, die während der Untersuchung ermittelt wurden, auch in der Grundgesamtheit auftreten können.

#### **T-Test**

Ein T-Test bei unabhängiger Stichprobe wird angewandt, wenn getestet werden möchte, ob die ermittelten Mittelwerte, zwischen zwei verschiedenen Fallgruppen, auch in der Grundgesamtheit unterschiedlich sind. Der Nachteil des T-Tests ist, dass er nur Anwendung finden kann, wenn zwei verschiedene Faktorengruppen existieren. Das Ergebnis des Tests liefert einen Signifikanzwert, auch p-Wert genannt und liegt immer zwischen 0 und 1. Die Mittelwerte unterscheiden sich auch in der Grundgesamtheit, wenn der Wert unter 0,05 sich befindet. Denn wird angenommen, dass beide Fallgruppen den gleichen Mittelwert in der Grundgesamtheit besitzen und die Signifikanz einen Wert von 0,000 hat, so würde mit der Wahrscheinlichkeit von 0,0% ein Irrtum begangen werden [\[Bro08\]](#page-90-5). Zusätzlich wird noch das Konfidenzintervall bestimmt, welches die mögliche Spannbreite der Mittelwerte in der Grundgesamtheit festgelegt.

#### **ANOVA-Test**

Wird der Mittelwert zwischen mehr als zwei Fallgruppen untersucht, kann die Durchführung des ANOVA-Tests erfolgen. Genau wie bei dem T-Test werden das Konfidenzintervall, die Mittelwerte und die Signifikanz ermittelt. Hier wird auch überprüft, ob alle Fallgruppen in der Grundgesamtheit denselben Mittelwert haben. Liegt der Signifikanzwert auch bei diesem Test zwischen 0,00 und 0,05, kann davon ausgegangen werden, dass die Mittelwerte nicht in der Grundgesamtheit identisch sind. Die Folge davon ist nicht, dass sich alle Mittelwerte unterscheiden [\[Bro08\]](#page-90-5). Deshalb muss zusätzlich zu diesem Test noch die Durchführung eines sogenannten Mehrfachvergleiches (Tamhane-T2) stattfinden. Dieser ermittelt die Signifikanz zwischen den einzelnen Fallgruppen. Somit können auf diese Weise alle Fallgruppen paarweise verglichen und die Signifikanz dieser nachgewiesen werden [\[Bro08\]](#page-90-5). Sind mehr als 2/3 der Wertpaare signifikant, wird bei dieser Untersuchung dann davon ausgegangen, dass ein solcher Zusammenhang auch in der Grundgesamtheit auftreten kann.

# <span id="page-20-0"></span>**3. Verwandte Arbeiten**

Die Graphlesbarkeit ist ein wichtiges Thema, dennoch haben nur einige Studien bisher diese untersucht. Eine der wenigen Arbeiten in diesem Bereich ist die von Pohl et al. [\[PSD09\]](#page-92-5), die die Lesbarkeit von Graphlayouts aufgabenorientert und mittels Eyetracking untersucht haben. Es wurde eine Studie mit drei verschiedenen Graphlayouts (kräftebasiertes, hierarchisches und orthogonales Layout) und fünf verschiedenen Aufgaben durchgeführt. Zu den Aufgaben gehörten unter anderem das Finden eines Pfades zwischen zwei Knoten, das Finden eines Knoten mit einer bestimmten Markierung und das Finden des Knotens mit dem höchsten Grad. Die Untersuchung hat gezeigt, dass für das Finden des Pfades das kräftebasierte Layout am besten geeignet ist. Für die anderen obengenannten Aufgaben gibt es keine klare Tendenz dafür, welches Layout am idealsten ist. Die vorliegende Arbeit unterscheidet sich von der soeben genannten, da dort die Lesbarkeit zwischen verschiedenen Graphlayouts getestet wurde. Hier wird explizit die Lesbarkeit von einem Knoten-Kanten-Diagramm-Layout untersucht.

Eine weitere Studie hatte das Ziel, das kräftebasierte Layout so anzupassen, dass die Lesbarkeit des Graphen dadurch verbessert wird. Die Anpassung der Kantenlängen, die in der Arbeit von Burch et al. [\[BVKW12\]](#page-90-6) untersucht wurde, hat bei gerichteten Graphen gezeigt, dass kräftebasierte Knoten-Kanten-Diagramme besser lesbar und interpretierbar sind, wenn die Kanten nicht in ganzer Länge gezeichnet werden. Bei den Pfadaufgaben hat sich ergeben, dass die optimale Länge der Kanten bei 75% liegt. Um ein bestmögliches Ergebnis bei der Aufgabe, die meisten Kanten zu finden, zu erzielen, sind 12,5% der Kantenlänge ausreichend. Der Unterschied zu dieser Arbeit liegt darin, dass hier die verschiedenen Kantenlängen untersucht wurden und nicht das Erhöhen der Knoten - und Kantenanzahl.

Des Weiteren untersuchte Gohniem [\[GFC05\]](#page-91-1) die Lesbarkeit von kräftebasierten Knoten-Kanten-Diagrammen und Matrix-basierten Repräsentationen. Die Studie beinhaltet sieben Aufgaben. Unter denen befindet sich auch das Finden eines Knotens mit einer bestimmten Beschriftung, das Finden des Knotens mit den meisten Kanten und das Finden eines Knotens zwischen zwei anderen. Das Ergebnis dieser Untersuchung zeigt, dass Pfadaufgaben eine bessere Performanz bei kräftebasierten Knoten-Kanten-Diagrammen aufweisen als bei Matrixrepräsentationen. Es hat sich bei dieser Studie herausgestellt, dass bei einem Graphen mit bis zu 20 Knoten die kräftebasierten Knoten-Kanten-Diagramme tatsächlich besser lesbar sind. Ähnlich wie bei dem ersten genannten Arbeit, untersuchte Gohniem die Lesbarkeit zwischen zwei verschiedenen Graphrepräsentationen. Der Unterschied zu der vorliegenden Arbeit liegt darin, dass hier zwar ein kräftebasiertes Layout überprüft wurde, aber die Struktur der Graphen nicht skalenfrei ist. Außerdem ergibt das Ergebnis nur, ab welcher Knotenanzahl eine Matrix-basierte Repräsentation vor einem Knoten-Kanten-Diagramm gewählt werden sollte. In dieser Arbeit wurde nicht herausgefunden, bis zu welcher Knotenbzw. Kantenanzahl sich ein kräftebasiertes Layout noch akzeptabel lesen lässt.

Auf der Arbeit von Gohniem baut die von Keller et al. [\[KEC06\]](#page-91-5) auf. Im Gegensatz zu dem vorherigen Paper wurde die Studie mit gerichteten Graphen durchgeführt. Die Ergebnisse von Ghoniem [\[GFC05\]](#page-91-1) wurden mit dieser Art von Graphen bestätigt.

Xu et al. [\[XRP](#page-93-3)+12] und Couch [\[Cou13\]](#page-90-7) fanden durch ihre Studien heraus, dass in kräftebasierten Graphen bogenförmige Kanten besser aussehen. Diese Form der Kanten hat aber eine schlechtere Performanz hinsichtlich Antwortzeit und Fehlerrate, im Vergleich zu den geraden Kanten. Je gebogener eine Kante gezeichnet wurde, desto schlechter haben die Probanden bei den jeweiligen Aufgaben, in der Studie von Xu et al. [\[XRP](#page-93-3)+12], abgeschnitten. Somit kann hier festgehalten werden, dass gerade, nicht gebogene Kanten sich besser für die Lesbarkeit bei Graphen eignen. Diese beiden Studien untersuchen ähnlich wie die Arbeit von Burch et al. [\[BVKW12\]](#page-90-6) die Lesbarkeit von verschiedenen Kantenarten. Damit differenzieren sich auch von dieser Arbeit.

Eine weitere Untersuchung von Holten et. al [\[HIWF11\]](#page-91-6) ergab, dass "tapered" Kanten am besten in der Performanz sind. Das Problem bei dieser Studie ist allerdings, dass kein Vergleich zu den normalen geraden Kanten, aber zu animierten und Kanten mit verschiedenen Texturen, gestellt wurde.

Um in der vorliegenden Studie eine möglichst große Anzahl an Graphen abzudecken, erfolgt die Darstellung der Kanten durch gerade Linien. Dies sind nicht gekrümmt, verkürzt oder animiert.

Die Betrachtung und Analyse der oben genannten Arbeiten wurde durchgeführt, um sicherzustellen, dass das Thema der vorliegenden Arbeit nicht bereits behandelt wurde. Zusammenfassend wird in [Tabelle 3.1](#page-22-0) festgehalten, welche Erkenntnisse frühere Studien herausgefunden haben. Diese werden zum Teil bei dem Versuchsdesign (siehe [Kapitel 4\)](#page-24-0) mitberücksichtigt, um eine möglichst hohe Lesbarkeit zu erreichen.

| Autor               | Referenz     | Ergebnisse der Untersuchung                       |
|---------------------|--------------|---------------------------------------------------|
| Pohl et al.         | [PSD09]      | Bei der gestellten Pfadaufgabe hat hier das kräf- |
|                     |              | tebasierte Layout, das nach dem Fruchterman-      |
|                     |              | Reingold-Algorithmus erzeugt wurde, hinsicht-     |
|                     |              | lich Antwortzeit und Fehlerrate, die beste Per-   |
|                     |              | formanz.                                          |
| Gohniem             | [ $GFC05$ ]  | Bis 20 Knoten hat ein kräftebasiertes Layout ei-  |
|                     |              | ne bessere Performanz, in Bezug auf Fehlerrate    |
|                     |              | und Antwortzeit, als eine Matrix-basierte Re-     |
|                     |              | präsentation. Insgesamt sollte bei Pfadaufgaben   |
|                     |              | das kräftebasierte Layout vorgezogen werden.      |
| Keller et al.       | [KEC06]      | Auch mit gerichteten Graphen können die Er-       |
|                     |              | gebnisse von Gohniem bestätigt werden. Außer-     |
|                     |              | dem wurde herausgefunden, dass kräftebasierte     |
|                     |              | Knoten-Kanten-Diagramme sehr intuitiv und         |
|                     |              | vor allem bei Pfadaufgaben die bessere Wahl       |
|                     |              | sind.                                             |
| Burch et al.        | [ $BVKW12$ ] | Graphen mit partiellen Links lassen sich besser   |
|                     |              | als vollständig durchgezogene Kanten lesen. Die   |
|                     |              | Graphlesbarkeit wird somit durch Kantenmini-      |
|                     |              | mierungen (Clutterreduzierung) verbessert.        |
| al.<br>Xu et<br>und | $[XRP+12]$   | Probanden empfanden, dass sich gerade Kanten      |
| Couch               | [Cu13]       | leichter als gebogene lesen lassen. Je größer der |
|                     |              | Krümmungsgrad der Kante, desto mehr Fehler        |
|                     |              | entstanden beim Lösen der Aufgaben bei der        |
|                     |              | von Xu et al. durchgeführten Studie.              |
| Holten et. al       | [HIWF11]     | Die Untersuchung verschiedener Kantenreprä-       |
|                     |              | sentationen ergab, dass die "tapered" Kanten am   |
|                     |              | besten bei dieser Studie, bezüglich Antwortzeit   |
|                     |              | und Fehlerrate, abschneiden.                      |

<span id="page-22-0"></span>Tabelle 3.1.: Überblick der Ergebnisse von [Kapitel 3](#page-20-0)

# <span id="page-24-0"></span>**4. Versuchsdesign**

Für die Umsetzung der Studie wird ein Versuchsdesign benötigt. Es soll dazu dienen, die Lesbarkeit in Knoten-Kanten-Diagrammen zu untersuchen. Dieses beinhaltet neben der Wahl der Knoten- und Kantenanzahlen auch die Wahl des richtigen Layouts. Hierbei ist auch die Struktur und die Darstellung der Graphen entscheidend. Ebenso sollten die Aufgaben, mit welchen die Graphlesbarkeit getestet wird, repräsentativ sein.

Wie das Design der Studie ausgewählt wurde, wird im Folgenden genauer beschrieben und erläutert.

## <span id="page-24-1"></span>**4.1. Aufgaben**

Zunächst wurde gefragt, mit welchen Aufgaben die Lesbarkeit untersucht werden soll. Eine exemplarische Aufgabe an Knoten-Kanten-Diagrammen könnte das Lesen einer Karte im öffentlichen Verkehr sein. Auch Lee et al. [\[LPP](#page-92-6)+06] haben sich mit der Frage beschäftigt, welche Aufgaben typischerweise bei Graphvisualisierungen angewendet werden. Ihre Arbeit beinhaltet eine Liste von solchen Aufgaben.

## <span id="page-24-2"></span>**4.1.1. Aufgabe 1**

Die Basisaufgabe dieser Studie ist eine Attribut-basierte Aufgabe. Visuelle Attribute können Farbe, Größe und Form sein. Eine einfache Aufgabe an den Graphen ist das Finden eines Knotens mit einem spezifischen Attributwert [\[LPP](#page-92-6)+06].

Bei dieser Untersuchung lautete die Basisaufgabe: "Finde den roten Knoten im Graphen". Hier ist es das Ziel, so schnell wie möglich den roten Knoten zwischen den restlichen grauen Knoten zu erkennen (siehe [Abb. 6.15a\)](#page-67-0). Die Erkennung eines farbigen Knoten in einem Feld von anderen gleichfarbigen Knoten wird als präattentative Aufgabe betrachtet. Diese präattentative Wahrnehmung besitzt jeder Mensch. Innerhalb von 200-250 Millisekunden kann das Ziel erkannt werden [\[HE12\]](#page-91-7). Solche Aufgaben werden z.B. eingesetzt, um Graphvisualisierungssysteme vergleichen zu können [\[LPP](#page-92-6)+06]. Hierbei ist die Aufgabe ein Zielelement mit einer einzigartigen und visuellen Eigenschaft (hier die Farbe) zu finden [\[HE12\]](#page-91-7).

### <span id="page-25-0"></span>**4.1.2. Aufgabe 2**

Wesentliche Aufgaben, die oft auf Graphen angewendet werden, gehören zu den Kategorien der Durchsuchungsaufgaben, Verbindungsaufgaben oder der Erreichbarkeit [\[LPP](#page-92-6)+06]. Hierzu gehören unter anderem Aufgaben dazu, wie das Folgen eines Pfades oder das Finden des kürzesten Weges zwischen zwei Knoten. Eine wichtige Aufgabe, z.B. im Straßen- oder Öffentlichenverkehr, ist es, den Weg auf der Karte von A nach B zu finden. Oftmals sollte dieser möglichst kurz sein. Manchmal kann es vorkommen, dass das Ziel über einen bestimmten Zwischenaufenthalt erreicht werden möchte.

Deshalb ergibt sich daraus folgende Aufgabenstellung für diese Untersuchung: "Finde denjenigen Knoten, der mit den zwei blauen Knoten direkt verbunden ist". Das Auffinden der beiden blauen Knoten im Graphen, ähnlich wie bei Aufgabe 1, ist der erste Teil dieser Aufgabe. Danach müssen die Probanden den Pfad von dem einen blauen zu dem anderen verfolgen und dabei den direkt verbundenen Zwischenknoten herausfinden (siehe [Abb. 6.15b\)](#page-67-0).

### <span id="page-25-1"></span>**4.1.3. Aufgabe 3**

Bei der Untersuchung von sozialen Netzwerken kommt es häufig vor, dass die Überprüfung der Zentralität einer Person stattfindet. Es wird von "Degree-Centrality" gesprochen, wenn dieser Knoten möglichst viele Beziehungen zu allen anderen Knoten im Graphen hat [\[Tur09\]](#page-93-1). Die Arbeit von Lee et al. [\[LPP](#page-92-6)+06] enthält eine Liste dieser Topologie-basierte Aufgaben.

Somit ist die dritte Aufgabe, die bei dieser Studie gestellt wurde: "Finde den Knoten mit den meisten Kanten". Um diese Aufgabe richtig zu lösen, müssen die Kanten dazu betrachtet werden. Der gesuchte Knoten ist der, der mit den meisten anderen Knoten verbunden ist (siehe [Abb. 4.1c\)](#page-26-1). Wichtig ist hierbei, dass die Aufgabe visuell und nicht durch das Zählen der Kanten gelöst wird.

Bei dieser Aufgabe, wie bei der Aufgabenstellung davor, kann es vorkommen, dass mehrere Antworten aufgrund des Layouts möglich sind. Es muss aber nur eine richtige Antwort ausgewählt werden.

## <span id="page-25-2"></span>**4.2. Hypothesen**

Es wird angenommen, dass sich bei einer Erhöhung der Knoten- und Kantenanzahl die Performanz hinsichtlich Antwortzeit und Fehlerrate bei allen gestellten Aufgaben verschlechtert. "Für die Analyse eines statistischen Zusammenhangs zwischen zwei [Merkmalen] ist es hilfreich, die Fragestellung der Untersuchung in Form einer empirisch überprüfbaren Aussage,[auch Hypothese genannt], zu formalisieren" [\[Dra01\]](#page-90-8). Diese lauten im Rahmen der Untersuchung wie folgt:

<span id="page-26-1"></span>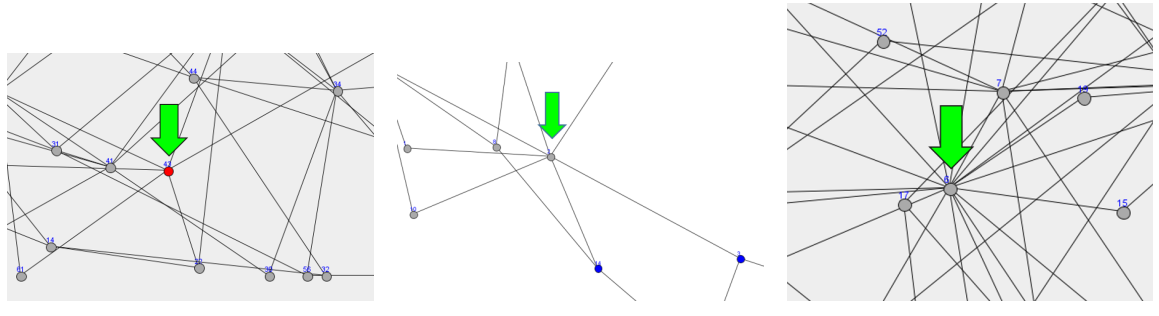

(a) Aufgabe 1 (b) Aufgabe 2 (c) Aufgabe 3 Abbildung 4.1.: Bildliche Darstellung der in der Studie verwendeten Aufgaben

H1: Die Antwortzeit nimmt mit der Erhöhung der Knotenanzahl zu.

H2: Die Antwortzeit nimmt mit der Erhöhung der Kantenanzahl zu.

H3: Die Fehlerrate nimmt mit der Erhöhung der Knotenanzahl zu.

H4: Die Fehlerrate nimmt mit der Erhöhung der Kantenanzahl zu.

Um das Verhältnis zwischen Knoten- und Kantenerhöhung herauszufinden und deren gemeinsamen Einfluss auf die Lesbarkeit zu untersuchen, werden noch folgende Hypothesen betrachtet:

H5: Die Antwortzeit nimmt mit der Erhöhung der Knoten- und Kantenanzahl zu.

H6: Die Fehlerrate nimmt mit der Erhöhung der Knoten- und Kantenanzahl zu.

Die Basisaufgabe, die wie bereits oben beschrieben darin besteht, den roten Punkt zu finden, wird nicht mit diesen Hypothesen überprüft, da davon ausgegangen wird, dass dieser immer im Graphen gefunden wird. Es wird nur untersucht, ob diese Basisaufgabe, dadurch dass es sich um eine Aufgabe des präattentativen Wahrnehmens handelt [\[HE12\]](#page-91-7), eine ungefähr konstante Zeit aufweist, egal ob die Knoten- bzw. Kantenanzahl erhöht wird.

# <span id="page-26-0"></span>**4.3. Variablen**

Um die Hypothesen überprüfen zu können, werden in einem Experiment immer mindestens zwei Arten von Variablen benötigt. Es wird zwischen unabhängigen und abhängigen Variablen unterschieden. Beide Arten lassen sich aus den Hypothesen ableiten.

Neben diesen beiden existieren die sogenannten Störvariablen. Sind die Störvariablen im Voraus bekannt, hat eine Eliminierung stattzufinden.

### <span id="page-27-0"></span>**4.3.1. Unabhängige Variablen**

Die Variable, die als Ursache für eine andere Variable gilt, wird in der Forschung als unabhängige oder explikative (erklärende) Variable bezeichnet [\[Kro00\]](#page-92-7). Bei dieser Untersuchung existieren folgende unabhängige Variablen:

- Knotenanzahl: Anzahl der Knoten im Graphen.
- Kantenanzahl: Anzahl der vorhandenen Kanten im Graphen.

Beide Variablen werden während der Untersuchung variiert und sind somit die beeinflussenden Größen. Die Kantenanzahl wird bei dieser Studie durch den durchschnittlichen Knotengrad erhöht.

Es existiert noch eine weitere Variable, die während der Untersuchung verändert wird, nämlich die Aufgabenart. Da die Komplexität der Aufgaben nur schwer zu beurteilen ist, wird diese nicht als unabhängige Variable für die Hypothesenuntersuchung verwendet.

## <span id="page-27-1"></span>**4.3.2. Abhängige Variablen**

Die Variable, die sich durch die unabhängige verändert, heißt in der Datenanalyse abhängige Variable [\[Kro00\]](#page-92-7). Diese muss vorliegen, damit das Ergebnis der Manipulation der unabhängigen Variablen beobachtet werden kann [\[AKK](#page-90-9)+07]. Bei der folgenden Untersuchung existieren diese abhängigen Variablen:

- Antwortzeit: Gemessene Dauer in Millisekunden (ms), die der Proband benötigt, um den gesuchten Knoten visuell zu erkennen.
- Fehlerrate: Wird die Aufgabe falsch beantwortet, wird das als Fehler notiert. Die Fehlerrate ist die Summe aller Fehler.

### <span id="page-27-2"></span>**4.3.3. Störvariablen**

Störvariablen sind Faktoren, die dem Versuchsleiter im Voraus bekannt sein können, z.B. eine Lärmquelle. Deshalb ist es möglich, dass diese schon vor der Studiendurchführung zum Teil eliminiert werden  $[AKK^+07]$  $[AKK^+07]$ . "Eine Störgröße stellt eine Variable dar, die ungewollt einen Einfluss auf die abhängige Variable ausüben kann " [\[AKK](#page-90-9)+07].

In den meisten Fällen sind solche Störvariablen nicht bekannt, deshalb wird bei dem vorliegenden Experiment den getesteten Personen eine zufällige Anordnung der Aufgaben und Graphbilder gezeigt. Durch die Randomisierung wird versucht die unabhängigen Variablen so zu verteilen, dass sie keinen Einfluss auf das Ergebnis haben. Damit sind diese Variablen überall gleich stark ausgeprägt [\[AKK](#page-90-9)+07]. Die Kontrolle der Störvariablen ist außerdem

durch die Ausbalancierungsmethode möglich. Das bedeutet, dass alle möglichen Reihenfolgen des Experimentes erzeugt und kombiniert werden [\[AKK](#page-90-9)+07]. Bei dieser Untersuchung können folgende Störvariablen auftreten:

Personenbezogen:

- Alter: Hat das Alter der Studienteilnehmer einen Einfluss auf die Untersuchung?
- Rot-Grün-Sehschwäche: Besitzen Studienteilnehmer mit einer Rot-Grün-Sehschwäche einen Nachteil?
- Geschlecht: Gibt es einen Unterschied zwischen Männern und Frauen beim Lösen der Aufgaben?
- Studiengang/Beschäftigung: Hat der Studiengang oder der Beruf der Studienteilnehmer einen Einfluss auf die Untersuchung?

Layoutbezogen:

• Position des Knotens im Graphen: Hat die Position des Knotens einen Einfluss auf die Beantwortung der Aufgaben?

Der Einfluss dieser Störvariablen muss zusätzlich zu den Hypothesen untersucht werden. In [Abschnitt 6.3.1](#page-64-1) werden diese Variablen an Hand eines ANOVA-Tests auf Signifikanz geprüft. Im Moment wird davon ausgegangen, dass diese Störvariablen keinen Einfluss auf das Ergebnis der Studie haben.

Die Kontrolle einiger Störvariablen bei dieser Studie ist schon im Voraus möglich. Der Grund dafür ist, dass die Studie immer in demselben Raum und unter denselben Bedingungen stattfindet.

# <span id="page-28-0"></span>**4.4. Versuchsplan**

"Ein Versuchsplan beschreibt den Aufbau einer Untersuchung in einer Form eines Strukturschemas, in dem abhängige und unabhängige Variablen zueinander in Beziehung gesetzt werden" [\[Hub95\]](#page-91-8). Bei dieser empirischen Untersuchung wird ein quasi-experimenteller Versuchsplan eingesetzt, da bei diesem Versuchsplan alle unabhängigen Variablen variiert werden. Aus dem quasi-experimentellen Versuchsplan lassen sich mehrere Subtypen ableiten. Einer davon ist das sogenannte lateinische Quadrat [\[AKK](#page-90-9)+07].

<span id="page-29-1"></span>

| 6110<br>470<br>610<br>670<br>270 | 410<br>6110<br>210<br>610<br>240 | 2110<br>210<br>670<br>220<br>410 | 640<br>610<br>4110<br>620<br>470 | 420<br>620<br>220<br>440<br>210 | 610<br>410<br>6110<br>270<br>420 | 4110<br>420<br>270<br>2110<br>6110 | 670<br>2110<br>420<br>240<br>640 | 620<br>240<br>640<br>6110<br>440 | 440<br>4110<br>470<br>640<br>2110 | 220<br>270<br>620<br>410<br>670 | 240<br>440<br>2110<br>470<br>4110 | 210<br>220<br>440<br>4110<br>610 | 470<br>670<br>240<br>210<br>220 |
|----------------------------------|----------------------------------|----------------------------------|----------------------------------|---------------------------------|----------------------------------|------------------------------------|----------------------------------|----------------------------------|-----------------------------------|---------------------------------|-----------------------------------|----------------------------------|---------------------------------|
|                                  |                                  |                                  |                                  |                                 |                                  |                                    |                                  |                                  |                                   |                                 |                                   |                                  |                                 |
|                                  |                                  |                                  |                                  |                                 |                                  |                                    |                                  |                                  |                                   |                                 |                                   |                                  |                                 |
|                                  |                                  |                                  |                                  |                                 |                                  |                                    |                                  |                                  |                                   |                                 |                                   |                                  |                                 |
|                                  |                                  |                                  |                                  |                                 |                                  |                                    |                                  |                                  |                                   |                                 |                                   |                                  |                                 |
|                                  |                                  |                                  |                                  |                                 |                                  |                                    |                                  |                                  |                                   |                                 |                                   |                                  |                                 |
| 240                              | 440                              | 420                              | 210                              | 4110                            | 640                              | 670                                | 6110                             | 220                              | 270                               | 470                             | 620                               | 410                              | 610                             |
| 4110                             | 470                              | 270                              | 420                              | 2110                            | 440                              | 640                                | 210                              | 670                              | 240                               | 610                             | 6110                              | 620                              | 410                             |
| 410                              | 270                              | 620                              | 440                              | 470                             | 240                              | 610                                | 220                              | 420                              | 210                               | 640                             | 670                               | 2110                             | 6110                            |
| 620                              | 220                              | 640                              | 270                              | 6110                            | 2110                             | 240                                | 610                              | 210                              | 420                               | 440                             | 410                               | 470                              | 4110                            |
| 220                              | 640                              | 6110                             | 670                              | 410                             | 4110                             | 440                                | 470                              | 610                              | 620                               | 210                             | 270                               | 420                              | 2110                            |
| 2110                             | 420                              | 240                              | 410                              | 610                             | 470                              | 620                                | 270                              | 4110                             | 220                               | 6110                            | 640                               | 670                              | 440                             |
| 440                              | 670                              | 610                              | 2110                             | 640                             | 220                              | 210                                | 620                              | 470                              | 410                               | 4110                            | 420                               | 240                              | 270                             |
| 640                              | 2110                             | 440                              | 220                              | 670                             | 620                              | 410                                | 4110                             | 270                              | 610                               | 240                             | 210                               | 6110                             | 420                             |
| 420                              | 620                              | 4110                             | 6110                             | 240                             | 210                              | 470                                | 440                              | 410                              | 670                               | 2110                            | 220                               | 270                              | 640                             |
| 210                              | 4110                             | 470                              | 240                              | 270                             | 670                              | 220                                | 410                              | 2110                             | 6110                              | 420                             | 610                               | 640                              | 620                             |
|                                  |                                  |                                  |                                  |                                 |                                  |                                    |                                  |                                  |                                   |                                 |                                   |                                  |                                 |

Abbildung 4.2.: Lateinisches Quadrat, dass in der Studie verwendet wurde

#### <span id="page-29-0"></span>**Lateinisches Quadrat**

Das lateinische Quadrat ist eine Sonderform des quasi-experimentellen Versuchsplanes [\[AKK](#page-90-9)+07]. Folglich ist jede unabhängige Variable in allen Zeilen und Spalten der Matrix enthalten. Dadurch entsteht eine *n* <sup>2</sup> große Matrix. Diese Matrix enthält *n* verschiedene Symbole in einer Reihe und Spalte. Der Begriff lateinisches Quadrat stammt aus der Zeit von L. Euler, der dieses Versuchsdesign erstmals mit lateinischen Buchstaben durchführte [\[Vaj67\]](#page-93-4). Der Versuchsplan dieser Studie enthält 15 verschiedene Zahlen pro Reihe, die per Permutation variiert werden. Diese 15 Zahlen lauten:

> 210, 220, 240, 270, 2110 410, 420, 440, 470, 4110 610, 620, 640, 670, 6110

Die Zahlen bestehen aus drei oder vier Ziffern, bei der die erste Stelle der Zahl dem Knotengrad und die restlichen Ziffern der Knotenanzahl entsprechen. Das heißt, 210 steht für Grad 2 und Knotenanzahl 10. Damit ist jede Knotenanzahl mit jedem durchschnittlichen Knotengrad kombiniert. Ein lateinisches Quadrat mit drei Symbolen sieht folgendermaßen aus:

$$
\begin{array}{ccc}A & B & C \\ B & C & A \\ C & A & B \end{array}
$$

Da jeder Proband mit einer Reihe der Matrix getestet wird, entsteht durch diese Art von Permutation ein Problem. Wenn A dem kleinen und gut lesbaren und C dem großen und dichten Graphen entspricht, dann könnte ein Lerneffekt entstehen. Das Lösen der Aufgaben würde somit mit dieser Graphbilderreihenfolge zum Teil immer schwieriger werden. Deshalb muss die Verteilung der Graphbilder in der Matrix randomisierter erfolgen. Für diese 15 verschiedenen Werte existiert ein Webgenerator [\[Web\]](#page-93-5), der genau ein solches lateinisches

Quadrat mit Buchstaben erzeugt. Die Ersetzung der jeweiligen Buchstaben erfolgt durch die obengenannten Zahlen, z.B. A = 210. Für den Versuchsablauf sind drei dieser Quadrate erforderlich. Alle drei sehen verschieden aus. Eines der erzeugten Quadrate ist in [Abschnitt 4.4](#page-29-1) dargestellt.

Die Grundlage für die Ausführung der drei Aufgaben hintereinander sind drei Matrizen. Zuerst bekommt der Proband randomisiert eine Zeile aus Matrix eins, dann aus zwei und zuletzt aus drei gezeigt. Somit wird gewährleistet, dass alle Zeilen gleich oft geprüft werden. Dadurch wird ein Lerneffekt bei den Aufgaben und bei den unterschiedlichen Graphen ausgeschlossen.

# <span id="page-30-0"></span>**4.5. Graphlayout**

Zunächst stellt sich die Frage, wie ein Graph aussehen sollte, mit dem die Lesbarkeit untersucht wird. Die Wahl fällt auf eine einfache und leicht verständliche Repräsentation. Das bedeutet, dass der Graph ungerichtete Kanten hat. Außerdem werden diese als Geraden ohne Krümmung gezeichnet. Diese Erkenntnis wurde bereits in [Kapitel 3](#page-20-0) gewonnen.

Die Darstellung der Knoten erfolgt in Form von Kreisen, weil dieses Symbol in Graphen allgemein für diesen Zweck verwendet wird.

Es wurde das kräftebasierte Layout ausgewählt, da es ein einfach zu verstehendes Layout ist. Dadurch dass bei dieser Untersuchung allgemeine Graphen überprüft werden, besitzen die ermittelten Daten keine hierarchische Struktur.

## <span id="page-30-1"></span>**4.5.1. Knotenerzeugung**

Die Wahl der zu überprüfenden Knotenanzahl setzt sich wie folgt zusammen: Ghoniem et al. [\[GFC05\]](#page-91-1) hat herausgefunden, dass bei den obengenannten Aufgaben zwei und drei, die kräftebasierten Knoten-Kanten-Diagramme mit einer Knotenanzahl von bis zu 20 Knoten eine bessere Performanz besitzen als die Matrix-basierten Repräsentationen. Es wird keine Aussage darüber gemacht, ab wann und mit welcher Knotenanzahl die Lesbarkeit bzw. Performanz abnimmt. Um entscheiden zu können, ob die Knotenanzahl 20 auch bei dem vorliegenden Design eine kritische Stelle ist, werden bei dieser Studie Graphen mit dieser Knotenanzahl untersucht. Die folgenden Knotenanzahlen bilden die Grundlage für die Untersuchung:

#### <span id="page-30-2"></span>10, 20, 40, 70, 110

Die Erhöhung der Knotenanzahl erfolgt somit nach der Potenzfunktion:

 $(4.1)$  2.877  $* x^{2.224} + 6.9$ 

<span id="page-31-2"></span>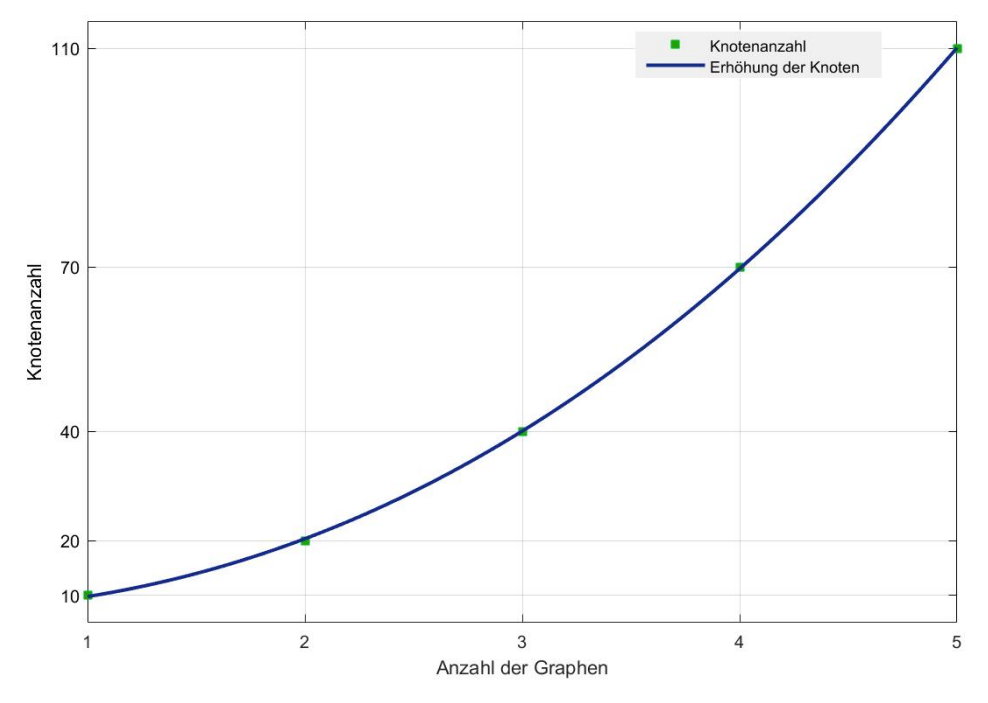

Abbildung 4.3.: Potenzfunktion für die Erhöhung der Knoten (Formel [\(4.1\)](#page-30-2))

In der [Abb. 4.3](#page-31-2) kann diese Potenzfunktion abgelesen werden. Bei dieser Untersuchung haben die Graphen zwischen 10 und 110 Knoten. Die 110 Knoten wurden deshalb ausgewählt, da Harel et al. [\[HK00\]](#page-91-9) erkannte, dass die kräftebasierten Graphalgorithmen mit bis zu 100 Knoten noch gut funktionieren. Die dazwischen liegenden Knotenanzahlen ergeben sich aus der Potenzfunktion (siehe [Gleichung \(4.1\)\)](#page-30-2).

### <span id="page-31-0"></span>**4.5.2. Kantenerzeugung**

Um einen realitätsnahen Graphen zu generieren, bietet es sich an, die Kanten nach dem Barabasi-Albert-Modell zu generieren.

### <span id="page-31-1"></span>**Barabasi-Albert-Modell**

Das Barabasi-Albert-Modell kann ein skalenfreies Netzwerk generieren. Der Algorithmus [4.1](#page-32-0) produziert ein ungerichtetes und skalenfreies Netzwerk der Größe *N* (*N* = Anzahl der Knoten im Graphen). Es startet mit einer gewählten Zahl *m* an Knoten. Die restlichen *N* −*m* Knoten werden sequenziell zu dem Graphen hinzugefügt. *m* entspricht außerdem der maximalen

<span id="page-32-0"></span>Algorithmus 4.1 Barabasi-Albert-Modell: skalenfreies Netzwerk [\[PBM11\]](#page-92-0) 1: procedure generiereSkalenfreiesNetzwerk(*m*) 2: // Zuerst einen initialen komplett verbunden Graphen erzeugen 3: numberOfEdges  $\leftarrow 0$ 4: **for all nodes**  $i = 1..m$  **do** 5: **for all** nodes  $i = i + 1$ ..*m* do 6: numberOfEdges  $+$  + 7: end for 8: end for 9: **for all** nodes  $i = m + 1..N$  do 10: currentDegree  $\leftarrow 0$ 11: while currentDegree *< m* do 12: **node**  $j \leftarrow$  wähle diesen zufällig aus den restlichen Knoten 13: chance = Zufallszahl zwischen 0 und 1 14: **if**  $b >$  chance **then** 15: // Eine wechselseitige Kante zwischen node i und j hinzufügen 16:  $numberOfEdges + +$ 17: **currentDegree** + + *//* diese Zeile ist nicht im Original enthalten 18: end if 19: end while 20: end for 21: end procedure

Durchschnittskantenanzahl pro Knoten im Netzwerk [\[PBM11\]](#page-92-0). Bei dieser Studie erhält der Parameter *m* folgende Werte:

2,4,6

Damit erhöht sich der durchschnittliche Knotengrad linear.

Die Verbindungen werden mit einer Wahrscheinlichkeit proportional zur Kantenanzahl, die schon ein Knoten besitzt, ausgewählt. Damit wird ein Knoten mit vielen Kanten bevorzugt, wenn eine neue Verbindung hinzugefügt wird. Bei dieser Untersuchung erfolgt die Verteilung der Kanten, wie in dem Barabasi-Albert-Modell beschrieben, nach dem Potenzgesetz. Demnach hängt die Wahrscheinlichkeit, mit welchem Knoten der neue Knoten verbunden wird, von der Summe der Verbindungen von jedem einzelnen Knoten ab.

"Die Wahrscheinlichkeit dafür, dass ein beliebiger Knoten *k* Verbindungen aufweist, ist ungefähr proportional zu [*k* −*γ* ]" [\[BB04\]](#page-90-1). Somit gilt für die Wahrscheinlichkeit:

(4.2)  $P(k) \sim k^{-\gamma}$  [[BA99](#page-90-10)]

Der Parameter *γ* liegt bei realen Netzwerken meist zwischen 2.1 und 4 [\[BA99\]](#page-90-10). Diese Potenzverteilung unterscheidet sich von der Gauß'schen Normalverteilung in dem Punkt, dass auch Werte vorkommen, die weit vom Durchschnitt entfernt liegen. Somit weisen die Graphen keine typische Anzahl an Kanten pro Knoten auf. Nach t Zeitschritten existiert ein zufälliges Netzwerk mit *t* + *m* Knoten und *t* ∗ *m* Kanten [\[BA99\]](#page-90-10).

#### <span id="page-33-0"></span>4. Versuchsdesign

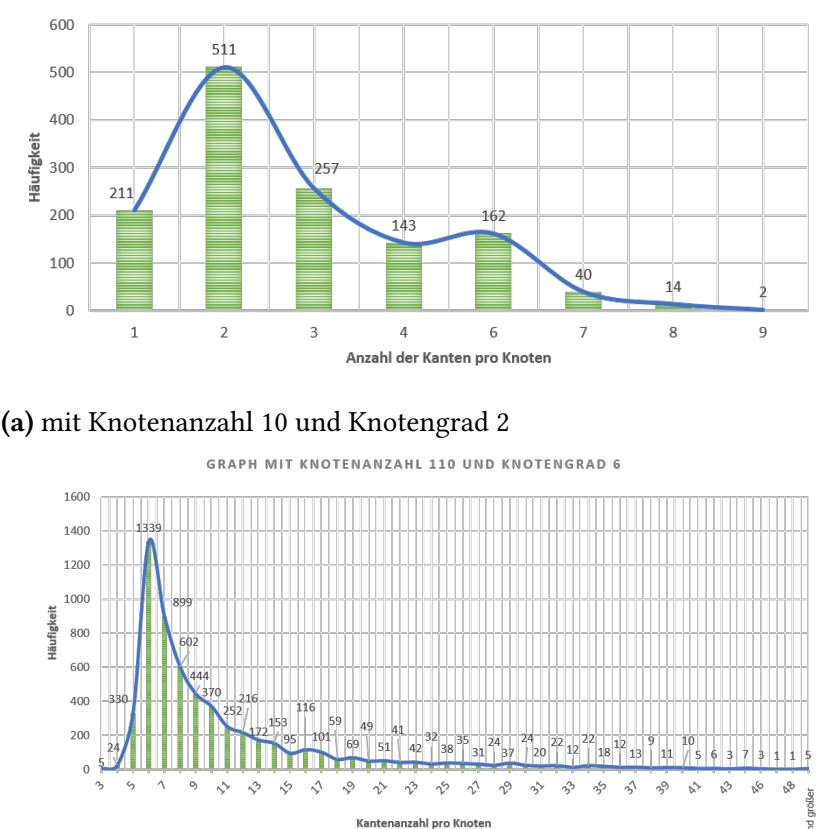

GRAPH MIT KNOTENANZAHI 10 JIND KNOTENGRAD 2

(b) mit Knotenanzahl 110 und Knotengrad 6 Abbildung 4.4.: Potenzverteilung der Kantenanzahl pro Knoten im Graphen

Um die Potenzverteilung der Kantenanzahlen pro Knoten auch bei dieser Untersuchung zu bestätigen, wurden zwei Graphen untersucht, nämlich der kleinste Graph mit 10 Knoten und Knotengrad 2 und der größte Graph mit 110 Knoten und Knotengrad 6. Die jeweilige Kantenanzahlverteilungen sind in [Abb. 4.4a](#page-33-0) und [Abb. 4.4b](#page-33-0) dargestellt. Die Grafiken wurden mit allen ermittelten Graphen dieser beiden Größen erzeugt. Deutlich sichtbar ist, dass einmal die Kantenanzahl 2 und im anderen Fall die Kantenanzahl 6 am häufigsten auftreten. Somit lautet, wie vermutet, der durchschnittliche Knotengrad 2 bzw. 6. Außerdem bestätigt sich die Feststellung von Barabasi, dass es eine geringe Anzahl an Knoten gibt, die überdurchschnittlich viele Kanten besitzen [\[BB04\]](#page-90-1). Exemplarisch existieren in [Abb. 4.4b](#page-33-0) drei Knoten mit der Kantenanzahl 48. Somit entsprechen diese erzeugten Graphen dem Barabasi-Albert-Modell.

Um das eingesetzte Barabasi-Albert-Modell nachvollziehen zu können, werden nun einige Zeilen des Algorithmus [4.1](#page-32-0) erklärt. Die zweite Zeile des Algorithmus hat den Zweck, dass alle Knoten am Ende verbunden sind. Das bedeutet, dass zum Schluss ein zusammenhängender

Graph entsteht und kein Knoten ohne eine Kante existiert. Es ist somit der initiale Zustand des Algorithmus. Um keine Endlosschleife im Algorithmus zu erlangen, muss die Variable "courrentDegree" in jedem Schleifendurchlauf auch erhöht werden. Diese Zeile 18 (siehe Algorithmus [4.1\)](#page-32-0) wurde als Ergänzung zu dem Orginalcode [\[PBM11\]](#page-92-0) hinzugefügt.

Die Speicherung der Kantenziehungen in einer Matrix benötigt die erfolgreiche Durchführung des Algorithmus. Bei diesem Modell ist die Anzahl der Kanten nicht im Voraus bekannt [\[PBM11\]](#page-92-0).

Durch den obengenannte Algorithmus existieren am Ende einige Knoten, die exakt den durchschnittlichen Knotengrad aufweisen. Es gibt jedoch sehr wenige Knoten, die viel mehr Kanten besitzen. Es ist also zu beachten, dass die Aufgabe: "Finde den Knoten mit den meisten Kanten", mehrere Lösungen besitzen kann. Der Proband muss jedoch nur eine auswählen.

Nach diesem Schritt wurden die Kanten zwischen den einzelnen Knoten erzeugt. Es stellt sich nun die Frage, wie die Knoten auf dem Bildschirm platziert werden können. Dazu bietet es sich an, den Fruchterman-Reingold-Algorithmus zu verwenden.

## <span id="page-34-0"></span>**4.5.3. Kräftebasiertes Layout**

Kräftebasierende Algorithmen sind die flexibelste Methode, um einfache, ungerichtete Graphen zu generieren [\[Kob12\]](#page-92-2). Diese Algorithmen decken Symmetrien in vorhandenen Graphen auf und erscheinen ästhetisch angenehm. Diese kräftebasierten Layouts funktionieren gut mit kleinen Graphen. Für mehrere hundert Knoten liefert ein solcher Algorithmus ein schlechtes Ergebnis [\[Kob12\]](#page-92-2).

Da die Knotenanzahl bei dieser Untersuchung auf 110 Knoten beschränkt wurde, eignet sich dieses Layout für die Darstellung der Graphen.

### <span id="page-34-1"></span>**Fruchterman-Reingold-Algorithmus**

Der Fruchterman-Reingold-Algorithmus konzentriert sich auf die Klasse der allgemeinen Graphen. Der Algorithmus achtet bei ungerichteten Graphen auf folgende ästhetische Kriterien: Abbildung von beinhaltenden Symmetrien, Minimierung von Kantenkreuzungen und gleichmäßige Verteilung der Knoten auf dem Bildschirm [\[FR91\]](#page-91-0). Das Ziel von diesem Algorithmus ist, dass miteinander verbundene Knoten nah beieinander und nicht überlappend gezeichnet werden [\[FR91\]](#page-91-0). Wie dicht der Graph gezeichnet wird, hängt von der Anzahl der Knoten und dem verfügbaren Platz, auf dem der Graph bildlich dargestellt wird, ab [\[FR91\]](#page-91-0).

Der Pseudocode für den eingesetzten kräftebasierten Algorithmus ist in [4.2,](#page-36-0) [4.3](#page-37-0) und [4.4](#page-38-0) dargestellt. In jeder Iteration wird die abstoßende Kraft (siehe [4.3](#page-37-0) Zeile 1-3) für jedes Knotenpaar ermittelt (siehe [4.2](#page-36-0) Zeile 15-23). Des Weiteren wird noch die anziehende Kraft (siehe

#### 4. Versuchsdesign

<span id="page-35-0"></span>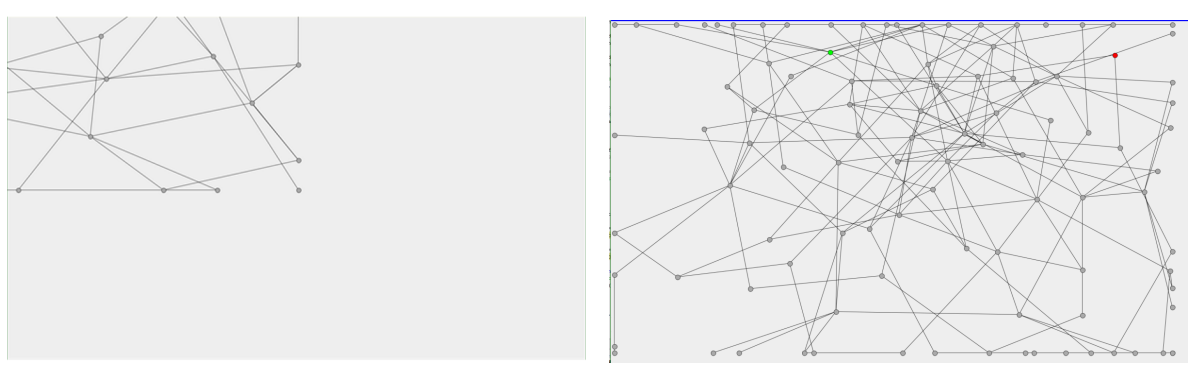

(a) Abgeschnittener Graph (b) Artefakte Abbildung 4.5.: Ergebnisse des Frucherman-Reingold Algorithmus, die zu Anpassungen am Orignalpseudocode führten

[4.3](#page-37-0) Zeile 5-7) zwischen den adjazenten Knoten bestimmt. Beide Kräfte basieren auf dem Hook'schen Gesetz [\[FR91\]](#page-91-0). Zudem werden die optimale Distanz zwischen den beiden Knoten (siehe [4.2](#page-36-0) Zeile 8) und der euklidische Abstand zwischen den zwei Knoten (siehe [4.3](#page-37-0) Zeile 9-11) benötigt. Abschließend wird die Verschiebung der Knoten durch den Temperaturwert begrenzt. Dieser Wert startet bei einem Zehntel der Bildschirmbreite (siehe [4.2](#page-36-0) Zeile 8) und endet bei 0. Der Temperaturwert nimmt über die Zeit der Iterationen linear ab [\[FR91\]](#page-91-0).

Der Code entspricht im Wesentlichen dem originalen Fruchterman-Reingold-Algorithmus [\[FR91\]](#page-91-0). Es wurden jedoch einige Änderungen hinzugefügt, auf die im Folgenden eingegangen wird.

Die erste Veränderung ist die Anpassung der Zeile 45 und 46. Denn nach der ersten Implementierung sieht der Graph wie in [Abb. 4.5a](#page-35-0) aus. Der erste Schritt war es, den Graphen komplett auf dem Bildschirm anzuzeigen. Der Graph wird um den Wert *width/*2 verschoben. Außerdem beginnt die Variable *nodeposx* erst bei 20, da sonst die Knoten direkt am Rand sich befinden würden und so die Lesbarkeit von teilweise abgeschnittenen Knoten beeinträchtigt wäre.

Der Graph befindet sich nun in der Mitte, ist aber noch geprägt von Artefakten (siehe [Abb. 4.5b\)](#page-35-0). Die Knoten, deren berechnete Koordinaten sich außerhalb des Fensters befinden, werden durch Zeile 46 an den Rand gesetzt. Um dieses Problem zu beheben wurde die vorhandene Anzeigefläche (*area*) angepasst. Da das Problem hauptsächlich durch die Bildschirmhöhe entsteht, wird diese Höhe um 600 verkleinert (siehe [4.2](#page-36-0) Zeile 3). Dementsprechend wird die Breie auch angepasst(siehe [4.2](#page-36-0) Zeile 2). Nach diesem Schritt war der Graph auf der ganzen Bildschirmfläche zu sehen und die auftretenden Artefakte waren so weit wie möglich isoliert. Eine weitere Anpassung der Fläche ist nicht möglich, da bei großen Graphen die Knoten sich zu stark zusammenziehen und nichts mehr dadurch erkannt werden könnte. Dies hätte dann bei der Untersuchung der Lesbarkeit schnell zu vielen Fehlern geführt, wodurch eine Sättigungsgrenze womöglich zeitnah erreicht worden wäre.
```
1: procedure GenerateForceDirecetedGraph(numberOfNode, meanNodeDegree)
 2: width ← dimension.width − 50
 3: height ← dimension.height − 600
 4: area ← width ∗ height
 5: disp_x6: disp_y7: c \leftarrow 18: k \leftarrow c * \sqrt{\frac{\text{area}}{\text{numberOfNodes}}}9: temperature \leftarrow \frac{\text{width}}{10}10: \text{step} \leftarrow \frac{\text{temperature}}{300}<sup>10</sup>
11: for i = 0 to 300 do
12: for j = 0 to numberOfNodes do
13: dispX[j] \leftarrow 014: dispY[j] \leftarrow 015: for l = 0 to numberOfNodes do
16: if j \neq l then
17: delta<sub>x</sub> ← nodePosition<sub>x</sub>[i] – nodePosition<sub>x</sub>[i]
18: delta<sub>y</sub> ← nodePosition<sub>y</sub>[j] – nodePosition<sub>y</sub>[l]
19: magnitude ← calculateMagnitude(delta<sub>x</sub>, delta<sub>y</sub>)
20: disp<sub>x</sub>[j] \leftarrow disp<sub>x</sub>[j] + (\frac{\text{delta}_x}{\text{magnitude}}) * calculateRepulsiveForce(magnitude, k)
21: disp<sub>y</sub>[j] = disp<sub>y</sub>[j] + (\frac{\text{delta}}{\text{magnitude}}) * calculateRepulsiveForce(magnitude, k)
22: end if
23: end for
24: end for
25: for j = 0 to numberOfNodes do
26: for l = 0 to numberOfNodes do
27: if edge[i][l] = 1 then
28: if j \neq l then
29: delta<sub>x</sub> ← nodePosition<sub>x</sub>[j] – nodePosition<sub>x</sub>[l]
30: delta<sub>v</sub> ← nodePosition<sub>v</sub>[j] – nodePosition<sub>v</sub>[l]
31: magnitude ← calculateMagnitude(delta<sub>x</sub>, delta<sub>v</sub>)
32: disp<sub>x</sub>[j] ← disp<sub>x</sub>[j] -((\frac{\text{delta}_x}{\text{magnitude}})*\text{calculateAttributeForce} (magnitude, k))
\text{disp}_x[{\textsf{I}}] \gets \textsf{disp}_x[{\textsf{I}}] + ((\frac{\textsf{delta}_x}{\textsf{magnitude}})*\textsf{calculateAttributeForce}(\textsf{magnitude}, k))34: magnitude ← calculateMagnitude(delta<sub>x</sub>, delta<sub>v</sub>)
\text{disp}_\mathsf{y}[{\mathsf{j}}] \gets \text{disp}_\mathsf{y}[{\mathsf{j}}] - ((\frac{\mathsf{delta}_\mathsf{y}}{\mathsf{magnitude}}) * \mathsf{calculateAttrativeForce}(\mathsf{magnitude}, \mathsf{k}))36: disp<sub>y</sub>[l] \leftarrow disp<sub>y</sub>[l] + ((\frac{\mathsf{delta}}{\mathsf{magnitude}}) * \mathsf{calculateAttrativeForce}) *37: end if
38: end if
39: end for
40: end for
41: for j = 0 to numberOfNodes do
42: magintude ← calculateMagnitude(disp<sub>x</sub>[j], disp<sub>v</sub>[j])
43: nodeposx[j] ← nodeposx[j] + (dispx[j]/magintude) ∗ min(magintude,temperature)
44: nodeposy[j] ← nodeposy[j] + (dispy[j]/magintude) ∗ min(magintude,temperature)
45: nodeposx[j] ← min(dimension.width, max(20, nodeposx[j]))
46: nodeposy[j] ← min(dimension.height, max(0, nodeposy[j]))
47: end for
48: temperature− = step
49: end for
50: GraphInT heM iddleOfT heScreen() // siehe 4.4 Zeile 1 - 24
51: end procedure
```
Algorithmus 4.2 Fruchterman und Reingold Teil 1 [\[FR91\]](#page-91-0)

```
Algorithmus 4.3 Fruchterman und Reingold Teil 2
```

```
1: function calculateAttrativeForce(distance, k)
 2: return \frac{\text{distance} * \text{distance}}{k}3: end function
 4:
 5: function calculateRepulsiveForce(distance, k)
 6: return \frac{k*k}{distance}7: end function
 8:9: function CALCULATEMAGNITUDE(disp_x, disp_y)10: return \sqrt{(\text{disp}_x * \text{disp}_x + \text{disp}_y * \text{disp}_y)}11: end function
```
Das letzte Problem, das aktuell noch besteht, ist, dass der Graph nicht immer an derselben Stelle gezeichnet wird. Dies musste noch behoben werden, damit die Zeit korrekt bestimmt werden kann. Bei einer nicht zentralen Ausrichtung des Graphen können sonst Ungenauigkeiten in der Zeitmessung der Antwortzeit entstehen, da der Mensch meistens davon ausgeht, dass der Graph in der Mitte erscheint. Es ist zu vermuten, dass die Reaktionszeit länger dauert, wenn der Graph unten rechts anstatt in der Mitte angezeigt wird. Das würde bedeuten, dass eine weitere unabhängige Variable verwendet wird, die die Position des Graphen angibt. Die Vermeidung dieser sollte im Voraus erfolgen.

Folglich muss zuerst der jeweilige Min- bzw. Maxwert aller Knotenpositionen ermittelt, um so das Ausmaß des Graphen zu erlangen. In einem weiteren Schritt werden die Positionen der einzelnen Knoten neu berechnet und in der Mitte des Bildschirmfensters platziert. Wichtig ist hierbei, dass das Verhältnis des Graphen nicht verändert wird. Der Pseudocode zu diesem Abschnitt befindet sich unter [4.4](#page-38-0) Zeile 1-24. Zuerst wird der Graph auf das Einheitsquadrat skaliert (Zeile 21 und 22). Damit das Verhältnis zwischen Breite und Höhe des Graphen gleich bleibt, werden diese beiden Werte mit der Höhe des Bildschirmes multipliziert. Es wird nur 85% des Wertes der Höhe verwendet, damit sich die Knoten des Graphen nicht am Rand des Bildschirmes platzieren. Abschließend wird der Graph auf die Bildschirmkoordinaten transformiert. Dies erfolgt durch das Addieren konstanter Werte. Danach befindet sich der Graph in der Mitte des Bildschirmes.

Durch diesen modifizierten Algorithmus wurden die Positionen der Knoten unter Berücksichtigung von möglichst vielen ästhetischen Kriterien bestimmt. Zum Abschluss erfolgt nun die Zeichnung des Graphen mit Hilfe der Java Bibliothek "Graphics2D".

#### **Zusammenfassung**

Um einen Gesamtüberblick über die einzelnen Designentscheidungen zu bekommen, werden diese in [Tabelle 4.1](#page-40-0) noch einmal zusammengefasst. Ein beispielhafte Darstellung der finalen Graphen, die in der Studie getestet wurden, befindet sich in [Abb. 4.6.](#page-39-0)

```
Algorithmus 4.4 Fruchterman und Reingold Teil 3
```

```
1: procedure GRAPHINTHEMIDDLEOFTHESCREEN
 2: minX \leftarrow nodeposx[0]3: maxX ← nodeposx[0]
 4: minY ← nodeposy[0]
 5: maxY ← nodeposy[0]
 6: for i = 0 to numberOfNodes do
 7: if minX > nodeposx[i] then
 8: minX ← nodeposx[i]
 9: end if
10: if minY > nodeposy[i] then
11: minY \leftarrow nodeposy[0]12: end if
13: if maxX < nodeposx[i] then
14: maxX \leftarrow nodeposx[0]15: end if
16: if maxY < nodeposy[i] then
17: maxY \leftarrow nodeposy[0]18: end if
19: end for
20: for j = 0 to numberOfNodes do
21: nodeposx[i] \leftarrow (\frac{\text{nodes}[i] - \text{min}_x}{\text{max}(\text{max} - \text{min}_x)(\text{max})}max((maxx−minx ),(maxy−miny)
∗ dimension.height ∗ 0.85) + dimension.width
4
22: nodeposy[i] ← \left(\frac{\text{nodes}[i] - \text{min}_x}{\text{max}(\text{max} - \text{min}_x)/\text{max}}\right)max((maxx−minx ),(maxy−miny)
∗ dimension.height ∗ 0.85) + 50
23: end for
24: end procedure
25:
26: function MIN(x, y)27: if x < y then
28: return x
29: else
30: return y
31: end if
32: end function
33:
34: function max(x, y)
35: if x > y then
36: return x
37: else
38: return y
39: end if
40: end function
```
<span id="page-39-0"></span>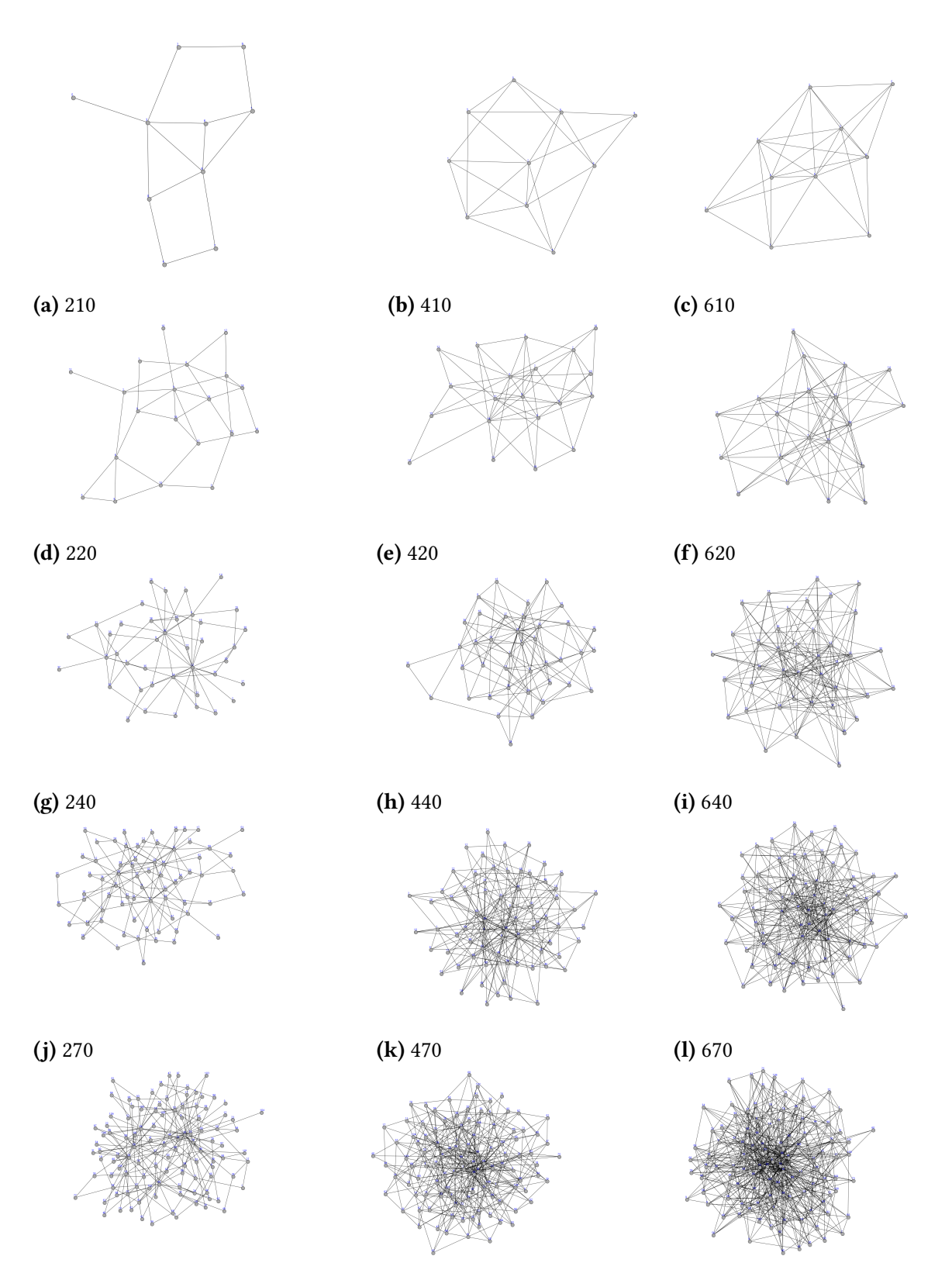

(**m**) 2110 (**n**) 4110 (**o**) 6110 Abbildung 4.6.: Darstellung der zu untersuchenden Graphen aus einem beispielhaften Durchgang

| Art der Designentscheidung | Modell/Algorithmus      | Begründung                                               |  |  |
|----------------------------|-------------------------|----------------------------------------------------------|--|--|
| Graphart                   | ungerichtete Graphen    | Allgemeinste Graphen spie-<br>geln eine große Gesamtheit |  |  |
|                            |                         | wider                                                    |  |  |
| Kantenart                  | gerade Kanten           | Gebogene Kanten<br>sind                                  |  |  |
|                            |                         | schwieriger<br>lesen<br>zu<br>$[XRP^+12]$ .              |  |  |
| Graphstruktur              | skalenfreie Netzwerke:  | Die in der Natur auftreten-                              |  |  |
|                            | Albert-Barabasi-        | den Netze sind nach so einem                             |  |  |
|                            | Modell                  | ähnlichen Modell aufgebaut.                              |  |  |
| Graphlayout                | Kräfte-basiertes        | Dieses Layout ist flexibel, ein-                         |  |  |
|                            | Layout: Fruchterman-    | fach und kann gut ungerich-                              |  |  |
|                            | Reingold-Algorithmus    | tete Graphen darstellen. Die                             |  |  |
|                            |                         | Umsetzung einiger ästheti-                               |  |  |
|                            |                         | sche Kriterien wird gewähr-                              |  |  |
|                            |                         | leistet.                                                 |  |  |
| Graphdarstellung           | werden<br>Knoten<br>als | Diese Symbole werden im                                  |  |  |
|                            | Kreise und Kanten als   | Allgemeinen für die Graph-                               |  |  |
|                            | einfache und gerade     | darstellung verwendet.                                   |  |  |
|                            | Linien dargestellt.     |                                                          |  |  |

<span id="page-40-0"></span>Tabelle 4.1.: Überblick der Designentscheidungen

## **4.6. Feedback an den Studienteilnehmer**

<span id="page-40-1"></span>Während der Durchführung der Studie müssen die Probanden die Leertaste und die Maus bedienen. Eine detaillierte Beschreibung der Studie befindet sich in [Kapitel 5.](#page-42-0) Damit der Nutzer weiß, ob er schon die Leertaste bzw. Maus gedrückt hat, bekommt er Feedback von der Anwendung. Wenn der Proband den Knoten erkannt und die Leertaste gedrückt hat, erscheint im unteren Teil des Bildschirmes ein orange-gelber Balken (siehe [Abb. 4.7\)](#page-40-1) und

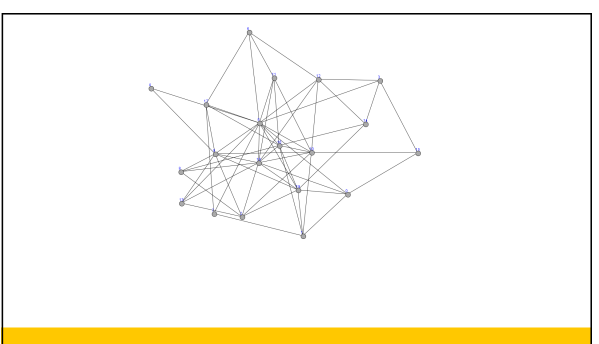

Abbildung 4.7.: Beispielhafte Bildschirmanzeige nach Erhaltung des Feedbacks

#### 4. Versuchsdesign

zusätzlich erhält er ein akustisches Signal in Form eines Beep-Tons. Wird anschließend der Knoten mit der Maus angeklickt, ertönt erneut derselbe Beep-Ton, wie davor. Somit weiß der Proband zu jeder Zeit, in welcher Phase des Drückens und Klickens er sich befindet.

# <span id="page-42-0"></span>**5. Studie**

In diesem Kapitel werden nun der Ablauf und die Durchführung der Studie detailliert beschrieben.

## **5.1. Studienablauf**

Die Studienteilnehmer bekamen pro Aufgabe alle 15 verschiedene Graphen gezeigt. Somit löste jeder Proband 45 Aufgaben. Die Reihenfolge der jeweiligen Graphen wird durch das obengenannte lateinische Quadrat erreicht.

Die Studie fand immer im selben Raum am Institut statt. Die Hardware bestand aus einem Surface Pro 3 von Microsoft. Der angeschlossene Bildschirm von DELL hatte eine Auflösung von 1920 x 1080 Bildpunkten. Weiterhin befand sich noch eine Maus und eine bearbeitete Tastatur (siehe [Abb. 5.2b\)](#page-43-0), die nur aus einer Leertaste bestand, auf dem Schreibtisch. Die Tastatur hatte immer einen Abstand von ca. 12 cm zur Tischkante und die Maus befand sich immer rechts davon (siehe [Abb. 5.2a\)](#page-43-0). Beide Geräte wurden vor der jeweiligen Studiendurchführung auf vorhandene farbige Markierungen platziert. Um Messungenauigkeiten in der Zeitmessung während der Studie zu vermeiden, wurde die Tastatur dementsprechend davor präpariert. Aus diesem Grund konnte der Proband nicht in Versuchung kommen eine

<span id="page-42-1"></span>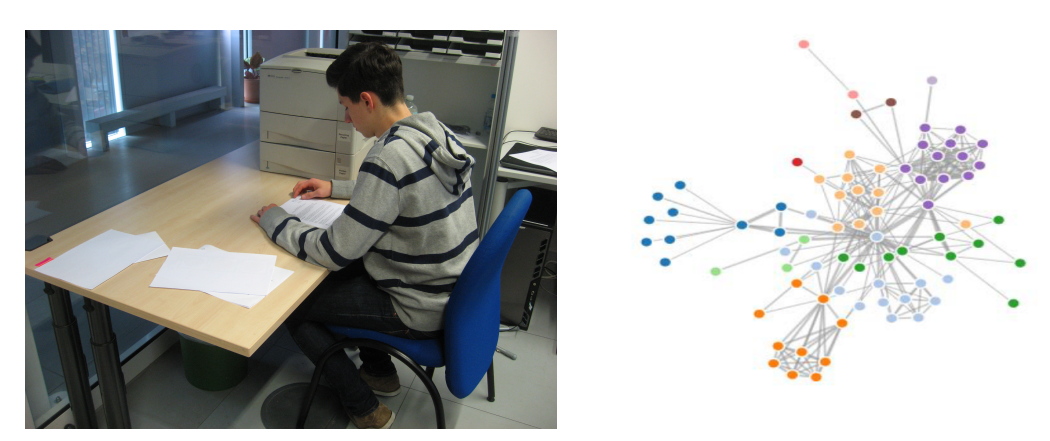

(a) Lesen des Informationsschreiben (b) Knoten-Kanten-Diagramm Abbildung 5.1.: Bilder vor der Studiendurchführung

#### 5. Studie

<span id="page-43-0"></span>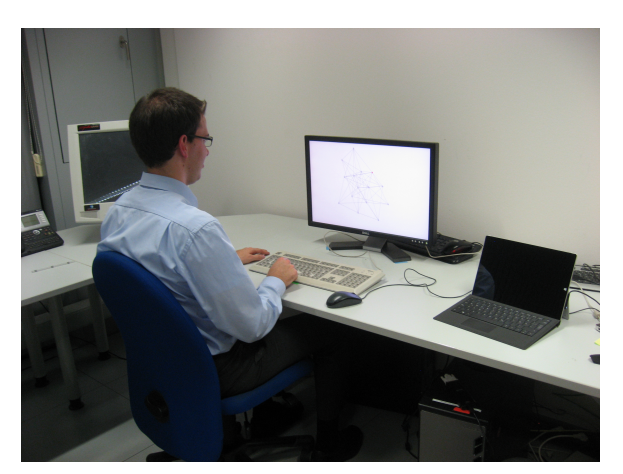

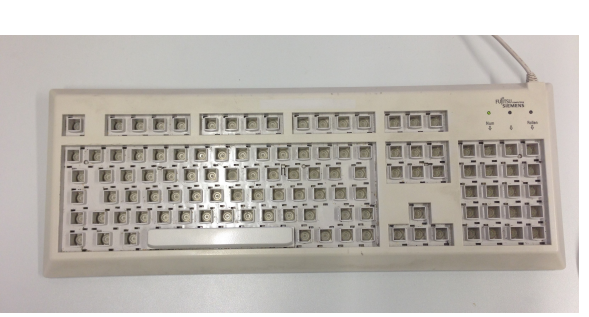

(b) präparierte Tastatur

(a) Studienteilnehmer Abbildung 5.2.: Bilder während der Studiendurchführung

andere Taste zu drücken. Der Proband saß dann wie auf dem Bild erkennbar(siehe [Abb. 5.2a\)](#page-43-0) vor dem Bildschirm. Um die Dauer, die zum Suchen des Knotens notwendig ist, nicht zu verfälschen, wurde die Maus und die Leertaste mit ein und der selben Hand bedient. Die andere Hand lag entweder links daneben oder unter dem Tisch. Dies hatte zum Zweck, dass der Studienteilnehmer immer zuerst die Leertaste bestätigte und danach den Knoten mit der Maus anklickte.

Der Proband konnte individuell das Tempo der Studie bestimmen. Nach jedem gezeigten Graphen wurde eine Seite angezeigt, die es dem Probanden ermöglicht, eine Pause einzulegen.

Das Lösen der Aufgaben lief wie folgt ab: Zuerst drückte der Teilnehmer die Leertaste, danach erschien der Graph. Hat der Proband den gesuchten Knoten erkannt, drückte er die Leertaste erneut. Somit wurde die Zeit ermittelt, die der Studienteilnehmer benötigte, um den Knoten zu erkennen. Damit festgestellt werden konnte, ob auch der richtige Knoten bestimmt wurde, musste anschließend der visuell erkannte Knoten mit der Maus angeklickt werden. Um sicherzustellen, dass der Proband seine Entscheidung zwischen dem Drücken der Leertaste und dem Auswählen des Knotens mit der Maus nicht verändert hat, wurde auch hier die Zeit gemessen.

## **5.2. Studiendurchführung**

Über den Zeitraum einer Woche wurde die Studie durchgeführt. Die zufällige Auswahl der Personen im Vorfeld ergab eine Studienteilnehmeranzahl von 45. Diese Probanden waren vorwiegend Studenten mit einem Durchschnittsalter von 24 Jahren (min 19, max 34). 35 Männer und 10 Frauen nahmen an der Studie teil. Zwei der Teilnehmer, die nicht

deutscher Herkunft waren, wurde der Ablauf auf Englisch erläutert. Dies hatte bei der Studiendurchführung aber keine Beeinträchtigung, da deutsche Sprachkenntnisse keine Voraussetzung für die Teilnahme an der Studie waren.

Bevor die Studie offiziell mit den einzelnen Probanden beginnen konnte, mussten diese ein Informationsschreiben durchlesen (siehe [Abb. 5.1a\)](#page-42-1). Das Schreiben enthielt den Zweck und den Ablauf der Studie. Die Probanden wurden auf folgende Punkte hingewiesen: Erstens sollten sie immer versuchen, richtig zu antworten. Zweitens sollten sie die Antwort so schnell wie möglich abgeben. Drittens musste jede Aufgabe beantwortet werden, im Zweifel durch Raten.

Wichtig beim Lösen der Aufgabe 3 ist, dass die Testperson nicht beginnt die Kanten zu zählen, sondern versucht die Aufgabe visuell zu lösen. Als letztes wurde angemerkt, dass die Zahlen an den Knoten für die Probanden keinerlei Bedeutung haben. Das Ziel dieser Anforderungen an den Studienteilnehmer war es, eine möglichst genaue Zeit und Fehlerquote zu erlangen. Im Anschluss daran erfolgte die Einweisung in die zu lösenden Aufgaben durch die Versuchsleiterin.

3 von 45 Probanden können am Anfang sich nichts unter dem Begriff eines Graphen vorstellen. Diesen Personen haben dann anhand eines Knoten-Kanten-Diagramms (siehe [Abb. 5.1b\)](#page-42-1) die groben Details eines Graphen erklärt bekommen.

Darüber hinaus wurde vor der Studie mit drei ausgewählten Tests der Ishiara-Farbtafeln [\[MisoJd\]](#page-92-0) [\[MisoJc\]](#page-92-1) [\[MisoJb\]](#page-92-2)(siehe [Abb. 5.3\)](#page-45-0) die Rot-Grün Schwäche der Studienteilnehmer getestet. Dieser Test war notwendig, da, wie bereits bekannt, eine Aufgabe das Finden des roten Knotens ist. 5 von 45 Teilnehmern bestanden diesen Test nicht. Der Test galt als nicht bestanden, sofern die Erkennung von einer der drei Nummern im Bild nicht möglich war. Die richtigen Antworten lauteten von links nach rechts 12, 74 und 42 (siehe [Abb. 5.3\)](#page-45-0). Alle Probanden, die diesen Test nicht bestanden hatten, waren männlich. Dies entspricht 14,3% der in der Studie befragten männlichen Teilnehmer. Der Wert liegt nahe an dem der in der Literatur vorausgesagt wird, dass ca. 10% der männlichen Bevölkerung unter Rot-Grün-Schwäche leiden [\[MisoJa\]](#page-92-3). Damit jeder Studienteilnehmer wusste, wie das Anschreiben und die Erläuterungen umgesetzt werden müssen, fand vor der Untersuchung eine Trainingsphase statt. In der Trainingsphase wurden die drei Aufgaben in folgender Reihenfolge gezeigt: das Finden des roten Knotens, das Finden des Knotens mit den meisten Kanten und das Finden des direkt verbundenen Knoten zwischen den zwei blauen. Bei den Trainingsaufgaben hatten die gezeigten Graphen andere Knotentanzahlen wie die bei der tatsächlichen Studie, um eventuelle Lerneffekte zu vermeiden. Die Graphen bei dieser Testphase lauteten: 15 Knoten mit Grad 2, 30 Knoten mit Grad 4, 15 Knoten mit Grad 6, 80 Knoten mit Grad 4 und zuletzt 100 Knoten mit Grad 6. Genau in dieser Reihenfolge bekamen die Studienteilnehmer die Graphen zu sehen. So wurde der Schwierigkeitsgrad in dieser Phase gesteigert und die Probanden konnten damit auf einfache Weise das System erlernen. Das Ziel der Trainingsphase war es, dass keine Überraschungen während der Studie auftreten. Unter anderem fand das Training dafür statt, dass erkannt wird, dass bei Graphen mit vielen Knoten und Kanten im Zweifel

<span id="page-45-0"></span>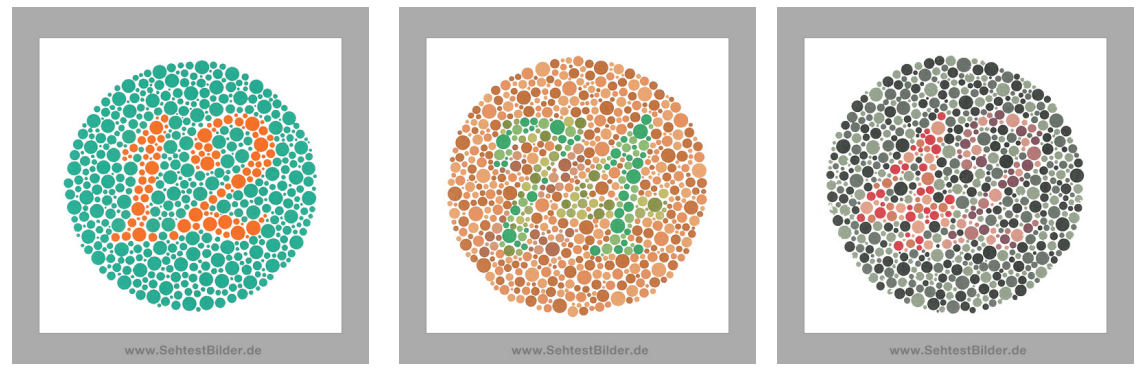

[\[MisoJd\]](#page-92-0) [\[MisoJc\]](#page-92-1) [\[MisoJb\]](#page-92-2)

Abbildung 5.3.: Ishiara Farbtafeln

geraten werden muss. Weiterhin trainierte es den Wechsel zwischen Leertaste drücken und Maus anklicken. Bei den ersten zwei zu lösenden Aufgaben half die Versuchsleiterin noch mit, den restlichen Teil der Testphase erledigten die Probanden ohne externe Hilfe.

Die Trainingsphase beinhaltete drei Unterschiede zur finalen Studie. Erstens entfiel die Zeitmessung während diesem Durchlauf. Somit kam es zu keiner Speicherung an Daten. Zweitens erhielt der Proband in dieser Phase ein Feedback, ob er die Frage richtig oder falsch beantwortet hat. Das Ziel dahinter war einerseits, dass er sich bestätigt fühlt, ob er die Aufgaben absolut verstanden hatte. Andererseits war es ein Hinweis dafür, sich später in der Studie bei solchen Graphen mehr Zeit zu lassen. Damit konnte der Punkt, möglichst richtig zu antworten, erneut den Studienteilnehmern mitgeteilt werden. In der finalen Studie wurde dieses Feedback entfernt, da dies sonst schnell zur Frustration bei den Teilnehmern nach mehreren falsch beantworteten Aufgaben führen könnte. Außerdem konnten während der Trainingsphase noch letzte Hinweise gegeben und auftretende Fragen geklärt werden.

Nach Ablauf der Trainingsphase waren alle Testpersonen mit dem System vertraut und fühlten sich gut vorbereitet, um die finale Studie durchzuführen. Vor dem Start der Studie mussten sie aus drei Schalen jeweils einen Zettel ziehen, um die Reihenfolge ihrer Graphbilder selbst und zufällig zu bestimmen.

Im Schnitt benötigten die Teilnehmer ca. 30 Minuten für die Studiendurchführung. Am Ende wurde ihnen noch mitgeteilt, welchen Zweck das Aufzeichnen ihrer Daten hatte. Für die Teilnahme an der Studie wurden alle Probanden mit 5 Euro entschädigt.

# **6. Auswertung**

Das Kapitel enthält die Auswertung der Studiendaten. Es ist wie folgt aufgebaut: Zuerst erfolgt die Überprüfung der obengenannten Hypothesen (siehe [Abschnitt 4.2\)](#page-25-0). Für einen ersten Eindruck werden die Daten der jeweiligen Aufgaben in mehreren Boxplot- und Mittelwertstreudiagrammen dargestellt. Die Untersuchung, ob die Mittelwertunterschiede auch in der Grundgesamtheit auftreten, finden im Anschluss mit Hilfe eines ANOVA-Signifikanztests statt. Durch diesen Test lassen sich die Nullhypothesen widerlegen oder bestätigen. Anschließend erfolgt die Quantifizierung der annähernd signifikanten Ergebnisse. Durch die Durchführung einer jeweiligen Regressionsanalyse wird dies erreicht.

Im Weiteren werden sowohl die Position der ausgewählten Knoten bei der Aufgabe 3 (siehe [Abschnitt 4.1.3\)](#page-25-1) untersucht als auch, ob die obengenannten Störvariablen (siehe [Ab](#page-27-0)[schnitt 4.3.3\)](#page-27-0) einen signifikanten Einfluss auf das Ergebnis der Studie hatten.

Vor der Hypothesenüberprüfung wird zuerst die Basisaufgabe, den roten Knoten zu finden (siehe [Abschnitt 4.1.1\)](#page-24-0), ausgewertet. Es wird vermutet, dass die Antwortzeit konstant bleibt, egal ob die Knotenanzahl oder die Kantenanzahl, durch die Knotengrade, erhöht werden.

Nach der deskriptiven Analyse der Werte lässt sich in allen drei Grafiken (siehe [Abb. 6.1a,](#page-46-0) [Abb. 6.1b,](#page-46-0) [Abb. 6.1c\)](#page-46-0) eine fast waagerechte konstante Linie zwischen den Medianen erkennen. Das erstellte Versuchsdesign bestätigt somit die Vorhersage der präattenativen Wahrnehmung, dass die Antwortzeit in gewisser Weise konstant bleibt. In der dritten [Abb. 6.1c,](#page-46-0) bei der die Werte auf der x-Achse der Summe aus Knotenanzahl und Knotengrad z.B. 12 = 10 + 2 entsprechen, liegt der Mittelwert zwischen 773 ms und 1052 ms. Bei den anderen zwei

<span id="page-46-0"></span>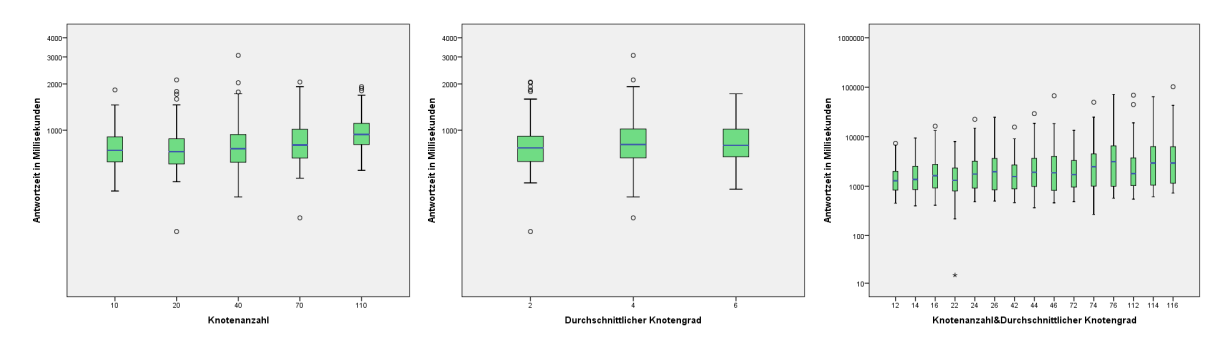

(a) Knotenanzahl/Antwortzeit (b) Knotengrad/Antwortzeit (c) Knoten+Knotengrad/Zeit Abbildung 6.1.: Untersuchung der Antwortzeit bei Aufgabe 1

<span id="page-47-0"></span>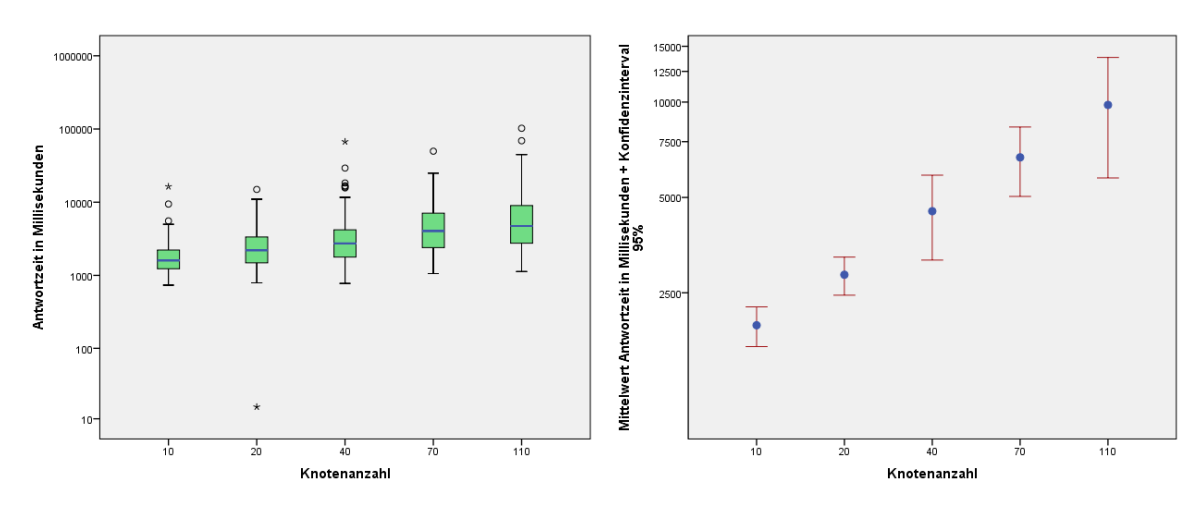

(a) Knotenanzahl/Antwortzeit (b) Knotenanzahl/Antwortzeit - Mittelwert Abbildung 6.2.: Überprüfung der Hypothese 1 bei Aufgabe 2

Grafiken [Abb. 6.1a](#page-46-0) und [Abb. 6.1b](#page-46-0) befinden sich die Mittelwerte ebenfalls in einer geringen Wertespannweite, das heißt zwischen 783 ms und 982 ms [\(Abb. 6.1a\)](#page-46-0) und zwischen 823 ms und 874 ms [\(Abb. 6.1b\)](#page-46-0). Bei allen drei Grafiken existiert somit eine maximale Mittelwertdifferenz von ca. 300 ms. Die ANOVA-Tests zu den beiden ersten Grafiken (siehe [Anhang A](#page-72-0) S.75 und S.76) bestätigen, dass die Mittelwerte sich in der Grundgesamtheit differenzieren können. Im dritten Test erfolgte eine Bestätigung nur in 64 von 210 Fällen. Deshalb kann zusammenfassend festgehalten werden, dass für das Finden des roten Knotens von allen Probanden ungefähr gleich viel Zeit benötigt wird.

## <span id="page-47-1"></span>**6.1. Hypothesenüberprüfung**

Der nächste Abschnitt befasst sich mit der Überprüfung der Hypothesen. Mit dem ANOVA-Signifikanztest wird jeweils versucht, die Nullhypothese zu widerlegen oder zu bestätigen. Erfolgt eine Widerlegung der Nullhypothese, kann im Gegenzug die Hypothese angenommen werden.

## **6.1.1. Überprüfung der Hypothese 1**

Ob die Antwortzeit mit der Erhöhung der Knotenanzahl zunimmt, wird im Folgenden überprüft.

|              |            |                 |             |                  | Konfidenzintervall 95% |             |           |
|--------------|------------|-----------------|-------------|------------------|------------------------|-------------|-----------|
| Knotenanzahl | Häufigkeit | Mittelwert (ms) | Median (ms) | Untergrenze (ms) | Obergrenze (ms)        | $Min.$ (ms) | Max. (ms) |
| 10           | 133        | 1974            | 1630        | 1691             | 2257                   | 735         | 16351     |
| 20           | 127        | 2850            | 2207        | 2457             | 3242                   | 15          | 14939     |
| 40           | 113        | 4526            | 2728        | 3172             | 5878                   | 777         | 67167     |
| 70           | 81         | 6691            | 4044        | 5038             | 8343                   | 1056        | 49789     |
| 110          | 66         | 9794            | 4725        | 5760             | 13828                  | 1129        | 102351    |

<span id="page-48-0"></span>Tabelle 6.1.: Deskriptive Analyse der Aufgabe 2 (Knotenanzahl/Antwortzeit)

#### **Ergebnisse der Aufgabe 2**

Die Tabelle [6.1](#page-48-0) beinhaltet insgesamt 520 Stichproben. Diese enthält alle ermittelten Antwortzeiten, bei denen der Proband richtig geantwortet hat. Die falschen Antworten wurden bei dieser Auswertung nicht berücksichtigt, da diese das Ergebnis negativ beeinflussen könnten. Durch das Mitanalysieren dieser Werte würde eine lange Antwortzeit mit richtiger Lösung gleich gewichtet werden wie eine falsche Antwort des Probanden.

Die durchschnittliche Antwortzeit (siehe Spalte 3 Tabelle [6.1\)](#page-48-0) nimmt mit steigender Knotenanzahl von 1974 ms auf 9794 ms zu. Dieses Ansteigen der Antwortzeit wird auch visuell in [Abb. 6.2a](#page-47-0) dargestellt. In diesem Box-Plot-Diagramm ist deutlich zu erkennen, dass bei dieser Untersuchung sowohl der Median als auch die Min- und Maxwerte der Antwortzeit mit zunehmender Knotenanzahl zunehmen. In Grafik [Abb. 6.2b](#page-47-0) wird zusätzlich zu dem Mittelwert (blauer Punkt) noch das Konfidenzintervall angeben.

Das Konfidenzintervall sagt aus, dass der Mittelwert in der Grundgesamtheit mit einer Wahrscheinlichkeit von 95% in dem Wertebereich zwischen der Unter- und Obergrenze liegen könnte. In Tabelle [6.1](#page-48-0) und in [Abb. 6.2b](#page-47-0) kann deutlich gesehen werden, dass sich die Werte der Untergrenze und der Obergrenze bis zur Knotenanzahl 40 kaum überschneiden. Somit kann festgehalten werden, dass mit 95-prozentiger Wahrscheinlichkeit die Antwortzeit bei der Erhöhung der Knotenanzahlen auch in der Grundgesamtheit ansteigt.

Der ANOVA-Test (siehe [Anhang A](#page-72-0) S.77) überprüft das vermutete Ansteigen auf Signifikanz. Das Ergebnis ergibt, dass die Knotenanzahl 10 zu allen übrigen Knotenanzahlen signifikant erscheint. Das bedeutet, dass von 10 zu allen anderen Knotenanzahlen immer ein Unterschied im Mittelwert vorhanden sein wird. Die einzige Mittelwertpaare, die in der Grundgesamtheit nicht signifikant sind, sind 20-40, 40-70, 40-110, 70-110. Alle anderen Wertepaare haben sich durch den Test als signifikant erwiesen.

Zusammenfassend kann festgehalten werden, dass 11 von 20 Mittelwertvergleichen signifikant sind. Damit unterscheiden sich die Mittelwerte in der Grundgesamtheit mit einer Wahrscheinlichkeit von 95%. Diese Tendenz zeigt, dass sich die Nullhypothese bestätigt und die Antwortzeit, durch die Erhöhung der Knotenanzahlen, zunehmen kann.

#### 6. Auswertung

<span id="page-49-0"></span>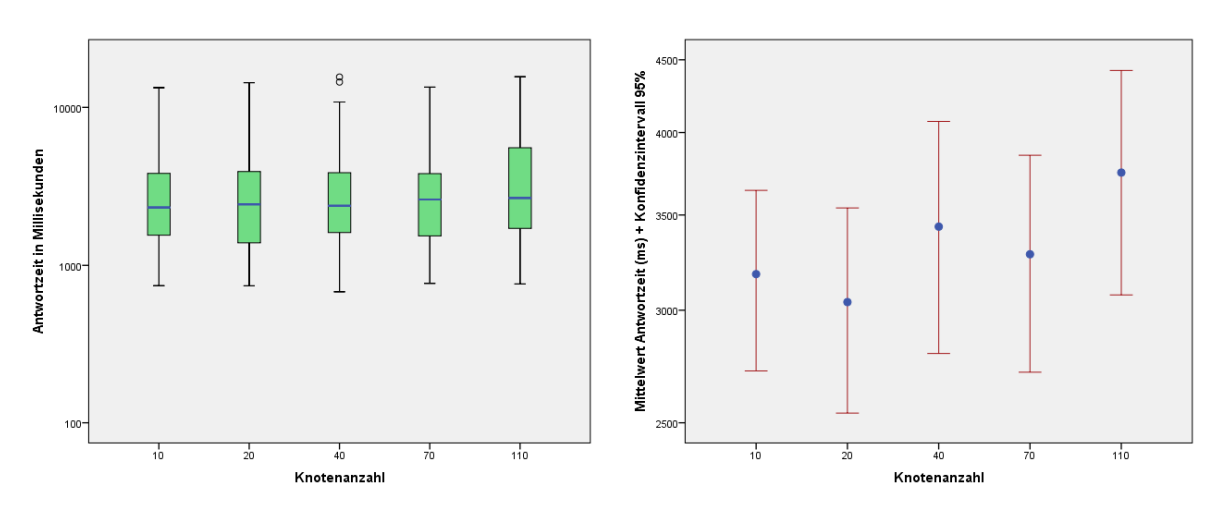

(a) Knotenanzahl/Antwortzeit (b) Knotenanzahl/Antwortzeit - Mittelwert Abbildung 6.3.: Überprüfung der Hypothese 1 bei Aufgabe 3

#### **Ergebnisse der Aufgabe 3**

Für die Überprüfung der ersten Hypothese existieren insgesamt 430 ermittelte Daten (siehe [Tabelle 6.2\)](#page-50-0). Auffällig ist, dass sowohl der Median (siehe [Abb. 6.3a\)](#page-49-0) als auch der Mittelwert (sichtbar in [Abb. 6.3b\)](#page-49-0) nicht, wie vermutet, kontinuierlich zunimmt. Die Tendenz zeigt jedoch, dass der Mittelwert zwischen der Knotenanzahl 10 und 110 dennoch von 3181 ms auf 3749 ms ansteigt.

Es kann vermutet werden, dass das wellenförmige Ansteigen des Mittelwertes durch das Layout verursacht wird. Am Anfang nimmt der Graph noch eine große Fläche auf dem Bildschirm ein, je mehr Knoten hinzukommen, desto enger zieht sich der Graph zusammen. Damit nimmt die Knotendichte auf dem Bildschirm mit zunehmender Knotenanzahl zu. Des Weiteren kann vermutet werden, dass sich die Knoten des Graphen, bei steigender Anzahl eher zentral auf dem Bildschirm platzieren.

Eine weitere Feststellung ist, dass die Antwortzeit bei 70 Knoten geringer ist, als bei 40. Der Grund dafür könnte sein, dass ab diesem Zeitpunkt überwiegend geraten wird.

Kein Mittelwertunterschied wird durch den ANOVA-Test als signifikant erwiesen (siehe [Anhang A](#page-72-0) S.78). Somit kann nichts über die Unterschiede in der Grundgesamtheit ausgesagt werden.

Die Antwortzeit nimmt bei dieser Untersuchung zu, was zusammenfassend festhalten lässt. Die Nullhypothese kann aufgrund fehlender signifikanter Werte nicht bestätigt oder widerlegt werden.

|              |            |                 |             | Konfidenzintervall 95% |                 |             |           |
|--------------|------------|-----------------|-------------|------------------------|-----------------|-------------|-----------|
| Knotenanzahl | Häufigkeit | Mittelwert (ms) | Median (ms) | Untergrenze (ms)       | Obergrenze (ms) | $Min.$ (ms) | Max. (ms) |
| 10           | 106        | 3181            | 2327        | 2719                   | 3642            | 743         | 13316     |
| 20           | 90         | 3040            | 2433        | 2539                   | 3540            | 742         | 14323     |
| 40           | 82         | 3435            | 2386        | 2797                   | 4073            | 680         | 15574     |
| 70           | 74         | 3284            | 2967        | 2713                   | 3856            | 769         | 13442     |
| 110          | 78         | 3749            | 2669        | 3075                   | 4423            | 762         | 15629     |

<span id="page-50-0"></span>Tabelle 6.2.: Deskriptive Analyse der Aufgabe 3 (Knotenanzahl/Antwortzeit)

<span id="page-50-1"></span>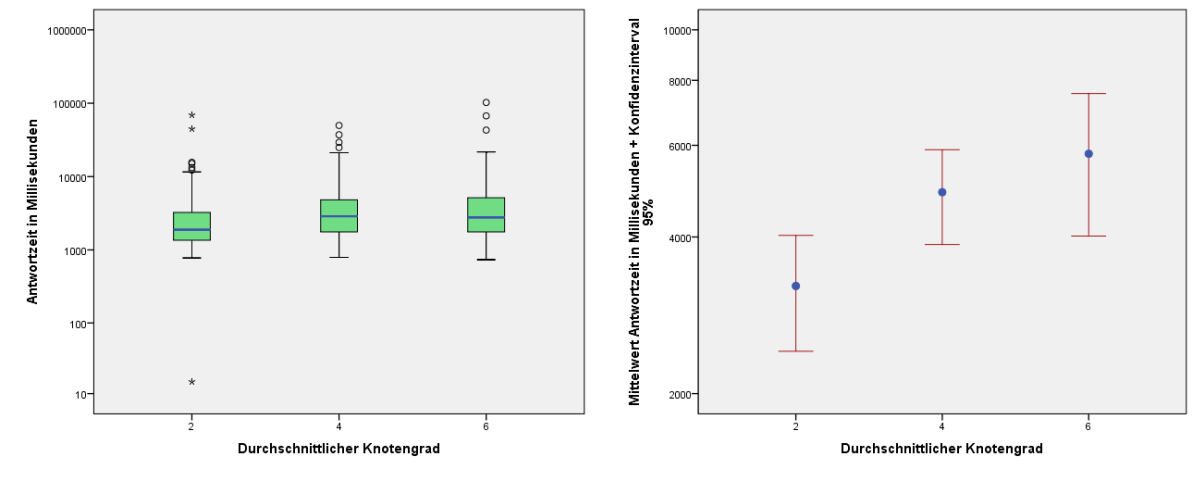

(a) Knotengrad/Antwortzeit (b) Knotengrad/Antwortzeit - Mittelwert Abbildung 6.4.: Überprüfung der Hypothese 2 bei Aufgabe 2

## **6.1.2. Überprüfung der Hypothese 2**

Ob die Antwortzeit mit der Erhöhung der Kantenanzahl zunimmt, wird im Folgenden überprüft.

### **Ergebnisse der Aufgabe 2**

Insgesamt wurden 520 Aufgaben korrekt beantwortet. Davon gehören 209 Stichproben zu Grad 2, 162 zu Grad 4 und 149 zu Grad 6. Da zu jedem Grad 225 Graphbilder getestet wurden, zeigt sich an dieser Stelle, dass tendenziell die Fehlerrate zunimmt. Dies wird jedoch explizit mit der Hypothese 4 untersucht.

| . <b>. .</b> |            |                 |             |                        |                 |           |           |  |  |
|--------------|------------|-----------------|-------------|------------------------|-----------------|-----------|-----------|--|--|
|              |            |                 |             | Konfidenzintervall 95% |                 |           |           |  |  |
| Knotengrad   | Häufigkeit | Mittelwert (ms) | Median (ms) | Untergrenze (ms)       | Obergrenze (ms) | Min. (ms) | Max. (ms) |  |  |
|              | 209        | 3220            | 1886        | 2412                   | 4028            |           | 69102     |  |  |
|              | 162        | 4876            | 2875        | 3868                   | 5884            | 791       | 49789     |  |  |
|              | 149        | 5780            | 2773        | 4015                   | 7545            | 735       | 102351    |  |  |

Tabelle 6.3.: Deskriptive Analyse der Aufgabe 2 (Knotengrad/Antwortzeit)

#### 6. Auswertung

<span id="page-51-0"></span>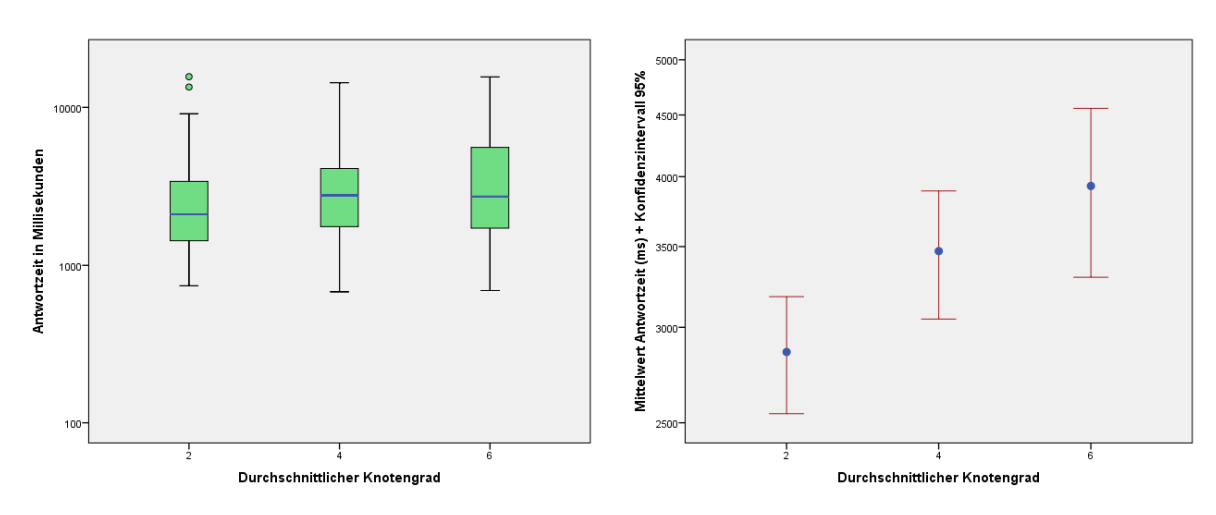

(a) Knotengrad/Antwortzeit (b) Knotengrad/Antwortzeit - Mittelwert Abbildung 6.5.: Überprüfung der Hypothese 2 bei Aufgabe 3

Bei der Erhöhung des Knotengrades kann an den Mittelwerten erkannt werden, dass die Antwortzeit bei dieser Untersuchung von 3220 ms auf 5780 ms ansteigt. Außerdem lässt sich erkennen, dass zwischen Grad 4 und 6 die Differenz der Mittelwerte deutlich geringer ist als zwischen 2 und 4. Statt einer Mittelwertdifferenz von ca. 2400 ms existiert nur eine von 900 ms. Dieser Unterschied ist auch in [Abb. 6.4b](#page-50-1) zu erkennen. Der Sprung der Werte deutet darauf hin, dass die Aufgabe am Anfang noch leicht erscheint. Bei zunehmendem durchschnittlichen Knotengrad weist die Antwortzeit keine größeren Unterschiede mehr auf. Das Konfidenzintervall sagt hier mit 95% Wahrscheinlichkeit aus, dass die Antwortzeit zwischen Grad 2 und 6 zunimmt. Es kann nicht vorausgesagt werden, ob Grad 4 immer eine kürzere Antwortzeiten besitzt, als der Grad 6, da sich hier die Werte der Unter- und Obergrenze überschneiden.

Um die Signifikanz dieser Werte zu überprüfen, wurde ebenfalls ein ANOVA Test mit Mehrfachvergleichen durchgeführt (siehe [Anhang A](#page-72-0) S.79). In 4 von 6 Fällen ergibt der Test, dass die Werte signifikant sind. Nur zwischen Grad 4 und 6 lässt sich dies nicht, wie vermutet, voraussagen.

Die Tendenz und die Signifikanz der Werte zeigen, dass ein derartiges Verhalten in der Grundgesamtheit auftreten kann. Demnach könnte die Nullhypothese abgelehnt werden.

#### **Ergebnisse der Aufgabe 3**

Für die Überprüfung der zweiten Hypothese standen 430 Datensätze zur Verfügung (siehe [Tabelle 6.4\)](#page-52-0). Wie vermutet nimmt der Mittelwert der Antwortzeit mit der Erhöhung des Knotengrades zu. Dieser steigt von 2862 ms bei Knotengrad 2 auf 3929 ms bei Knotengrad 6 an. Visuell wird dies auch in [Abb. 6.5b](#page-51-0) dargestellt.

|            |            |                 |             |                  | Konfidenzintervall 95% |           |           |
|------------|------------|-----------------|-------------|------------------|------------------------|-----------|-----------|
| Knotengrad | Häufigkeit | Mittelwert (ms) | Median (ms) | Untergrenze (ms) | Obergrenze (ms)        | Min. (ms) | Max. (ms) |
|            | 185        | 2862            | 2105        | 2544             | 3181                   | 742       | 15629     |
|            | 140        | 3470            | 2773        | 3048             | 3892                   | 680       | 14323     |
|            | 105        | 3929            | 2723        | 3301             | 4557                   | 693       | 15574     |

<span id="page-52-0"></span>Tabelle 6.4.: Deskriptive Analyse der Aufgabe 3 (Knotengrad/Antwortzeit)

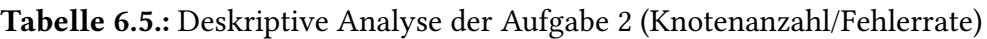

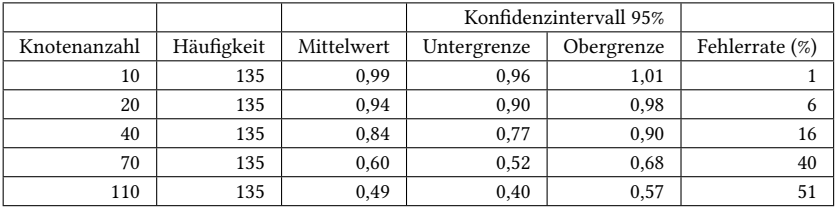

Auch der ANOVA-Test bestätigt teilweise, dass die Mittelwerte sich in der Grundgesamtheit unterscheiden (siehe [Anhang A](#page-72-0) S.80). Somit sind die Mittelwerte zwischen Grad 2 und 6 nicht identisch.

Zusammenfassend kann festgehalten werden, dass 2 von 6 Unterschieden signifikant sind. Die Nullhypothese lässt sich erneut nicht bestätigen oder widerlegen, da zu wenig signifikante Werte vorhanden sind. Wird der Knotengrad linear erhöht, existiert die Vermutung, dass die Antwortzeit dabei zunimmt.

## **6.1.3. Überprüfung der Hypothese 3**

Ob die Fehlerrate mit der Erhöhung der Knotenanzahl zunimmt, wird im Folgenden überprüft.

#### **Ergebnisse der Aufgabe 2**

Die Überprüfung der Hypothese findet mit 675 Datensätzen statt. Erkennbar ist, dass zwischen der Knotenanzahl 40 und 70 die Fehlerrate von 16% auf 40% ansteigt. Dieser Anstieg lässt vermuten, dass die Aufgabe mit 70 Knoten deutlich schwieriger ist, als die mit 40 Knoten. Außerdem kann festgehalten werden, dass bei Knotenanzahl 110 die Aufgabe eventuell geraten werden muss, da bei dieser Graphgröße nur jede zweite Antwort richtig gelöst wurde.

Der ANOVA-Test bestätigt immerhin 14 von 20 Mittelwertunterschieden als signifikant (siehe [Anhang A](#page-72-0) S.81). Der Nachweis der Signifikanzunterschiede erfolgt nicht zwischen den Wertepaaren 10-20, 20-40 und 70-110.

Alles in allem kann dennoch das Fazit gezogen werden, dass es einen Mittelwertunterschied zwischen der Knotenanzahl 40 und 70 auch in der Grundgesamtheit gibt. Tendenziell existiert

<span id="page-53-0"></span>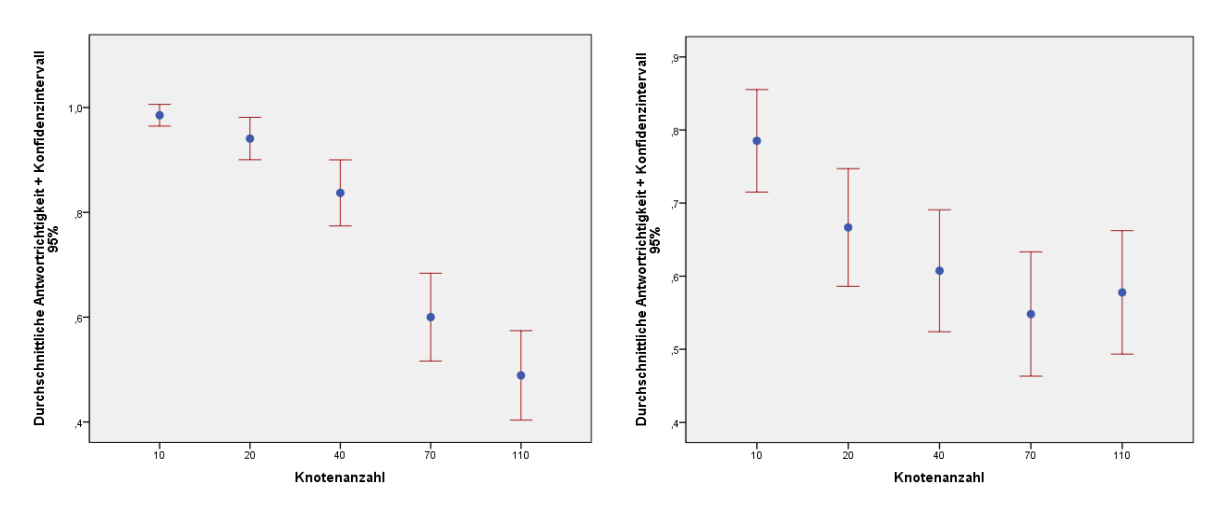

(a) Aufgabe 2: Knotenanzahl/Fehlerrate (b) Aufgabe 3: Knotenanzahl/Fehlerrate Abbildung 6.6.: Überprüfung der Hypothese 3 bei Aufgabe 2 und Aufgabe 3

die Annahme, dass hier die Fehlerrate durch die Erhöhung der Knotenanzahl zunimmt. Mit einer Wahrscheinlichkeit von 95% kann somit die Nullhypothese widerlegt werden.

#### **Ergebnisse der Aufgabe 3**

Um die Hypothese überprüfen zu können, wurden während der Studie 675 Daten ermittelt. In [6.6b](#page-53-0) ist deutlich zu erkennen, dass der Mittelwert der Fehlerrate zunimmt. Bei der Knotenanzahl 110 war die Fehlerquote überraschenderweise geringer, als bei der Knotenanzahl 70. Die Fehlerrate steigt von 21% bei Knotenanzahl 10 auf 45% bei Knotenanzahl 70 (siehe [Tabelle 6.6\)](#page-54-0) an.

Es kann vermutet werden, dass die Probanden bei Knotenanzahl 70 geraten haben. Häufig teilten die Studienteilnehmer bei dieser Graphgröße der Versuchsleiterin mit, dass sie raten müssen. Die Zentralität des Knotens durch das Layout und das Raten der Lösung führten voraussichtlich dazu, dass die Fehlerrate bei 110 Knoten geringer ist, als bei 70 Knoten.

Der ANOVA-Test bestätigt jedoch nur, dass zwischen den Mittelwerten 10 und 20, 10 und 40, 70 und 110 ein Unterschied existiert (siehe [Anhang A](#page-72-0) S.82). Diese Untersuchung hat gezeigt, dass die Anzahl korrekter Antworten abnimmt und die Fehlerrate durch die Erhöhung der Knotenzahlen im Trend zunehmen. Es konnte nicht nachgewiesen werden, dass sich die Mittelwerte auch in der Grundgesamtheit unterscheiden.

Die Bestätigung oder Widerlegung der Nullhypothese kann nicht erfolgen, da nur 7 von 20 Wertepaare signifikant sind.

|              |            |            | Konfidenzintervall 95% |            |                |
|--------------|------------|------------|------------------------|------------|----------------|
| Knotenanzahl | Häufigkeit | Mittelwert | Untergrenze            | Obergrenze | Fehlerrate (%) |
| 10           | 135        | 0,79       | 0.72                   | 0,86       | 21             |
| 20           | 135        | 0,67       | 0,59                   | 0,75       | 33             |
| 40           | 135        | 0,61       | 0,52                   | 0,69       | 39             |
| 70           | 135        | 0,55       | 0,46                   | 0,63       | 45             |
| 110          | 135        | 0.58       | 0.49                   | 0.66       | 42             |

<span id="page-54-0"></span>Tabelle 6.6.: Deskriptive Analyse der Aufgabe 3 (Knotenanzahl/Fehlerrate)

<span id="page-54-1"></span>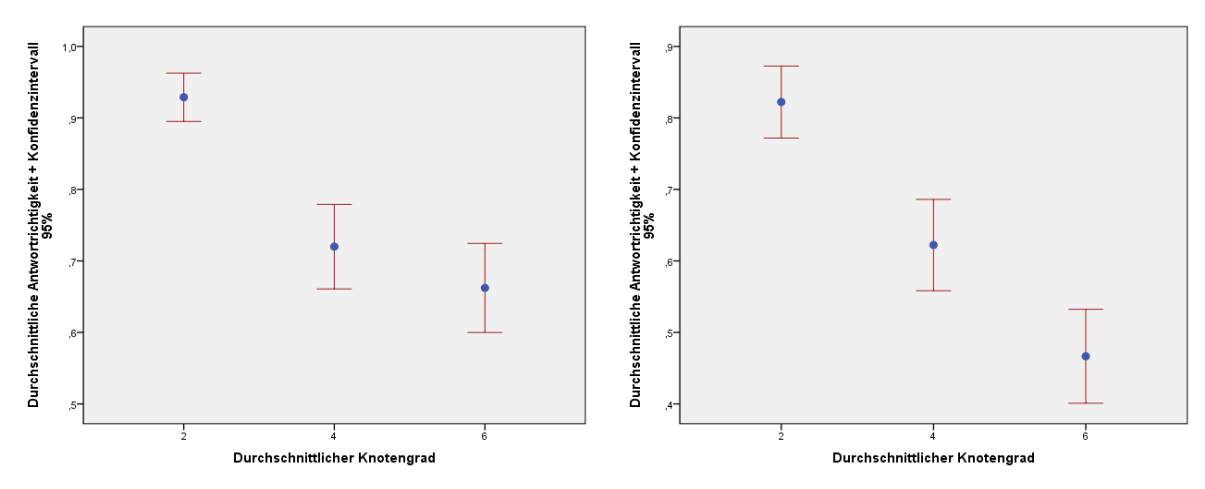

(a) Aufgabe 2: Knotengrad/Fehlerrate (b) Aufgabe 3: Knotengrad/Fehlerrate Abbildung 6.7.: Überprüfung der Hypothese 4 bei Aufgabe 2 und Aufgabe 3

## **6.1.4. Überprüfung der Hypothese 4**

Ob die Fehlerrate mit der Erhöhung der Kantenanzahl zunimmt, wird im Folgenden überprüft.

#### **Ergebnisse der Aufgabe 2**

Für jeden Grad existieren 225 Daten. Es kann festgehalten werden, dass die Lösung bei Grad 2 nur 16 der 255 Aufgaben falsch war. Das entspricht einer Fehlerquote von 7%. Im Gegensatz dazu wurde die Aufgabe bei Grad 6 zu 45% falsch beantwortet.

Außerdem ist eine deutliche Zunahme der Fehlerrate zwischen Grad 2 und 4 zu erkennen. Die Fehlerrate steigt von 7% auf 28% an. Die Fehlerquote bei Aufgaben mit Grad 4 steigt demnach auf das vierfache im Vergleich zu den Aufgaben mit Grad 2 (siehe [Tabelle 6.7](#page-55-0) und [Abb. 6.7a\)](#page-54-1). Festzuhalten ist, dass die Schwierigkeit der Aufgabe schon mit Grad 4 deutlich zunimmt und die Fehlerrate zwischen Grad 4 und 6 nur noch um 6% ansteigt.

Auch bei dieser Hypothese bestätigt der ANOVA-Test bei über der Hälfte der Wertpaare die Signifikanz der Mittelwertunterschiede (siehe [Anhang A](#page-72-0) S.83). Das bedeutet, dass sich in 4

|            |            |            | Konfidenzintervall 95% |            |                |
|------------|------------|------------|------------------------|------------|----------------|
| Knotengrad | Häufigkeit | Mittelwert | Untergrenze            | Obergrenze | Fehlerrate (%) |
|            | 225        | 0.93       | 0.90                   | 0.96       |                |
|            | 225        | 0,72       | 0,66                   | 0,78       | 28             |
|            | 225        | 0.66       | 0.60                   | 0.72       | 34             |

<span id="page-55-0"></span>Tabelle 6.7.: Deskriptive Analyse der Aufgabe 2 (Knotengrad/Fehlerrate)

von 6 Fällen auch die Mittelwerte in der Grundgesamtheit unterscheiden. Nur zwischen den beiden Wertepaaren von Grad 4 und 6 kann diese Differenz nicht nachgewiesen werden.

Zusammenfassend steht fest, dass mit diesen drei ermittelten Werten und der Bestätigung der Signifikanz eine Tendenz vorhanden ist. Es kann vermutet werden, dass mit der Erhöhung der Knotengrade die Fehlerrate zunimmt. Somit würde die Widerlegung der Nullhypothese erfolgen.

#### **Ergebnisse der Aufgabe 3**

Deutlich sichtbar bei der Auswertung dieser 675 Datensätze ist, dass die Anzahl korrekter Antworten abnimmt. Sowohl [Abb. 6.7b](#page-54-1) als auch die Werte in [Tabelle 6.8](#page-56-0) verdeutlichen diese Abnahme. Zwischen Knotengrad 2 und 4 befindet sich ein deutlicher Sprung in den Werten. Die Fehlerrate steigt von 18% auf 38% an. Das bedeutet, dass bei Knotengrad 4, im Vergleich zum Knotengrad 2, über doppelt so viele Fehler gemacht werden. Im Gegensatz zu dem 20-prozentigen Anstieg zwischen Knotengrad 2 und 4, beträgt die Differenz zwischen Grad 4 und 6 nur 15%. Es deutet sich an, dass zwischen Grad 2 und 4 die Aufgabenschwierigkeit zunimmt. Da die Fehlerrate bei Knotengrad 6 bei 53% liegt, existiert die Annahme, dass die Probanden die Lösungen geraten haben.

Der ANOVA-Test bestätigt, dass alle Wertepaare signifikant sind (siehe [Anhang A](#page-72-0) S.84). Das bedeutet, dass die Mittelwerte sich auch in der Grundgesamtheit unterscheiden. Unter anderem sagt das Konfidenzintervall aus, dass die Fehlerrate zu 95% von 13% auf 60% ansteigen kann. Da sich keine Obergrenze mit einer Untergrenze überschneidet (siehe [Tabelle 6.8\)](#page-56-0), ist von einem Anstieg der Fehlerrate auszugehen. Diese Aussage kann lediglich nur vermutet werden, da nur drei Knotengrade untersucht wurden. Die Bestätigung der Nullhypothese erfolgt somit mit großer Wahrscheinlichkeit.

Zusammenfassend lässt sich festhalten, dass mit 95-prozentiger Wahrscheinlichkeit eine solche Tendenz in der Grundgesamtheit auftritt und die Fehlerrate durch die Erhöhung des Knotengrades ansteigt. Des Weiteren ist festzustellen, dass bei Knotengrad 6 zwischen 47% und 60% der Aufgaben falsch beantwortet werden. Daraus folgt, dass bei einer solchen Fehlerrate der Nutzen des Graphen fragwürdig ist.

|            |            |            | Konfidenzintervall 95% |            |                |
|------------|------------|------------|------------------------|------------|----------------|
| Knotengrad | Häufigkeit | Mittelwert | Untergrenze            | Obergrenze | Fehlerrate (%) |
|            | 225        | 0.82       | 0.77                   | 0.87       |                |
|            | 225        | 0.62       | 0.56                   | 0.69       | 38             |
|            | 225        | 0.47       | 0.40                   | 0.53       |                |

<span id="page-56-0"></span>Tabelle 6.8.: Deskriptive Analyse der Aufgabe 3 (Knotengrad/Fehlerrate)

<span id="page-56-1"></span>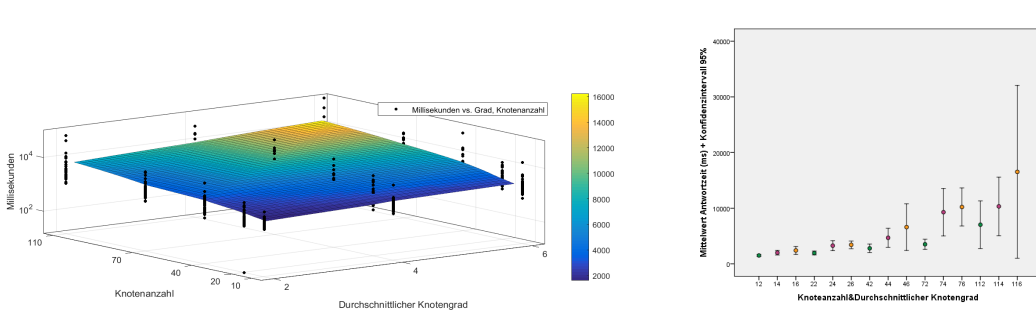

(a) 3D (b) 2D

Abbildung 6.8.: Überprüfung der Hypothese 5 bei Aufgabe 2 durch Multivariate Darstellung der Antwortzeit

## **6.1.5. Überprüfung der Hypothese 5**

Ob die Antwortzeit mit der Erhöhung der Knoten- und Kantenanzahl zunimmt, wird im Folgenden überprüft.

#### **Ergebnisse der Aufgabe 2**

Die 3D [Abb. 6.8a](#page-56-1) zeigt, dass die Antwortzeit mit zunehmender Knotenanzahl und Knotengradanzahl zunimmt. Dies kann daran erkannt werden, dass sich die Farben von unten nach oben gleichmäßig verändern. Rechts unten im Bild befindet sich die Farbe dunkelblau und diagonal gegenüber, bei Knotenanzahl 110 und Knotengrad 6 (116), befinden sich die Farben orange und gelb. Auf der Skala bedeutet die blaue Farbe eine geringe Antwortzeit (2000 ms) und die gelbe Farbe das Gegenteil (10000 ms). Diese Tendenz lässt sich auch anhand von [Abb. 6.8b](#page-56-1) erkennen, da die Werte, bis auf ein paar wenige Ausnahmen, fast kontinuierlich ansteigen.

Der ANOVA-Test bestätigt teilweise, dass sich die Mittelwerte unterscheiden. Bei 18 von 210 Mittelwertpaaren kann die Signifikanz nachgewiesen werden. Die signifikanten Werte sind vor allem die Unterschiede zwischen den Knotenanzahlen 10 und Grad 4 und 6, sowie zwischen den Knotenanzahlen 70 und Grad 2 und 6.

Zusammenfassend wird eine Tendenz festgestellt, dass die Antwortzeit mit der Erhöhung der Knotenanzahl und der Knotengrade zunimmt. Die Nullhypothese kann aber weder bestätigt noch widerlegt werden, da zu wenig signifikante Werte vorhanden sind.

<span id="page-57-0"></span>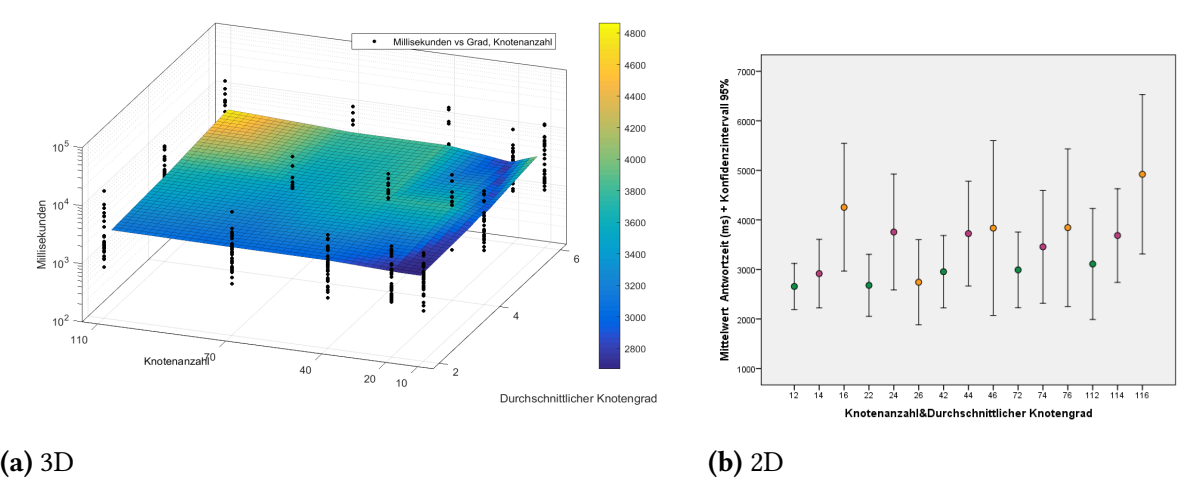

Abbildung 6.9.: Überprüfung der Hypothese 5 bei Aufgabe 3 durch Multivariate Darstellung der Antwortzeit

#### **Ergebnisse der Aufgabe 3**

Die 3D-Darstellung zeigt die Beziehung zwischen dem durchschnittlichen Knotengrad, der Knotenanzahl und der Antwortzeit in Millisekunden. Festzustellen ist, dass es einen Anstieg der Zeiten mit zunehmender Knoten- und Kantenanzahl gibt. Dies ist erkennbar in [Abb. 6.9a](#page-57-0) an dem Farbverlauf von blau in gelb. Der zugehörige Wert kann an der vorhandenen Skala ermittelt werden. In [6.9b](#page-57-0) ist genau diese 3D-Darstellung nochmals in 2D dargestellt. Erkennbar ist, dass innerhalb der Grade (grün: Grad 2, violett: Grad 4 und orange: Grad 6) die Antwortzeit zunimmt. Eine Ausnahme bildet die Knotenanzahl 20, bei der ein abweichendes Verhalten beobachtbar ist. Es kann vermutet werden, dass bei Grad 6 geraten wurde und deshalb die Antwortzeit geringer ist als bei Grad 4. Außerdem lässt sich feststellen, dass innerhalb von Grad 6 deutliche Schwankungen vorhanden sind. Bei Knotenanzahl 20 ist die Antwortzeit jedoch am geringsten. Vermutlich entstehen diese Zeitunterschiede aufgrund des generierten Layouts.

Abschließend ist festzuhalten, dass der ANOVA-Test keinen einzigen Mittelwertunterschied als signifikant ausweist.

Insgesamt ist bei dieser Studie eine Tendenz dahingehend erkennbar, dass die Antwortzeit mit der Erhöhung des Knotengrades und der Erhöhung der Knotenanzahl zunimmt. Doch ohne signifikante Werte lässt sich die Nullhypothese weder bestätigen noch widerlegen.

### **6.1.6. Überprüfung der Hypothese 6**

Ob die Fehlerrate mit der Erhöhung der Knoten- und Kantenanzahl ansteigt, wird im Folgenden überprüft.

<span id="page-58-0"></span>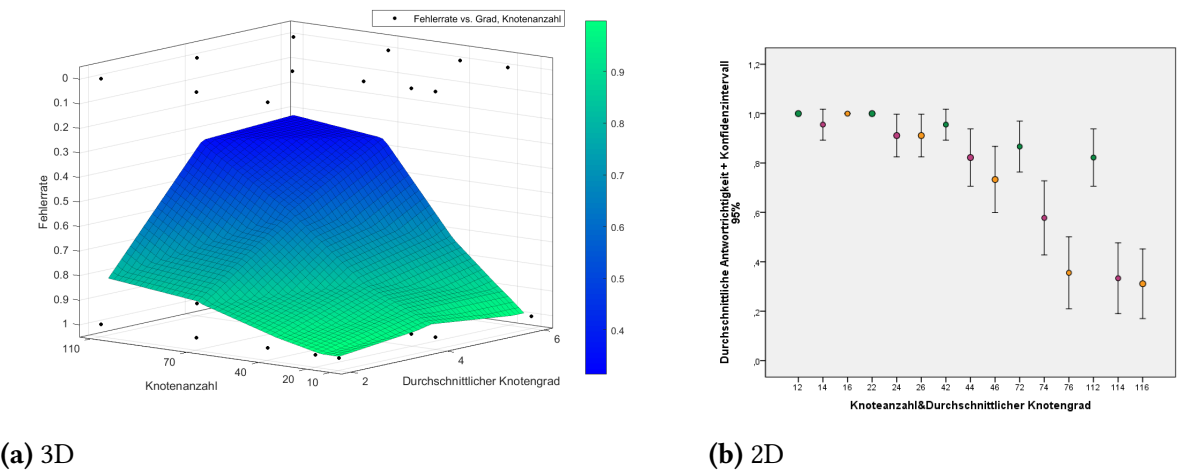

Abbildung 6.10.: Überprüfung der Hypothese 6 bei Aufgabe 2 durch Multivariate Darstellung der Fehlerrate

#### **Ergebnisse der Aufgabe 2**

Es kann festgestellt werden, dass die Fehlerrate kontinuierlich zunimmt. Die Farben verändern sich ähnlich wie bei der Überprüfung von Hypothese 5, auf der Diagonale der Fläche. Somit existiert eine kontinuierliche Flächenfarbveränderung von grün nach blau. An der Stelle Knotenanzahl 110 und Knotengrad 6 existiert die Farbe blau (siehe [Abb. 6.10a\)](#page-58-0). Das bedeutet, dass bei dieser Größe an Graphen die häufigsten Aufgaben falsch beantwortet wurden. Weiterhin kann ein deutlicher Sprung der Fehlerrate jeweils zwischen den grünen und violetten Punkten in [Abb. 6.10b](#page-58-0) erkannt werden. Daraus ist zu erkennen, dass das Lösen der Aufgabe bei Graphen mit Knotengrad 2 noch einfach ist. Bei Knotengrad 4 erhöht sich die Schwierigkeit schlagartig. Außerdem fällt bei der Knotenanzahl 10 auf, dass die Fehlerrate nicht kontinuierlich ansteigt. Die Antwortrichtigkeit nimmt bei Grad 6 wieder zu (siehe [Abb. 6.10b\)](#page-58-0).

Zwei Dinge können festgehalten werden. Erstens sind bei Knotenanzahl 110 und Knotengrad 6 über 60% der Aufgaben falsch beantwortet worden und zweitens steigt die Fehlerrate ab Knotenanzahl 40 deutlich an. In [Abb. 6.10a](#page-58-0) lässt sich dies am Farbverlauf erkennen. Zuerst bleibt die Farbe bis Knotenanzahl 40 grün und verändert sich ab dieser Stelle in die Farbe blau.

Der ANOVA-Test bestätigt, dass 87 von 210 den Mittelwertpaaren signifikant sind. Dadurch, dass die Signifikanz bei fast 50% der Wertpaare nachgewiesen werden kann, gilt die Vermutung, dass die Mittelwerte sich auch in der Grundgesamtheit unterscheiden.

Die Ergebnisse dieser Untersuchung zeigen, dass die Fehlerrate mit der Erhöhung des Knotengrades und der Knotenanzahl zunimmt. Dass dies auch in der Grundgesamtheit gilt, kann nur mit Vorbehalt gesagt werden. Alles in allem kann aufgrund mangelnder signifikanter Werte weder die Bestätigung noch die Widerlegung der Nullhypothese erfolgen.

#### 6. Auswertung

<span id="page-59-0"></span>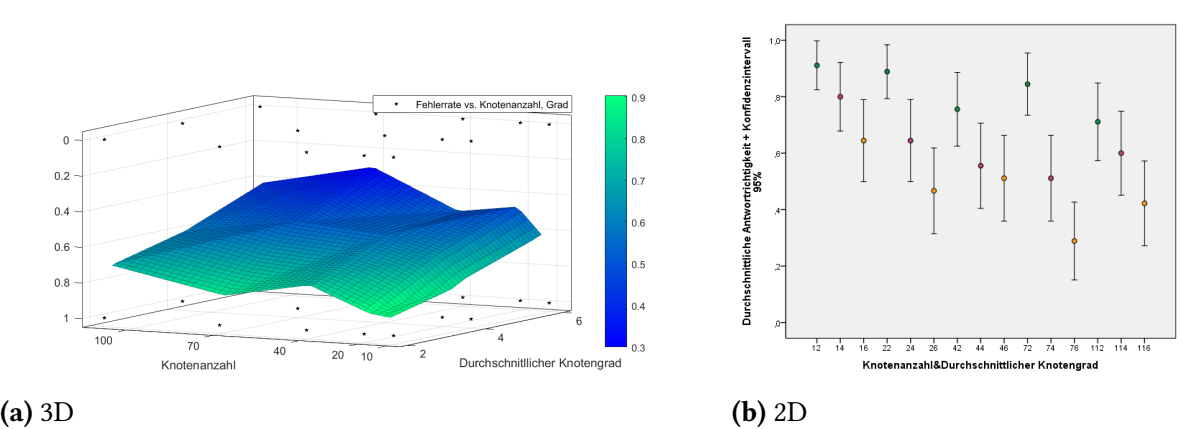

Abbildung 6.11.: Überprüfung der Hypothese 6 bei Aufgabe 3 durch Multivariate Darstellung der Fehlerrate

#### **Ergebnisse der Aufgabe 3**

Zur Überprüfung der Hypothese 6, ob die Fehlerrate mit zunehmender Knotenanzahl und zunehmendem Knotengrad abnimmt, soll die 3D-Darstellung weiterhelfen (siehe [Abb. 6.11a\)](#page-59-0). Deutlich erkennbar ist, dass bei Knotengrad 6 und Knotenanzahl 70 die Fehlerrate am größten ist. Die Antwortrichtigkeit liegt unter 0.4, d.h. der Wert der Fehlerrate liegt mindestens bei 60%. Auffällig ist auch noch, dass die Fehlerrate innerhalb der einzelnen Grade variiert. Somit ist sie bei einem Graphen mit Grad 2 und Knotenanzahl 10 oder 70 am geringsten. Tendenziell erhöht sich aber die Fehlerrate eher durch den Knotengrad als durch die Knotenanzahl. Es kann auch daran erkannt werden, dass die Werte der grünen Punkte [\(Abb. 6.11b\)](#page-59-0) immer oberhalb der violetten und der orangenen liegen. Andererseits verdeutlichen dies die Farbunterschiede in [Abb. 6.11a.](#page-59-0) Innerhalb eines Knotengrades sind die Farbunterschiede nicht so deutlich, wie zwischen den Knotengraden.

Der ANOVA-Test bestätigt nur in 36 von 210 Fällen, dass die Mittelwertunterschiede der korrekten Antworten signifikant sind. Vorwiegend sind die Werte zwischen den Knotengraden signifikant.

Zusammenfassend kann festgehalten werden, dass die Tendenz existiert, dass die Fehlerrate eher über die Knotengrade als über die Erhöhung der Knotenanzahl ansteigt. Da nur wenige Werte signifikant sind, lässt sich dieses Verhalten nicht auf die Grundgesamtheit übertragen. Somit kann die Nullhypothese auch in diesem Fall nicht bestätigt oder widerlegt werden.

## **6.2. Quantifizierung der Ergebnisse**

Im oberen Teil wurden die Auswertungen nur dargestellt und beschrieben. Im weiteren Verlauf wird durch die Regressionsanalyse der Zusammenhang bei den jeweiligen Aufgaben zwischen der Antwortzeit bzw. der Fehlerrate und den unabhängigen Variablen untersucht.

### **6.2.1. Regressionsanalyse der Antwortzeit**

#### **Aufgabe 2**

Da über 50% der Wertpaare als signifikant erwiesen wurden, wird im Folgenden überprüft, wie die Mittelwerte der Antwortzeit in Beziehung zu der Erhöhung der Knotenanzahl bzw. der Erhöhung der Knotengrade stehen.

Zuerst erfolgt die Untersuchung der Beziehung zwischen den Mittelwerten der Antwortzeit und den Knotenanzahlen. Durch die Regressionsanlayse ergibt sich folgende Grafik (siehe [Abb. 6.12a\)](#page-61-0). Das *R*<sup>2</sup> beträgt bei diesem Kurvenfitting 0,996 (siehe [Anhang A](#page-72-0) S.85). Das heißt, dass sich der Wert der abhängigen Variablen - hier die Antwortzeit - zu 99,6% aus den Werten der unabhängigen Variablen, der Knotenanzahl, berechnen lässt. Diese beiden Variablen stehen somit bei dieser Untersuchung in einem linearen Zusammenhang. Die Gerade entspricht nachfolgender Gleichung:

 $(6.1)$   $85 * x + 1090$ 

Somit kann festgehalten werden, dass bei dieser Untersuchung, durch die Erhöhung der Knotenanzahl, die Antwortzeit linear zunimmt. Durch die Bestätigung der Signifikanz, im Rahmen des ANOVA-Tests (siehe [Anhang A](#page-72-0) S.85), kann auch vermutet werden, dass so eine Beziehung in der Grundgesamtheit auftritt.

Im Weiteren wird das Verhältnis zwischen den Mittelwerten und dem durchschnittlichen Knotengrad untersucht. Die Regressionsanalyse mit dem durchschnittlichen Knotengrad und den dazugehörigen Mittelwerten der Antwortzeit ergibt folgende Kurve (siehe [Abb. 6.12b\)](#page-61-0). Deutlich ist eine logarithmische Kurve zu erkennen. Das ermittelte *R*<sup>2</sup> bei diesem Kurvenfitting beträgt 1,00 (siehe [Anhang A](#page-72-0) S.85). Dies bedeutet, dass sich die Antwortzeiten aus den durchschnittlichen Knotengraden zu 100% durch die nachstehende Funktion errechnen lassen:

(6.2) 2336 ∗ *ln*(*x*) + 1610

Auch hier bestätigt der ANOVA-Test die Signifikanz dieser Funktion (siehe [Anhang A](#page-72-0) S.83). Demnach könnte das Verhalten auch in der Grundgesamtheit logarithmisch auftreten. Dies muss aber mit Vorsicht gesagt werden, da die Kurve nur durch drei Punkte gefittet wird.

So lässt sich nun zusammenfassend feststellen, dass bei dieser Untersuchung ein logarithmisches Ansteigen der Antwortzeit in Bezug zur durchschnittlichen Knotengraderhöhung besteht. Das bedeutet, dass das Lösen der Aufgabe in einem nicht so dichten Graphen weniger Zeit benötigt. Dies erscheint intuitiv. Je dichter der Graph wird, desto geringer ist der Mittelwertunterschied. Das heißt, dass verglichen mit Grad 2 und 4, voraussichtlich kein großer Unterschied zwischen Grad 6 und 8 existiert. Dadurch dass die Funktion als signifikant erwiesen wurde, lässt sich ein solches Verhalten auch in der Grundgesamtheit vermuten.

#### 6. Auswertung

<span id="page-61-0"></span>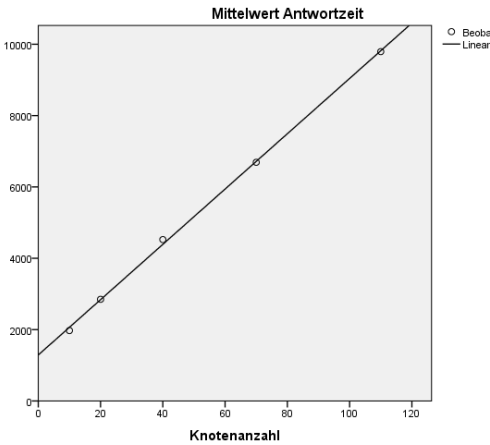

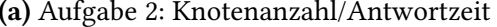

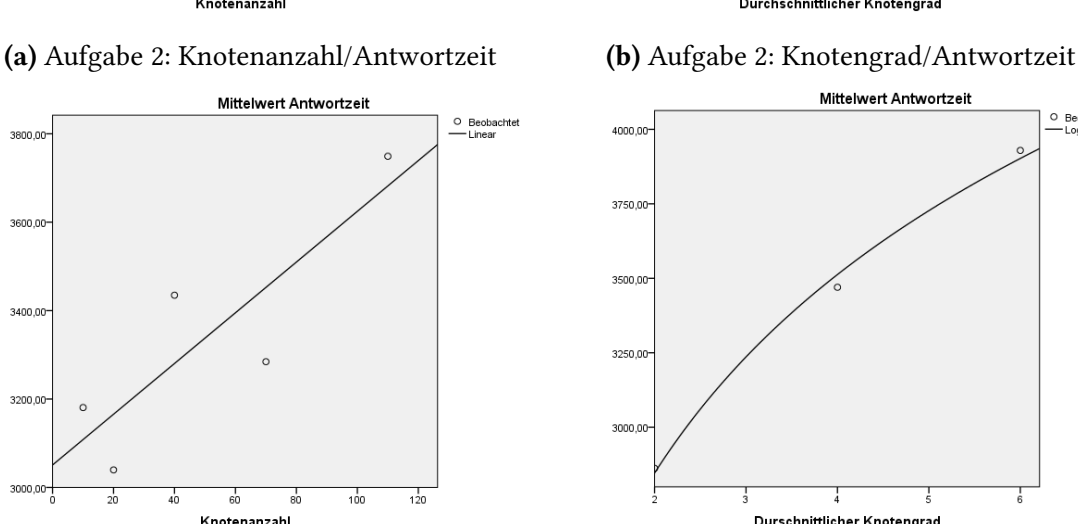

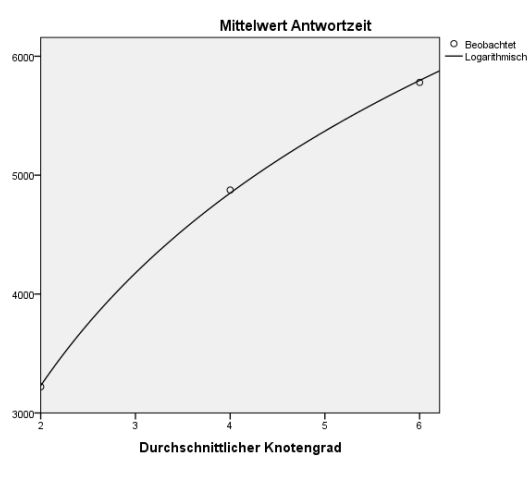

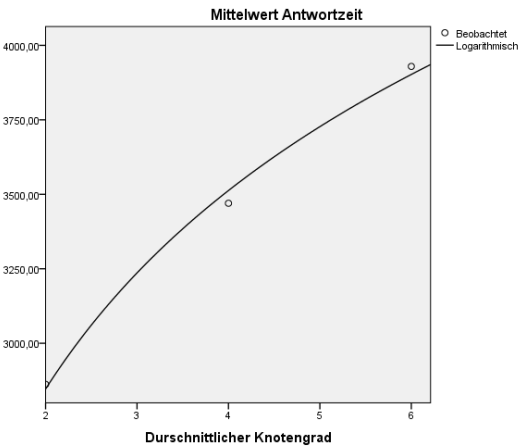

(c) Aufgabe 3: Knotenanzahl/Antwortzeit (d) Aufgabe 3: Knotengrad/Antwortzeit Abbildung 6.12.: Regressionsanalyse der Antwortzeit

#### **Aufgabe 3**

 $2000$ 

3600

3400,0

3200

Auch wenn in [Abschnitt 6.1](#page-47-1) nicht nachgewiesen wurde, dass die Werte signifikant sind, ist die Regressionsanalyse bei dieser Aufgabe von Interesse. Somit können am Ende beide Aufgaben miteinander verglichen werden. Wird angenommen, dass die Werte signifikant sind, dann ergibt sich folgendes erstes Regressionsergebnis (siehe [Abb. 6.12c\)](#page-61-0). Auch hier steigt die Antwortzeit mit der Erhöhung der Knotenanzahl linear an. Das lineare Kurvenfitting besitzt einen *R*<sup>2</sup> Wert von 0,736 (siehe [Anhang A](#page-72-0) S.85). Das heißt, dass zu 73,6% die Werte der Antwortzeit korrekt aus der abhängigen Variable ermittelt werden können. Die Geradengleichung lautet demnach:

(6.3) 6 ∗ *x* + 3051

Auch bei der Erhöhung der Knotengrade zeigt sich ein ähnliches Bild wie bei Aufgabe 2. Das Kurvenfitting der Regression ergibt ebenfalls einen logarithmischen Zusammenhang

zwischen Knotengradanzahl und Antwortzeit. Die Gleichung der ermittelten Kurve (siehe [Abb. 6.12d\)](#page-61-0), mit einem *R*<sup>2</sup> Wert von 0,995 (siehe [Anhang A](#page-72-0) S.86), lautet wie unten stehend (siehe Gleichung [6.4\)](#page-62-0). Somit können die Antwortzeiten zu 99,5% durch die Werte der Knotengrade und dieser Funktion hergeleitet werden.

<span id="page-62-0"></span> $(6.4)$  961  $* ln(x) + 2180$ 

Am Ende lässt sich der Trend beobachten, dass sich bei beiden Aufgaben die Abhängigkeit der Knotenanzahlen zur Antwortzeit linear verhält. Die Abhängigkeit der Knotengrade zur Antwortzeit verhält sich dagegen logarithmisch. Diese Aussage kann aber nur mit Bedacht geäußert werden, da einige Mittelwertunterschiede nicht signifikant waren. Die Vermutung liegt darin, dass die Steigung der Gerade von der Schwierigkeit der Aufgabe abhängt, was aber an dieser Stelle nicht durch einen Beweis erfolgen kann, da kein Maß für die Schwierigkeit der Aufgabe bestimmt und während der Studie ermittelt worden ist.

### **6.2.2. Regressionsanalyse der Fehlerrate**

#### **Aufgabe 2**

Bei der Regressionsanalyse zeichnet sich ab, dass die Anzahl der Fehler exponentiell mit der Erhöhung der Knotenanzahl zunimmt (siehe [Abb. 6.13a\)](#page-63-0). Die Gleichung [6.5](#page-62-1) spiegelt das Verhalten wider. Auch der ANOVA Test bestätigt die Signifikanz dieser Funktion. Der *R*<sup>2</sup> Wert beträgt bei dieser Berechnung 0,979 (siehe [Anhang A](#page-72-0) S.86). Das bedeutet in diesem Fall, dass die abhängige Variable (Antwortrichtigkeit) durch diese Funktion zu 97,9% ermittelt werden kann.

```
(6.5) 1, 08 * e^{-0.007*x}
```
Ähnlich sieht es aus, wenn die Knotengrade erhöht werden. Es ist darauf zu achten, dass es bei der Kurve (siehe [Abb. 6.13b\)](#page-63-0), die nur mit drei Werten ermittelt wird, zu Overfitting kommen kann. Die Potenzfunktion fittet die Daten zu 98% Prozent. Da die exponentielle Funktion die Daten ebenfalls zu 92,5% fittet (siehe [Anhang A](#page-72-0) S.86), besteht die Vermutung, dass beide Funktionen exponentiell verlaufen. Die ermittelte Funktion entspricht der Gleichung [6.6.](#page-62-2)

Festzustellen ist, dass beide Gleichungen (siehe [6.5](#page-62-1) und [6.6\)](#page-62-2) fast dieselben Koeffizienten besitzen. Somit liegt die Vermutung nahe, dass die Antwortrichtigkeit, sowohl bei Erhöhung der Knotenanzahl als auch bei Erhöhung der Knotengradanzahl, abnimmt.

<span id="page-62-2"></span> $(6.6)$  1, 073  $*$   $e^{-0.086*x}$ 

<span id="page-63-0"></span>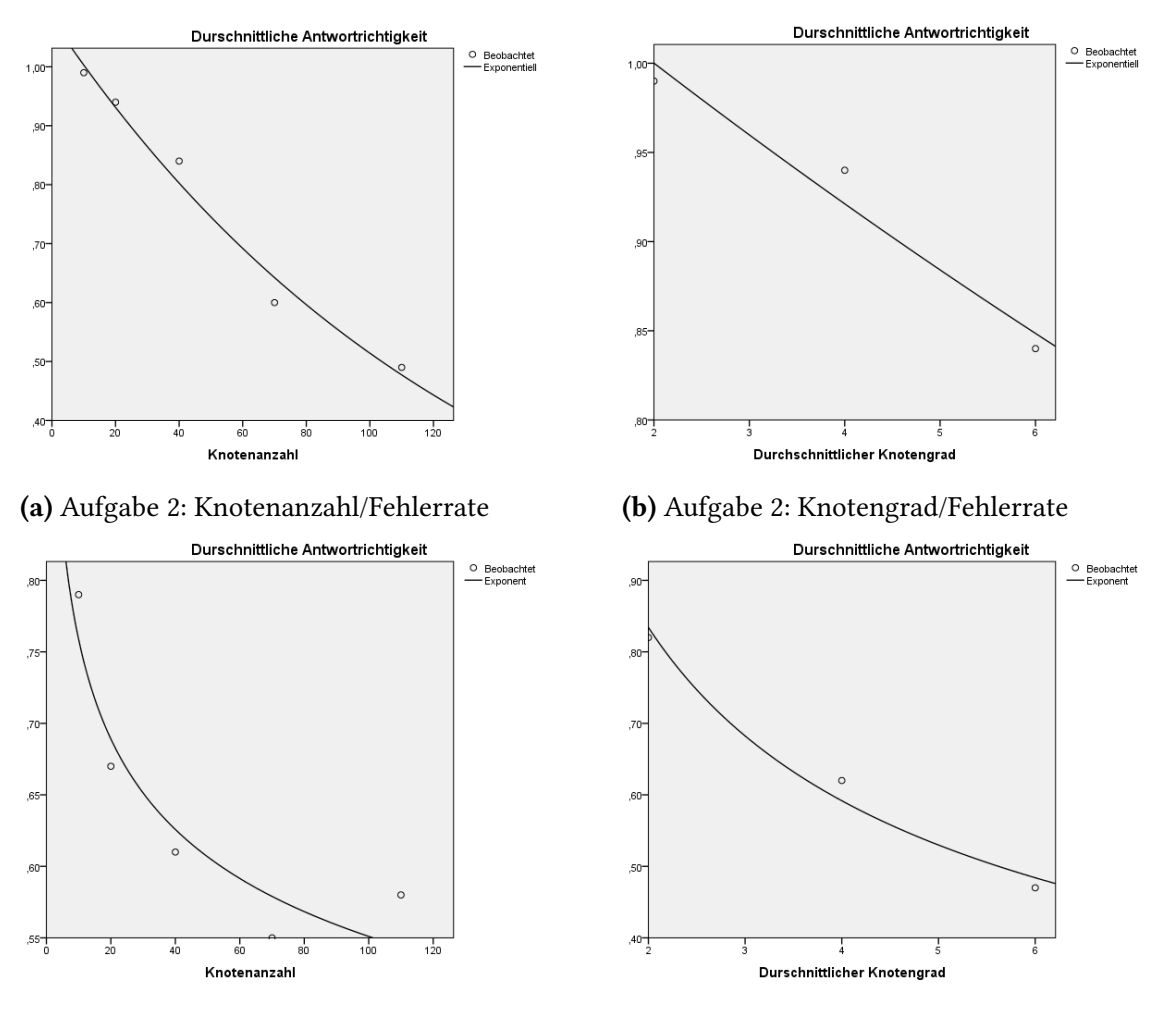

(c) Aufgabe 3: Knotenanzahl/Fehlerrate (d) Aufgabe 3: Knotengrad/Fehlerrate Abbildung 6.13.: Regressionsanalyse der Fehlerrate

#### **Aufgabe 3**

Bei Aufgabe 3 erstreckt sich ein vergleichbares Bild wie bei Aufgabe 2. Das Verhalten, dass durch die Erhöhung der Knotenanzahl in Abhängigkeit von der Antwortzeit entsteht, kann durch eine Potenzfunktion beschrieben werden (siehe [Abb. 6.13c\)](#page-63-0). Die Ableitung der Werte funktioniert zu 87,8% (siehe [Anhang A](#page-72-0) S.87) mit der Potenzfunktion (siehe Gleichung [6.7\)](#page-63-1).

<span id="page-63-1"></span> $(6.7)$  1, 045  $* x^{-0.139*x}$ 

Auch bei der Erhöhung der Knotengrade zeichnet sich ein solches Verhalten ab. Die Antwortrichtigkeit kann zu 97,8% (siehe [Anhang A](#page-72-0) S.85) aus den Knotengraden durch die Potenzfunktion (siehe Gleichung [6.8](#page-64-0) und [Abb. 6.13d\)](#page-63-0) ermittelt werden. Die Exponentialfunk<span id="page-64-0"></span>tion hätte zwar einen *R*<sup>2</sup> Wert von 1, aber da nur drei Werte existieren ist das Ergebnis von 97,8% auch schon ausreichend.

 $(6.8)$  1, 176  $* x^{-0.495 * x}$ 

Vermutlich steigt die Fehlerrate beim Lösen der Aufgabe 3, sowohl bei der Erhöhung der Knotengradanzahl als auch bei der Erhöhung der Knotenanzahl, nach der Potenzfunktion an.

Der Trend zeigt, dass die Kurve, die die Fehlerrate bei der jeweiligen Aufgabe beschreibt, vom Aufgabentyp abhängt. Das heißt, je schwieriger die Aufgabe, desto schneller die Zunahme der Fehler. Diese Behauptung ist intuitiv, dennoch kann sie an dieser Stelle nur vermutet werden, da in Sachen Schwierigkeit keine Daten ermittelt wurden.

## **6.3. Sonstige Feststellungen**

Der nächste Abschnitt untersucht, ob die vermuteten Störvariablen einen Einfluss auf die ermittelte Antwortzeit hatten. Des Weiteren wird noch überprüft, wie sich die Position des Knotens bei Aufgabe 3 auf die Beantwortung der Aufgabe auswirkt.

#### **6.3.1. Einfluss der Störvariablen**

#### **Geschlecht**

Bei dieser Untersuchung stellte sich heraus, dass die durchschnittliche Antwortzeiten von Männern deutlich unter den Antwortzeiten von Frauen lagen (siehe [Anhang A](#page-72-0) S.88). Gewertet wurden für diese Untersuchung nur die richtig gelösten Aufgaben. Der Mittelwert liegt bei den Männern bei 2407 ms, im Gegensatz zu 3589 ms bei den Frauen. Diese Vermutung ergab sich schon während der Studienbeobachtung. Es kann mehrere Gründe geben, warum der Mittelwert so deutliche Unterschiede aufzeigt.

Der erste anzunehmende Grund könnte sein, dass 30% der Frauen nicht aus der Informatikbranche stammten (bei den Männern waren es nur 11%). Ein weiterer Grund könnte sein, dass die Frauen den Satz, dass sie wenn möglich richtig antworten sollen, konsequenter umgesetzt haben. Der ANOVA-Test bestätigt, dass die Mittelwerte auch in der Grundgesamtheit nicht identisch sind. Trotzdem sollte hier nicht von einem Geschlechtereffekt gesprochen werden.

Es besteht bei dieser Untersuchung ein Mittelwertunterschied zwischen den Geschlechtern, was sich zusammenfassend festhalten lässt. Dennoch sollte eine eigene Studie dazu durchgeführt werden, um den vermuteten Effekt zu bestätigen.

#### **Rot-Grün-Sehschwäche**

Der Mittelwertvergleich zeigt, dass die Probanden mit einer solchen Sehschwäche keinen Nachteil hatten (siehe [Anhang A](#page-72-0) S.88). Denn ihr ermittelter Mittelwert der Antwortzeit liegt deutlich unter dem derer, die keine Sehschwäche aufwiesen. Es war auch kein Einfluss vermutet worden, da lediglich die Farbe blau bei der Aufgabe 2, bei der der Knoten direkt gefunden werden sollte, verwendet wurde. Der rote Punkt in der Basisaufgabe war auch gut für Probanden mit dieser Schwäche erkennbar. Der ANOVA-Test bestätigt auch hier, dass die Mittelwerte in der Grundgesamtheit nicht identisch sind.

#### **Sehhilfe**

Die Mittelwertanalyse zeigt, dass ein Unterschied zwischen den Mittelwerten der Anwortzeit der Probanden, die eine Sehhilfe haben und denen, die keine besitzen, besteht (siehe [Anhang A](#page-72-0) S.89). Die Differenz ist nicht sehr groß, dennoch beträgt sie 455 ms (2929 ms ohne Sehhilfe - 2474 ms mit Sehhilfe). Demnach waren die Probanden, die eine Sehhilfe besaßen, beim Lösen der Aufgaben ein wenig langsamer. Da die Mittelwerte sich nur geringfügig unterscheiden, kann nicht davon gesprochen werden, dass die eine Sehhilfe besaßen beim Lösen der Aufgaben einen Nachteil hatten. Eventuell müsste dieser Effekt in einer anderen Studie noch einmal überprüft werden.

#### **Alter**

Es existiert die Annahme, dass die Aufgaben von jüngeren Probanden schneller gelöst werden als von den Älteren. Um dies zu untersuchen, werden die Probanden in drei Gruppen aufgeteilt. Da der Median bei 22 liegt, wird der Mittelwert einmal unter 22 Jahren, zwischen 23-27 Jahren, und über 27 Jahre ermittelt. Der errechnete Wert ergab für die erste Gruppe 2476 ms. Bei der zweiten und dritten Gruppe lag die durchschnittliche Antwortzeit bei 3258 ms und 3061 ms. Somit nimmt die ermittelte Antwortzeit von ersten Gruppe zu den anderen beiden zu. Dennoch muss bedacht werden, dass die meisten Probanden zwischen 21 und 23 Jahren alt waren. Außerdem bestätigt sich die Vermutung hier nicht, dass älteren Studienteilnehmer mehr Zeit für das Lösen der Aufgaben benötigen. Bei dieser Untersuchung zeigt sich, dass die Probanden, die über 27 Jahre alt waren, schneller im Durchschnitt die Aufgaben gelöst haben als die zwischen 23 und 27 Jahren. Es kann auch sein, dass diese Werteentwicklung nur bei dieser Untersuchung vorkommt. Abschließend kann festgehalten werden, dass das Alter keine Störvariable bei dieser Untersuchung darstellt.

#### **Studiengang**

Der Großteil der Probanden studiert Informatik bzw. Softwareentwicklung oder ist in diesem Bereich tätig. 77% der 1622 Datensätzen konnten diesen Probanden zugeordnet werden. Deshalb gibt es keinen Grund zu untersuchen, ob diese Variable im Sinne dieses Versuchsdesigns, eine Störvariable darstellt. Die anderen Studiengänge wurden oftmals nur von einer Person

<span id="page-66-0"></span>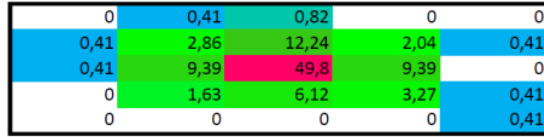

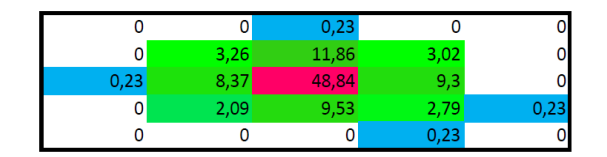

(a) Anzahl der falschen Klicks in % (b) Anzahl der richtigen Klicks in % Abbildung 6.14.: Untersuchung der Mausklickpositionen bei Aufgabe 3

repräsentiert. Diese Probanden kamen aus den Bereichen Wirtschaft, Physik, Soziale Arbeit und Maschinenbau.

## **6.3.2. Einflüsse die das Layout betreffen**

#### **Position des Knotens bei Aufgabe 3**

Bei der Beobachtung der Studie ist aufgefallen, dass die meisten Probanden in die Mitte des Bildschirmes geklickt haben. Da sich fast alle Hubs vorwiegend in der Mitte und in der Umgebung davon befinden, ist die Vermutung naheliegend, dass dieser zu beobachtende Effekt am Layout liegt. Werden die richtigen Antworten der Aufgabe 3 analysiert, führt dies zur Feststellung, dass 48,84% der Knoten mit den meisten Kanten sich in der Mitte befinden (siehe [Abb. 6.14b\)](#page-66-0). Außerdem zeigt die Grafik, dass die Probanden in den Bereich um das mittlere Quadrat am zweit häufigsten geklickt haben. Damit befinden sich die richtigen Lösungen in der Mitte und in deren Umgebung. Deshalb ist es auch nicht überraschend, dass die falsch gesetzten Mausklicks sich genau in diesen Bereichen befinden (siehe [Abb. 6.14a\)](#page-66-0). 49,8% der falschen Klicks wurden zentral gesetzt. Der Grund dafür könnte sein, dass eine schwarz erscheinende Fläche aufgrund von vielen Kantenkreuzungen um den Graphmittelpunkt existiert. Somit vermutet der Proband, dass sich auch dort die richtige Lösung befindet.

Die Analyse hat ergeben, dass das Layout die Ursache dafür ist, dass die richtigen Antworten bei solchen kräftebasierten und skalenfreien Graphen sich häufig in der Mitte des Bildschirmes befinden. Somit tendiert der Studienteilnehmer dazu, vor allem bei dichten und großen Graphen, die Antwort in die Mitte zu setzen.

### **6.3.3. Antwortzeit mit Abzug der Aufgabe 1**

Mit der Basisaufgabe (Aufgabe 1) "Finde den roten Knoten" wurde ermittelt, wie lange die Probanden benötigen, um einen Knoten im Graphen zu finden. Diese durchschnittliche Zeit wurde von jedem Probanden ermittelt und von der jeweiligen mittleren Antwortzeit der Aufgabe abgezogen, wodurch sich für die zwei anderen Aufgaben folgende Grafiken ergeben (siehe [Abb. 6.15a](#page-67-0) und [Abb. 6.15b\)](#page-67-0). Festzustellen ist, dass bei der Aufgabe 2 die Antwortzeit mit

<span id="page-67-0"></span>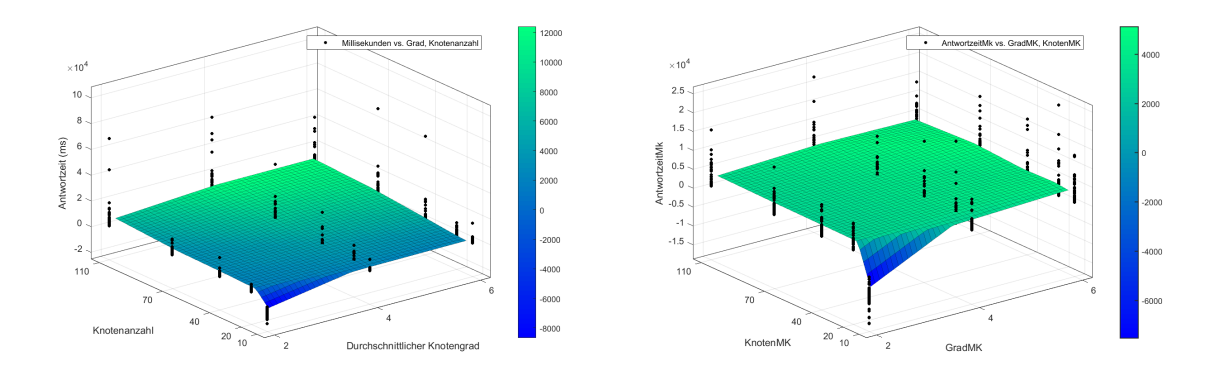

(a) Aufgabe 2: ansteigend (b) Aufgabe 3: konstant Abbildung 6.15.: Multivariate Darstellung der Antwortzeit mit Abzug der Aufgabe 1

der Erhöhung der Knotengrade und der Knotenanzahl zunimmt. Anhand des Farbverlaufes kann dies in der 3D Darstellung [\(Abb. 6.15a\)](#page-67-0) erkannt werden. Im Gegensatz dazu existiert bei der Aufgabe 3 kein Farbverlauf. Das bedeutet, dass die Probanden unabhängig von der Größe des Graphen fast gleich viel Zeit für das Lösen der Aufgabe benötigt haben.

Dafür kann es mehrere Ursachen geben. Erstens ist die Antwortzeit der Basisaufgabe leicht angestiegen, wodurch die steigende Antwortzeit womöglich abgerechnet wurde. Zweitens kann es daran liegen, dass bei der Aufgabe 3 mehrere Denkschritte getätigt werden müssen, um die Aufgabe zu lösen. Zuerst müssen die zwei Knoten gefunden und danach muss der Weg zwischen diesen beiden. Somit gilt die Vermutung, dass bei Aufgabe 2 nur die Zeit subtrahiert wurde, die benötigt wird, um einen blauen Knoten zu erkennen. Demnach kann angenommen werden, dass die Fläche in [Abb. 6.15a](#page-67-0) die Zeit anzeigt, die benötigt wird, um den kürzesten Weg zwischen den zwei blauen Knoten zu finden. Das bedeutet, dass dieses Auffinden mit der Erhöhung der Knoten- und Knotengradanzahl mehr Zeit beansprucht. Dementsprechend würde das für Aufgabe 3 nun bedeuten, dass in [Abb. 6.15b](#page-67-0) die Zeit dargestellt wird, die benötigt wird, um sich für den Knoten mit den meisten Kanten zu entscheiden. Diese Zeit ist somit bei dieser Untersuchung konstant.

Interessant ist dennoch, dass bei Knotenanzahl 10 und Grad 2 die Aufgaben im Schnitt schneller gelöst wurden als das Finden des roten Knotens bei Aufgabe 1. Das kräftebasierte skalenfreie Layout und die dadurch entsprechende Position der Knoten könnte ein möglicher Grund dafür sein.

Auf der Grundlage der dargestellten Ergebnisse existiert die Annahme, dass das Finden der Lösung in Aufgabe 2 schwieriger oder komplexer ist als bei Aufgabe 3.

## **6.4. Diskussion**

Bei dieser Untersuchung wurde davon ausgegangen, dass sich die Lesbarkeit mit zunehmender Knotenanzahl und Kantenanzahl verschlechtert.

Zuerst ist festzuhalten, dass die Basisaufgabe, den roten Punkt zu finden, der präattentativen Wahrnehmung entspricht.

Nach der Untersuchung der ersten 2 Hypothesen stellte sich heraus, dass die Aufgaben 2 und 3 keinen Einfluss auf die Abhängigkeit zwischen Knotenanzahl und Antwortzeit bzw. Knotengrad und Antwortzeit haben. Bei beiden Aufgaben zeigte die Regressionsanalyse ein lineares Verhalten zwischen Knotenanzahl und Antwortzeit. Auch die Abhängigkeit zwischen Knotengrad und Antwortzeit ergab bei beiden Aufgaben eine logarithmische Funktion. Es ist generell bekannt, dass eine lineare Funktion schneller ansteigt, als eine logarithmische Funktion [\[SS10\]](#page-93-1). Somit kann an dieser Stelle vermutet werden, dass die Erhöhung der Knotenanzahl einen stärkeren Einfluss auf das Ansteigen der Antwortzeit hat als die Erhöhung des Knotengrades.

Bei der Fehlerrate ergibt sich ein anderes Ergebnis. Die Fehlerrate ist hier abhängig von der Art der Aufgabe. Werden die beiden unabhängigen Variablen erhöht, ergibt sich bei der Aufgabe 2 ein Verhalten, das der Potenzfunktion entspricht. Bei der Aufgabe 3 nimmt die Fehlerrate jedoch exponentiell zu. Insgesamt lässt sich festhalten, dass die Knoten - und die Knotengradanzahl einen starken Einfluss auf die Fehlerrate haben.

Durch das gleichzeitige Erhöhen beider unabhängiger Variablen ergibt sich, dass sich bei der Aufgabe 2 sowohl die Antwortzeit als auch die Fehlerrate erhöht. Im Gegensatz hat bei Aufgabe 3 die Erhöhung des Knotengrades eher einen stärkeren Einfluss auf die abhängigen Variablen. Dies macht in gewisser Weise Sinn, da große Graphen viele Kanten haben und so visuelles Clutter entsteht. Das erschwert erstens die Lesbarkeit und zweitens ist das Erkennen, ob die Kanten durch den Knoten gehen oder sich direkt am Knoten befinden, bei großen Graphen schwierig.

Abschließend ist eine Tendenz festzustellen, dass Graphen mit einer Knotenanzahl von unter 70 und einem Knotengrad kleiner als 6 noch sehr gut lesbar sind. Bei 70 Knoten beträgt die Fehlerrate mindestens 40%. Auch bei Knotengrad 6 werden mindestens 34% der Aufgaben falsch beantwortet. Diese Studie hat gezeigt, dass bei dieser Graphgröße ungefähr 37% der Aufgaben falsch beantwortet wurden ((34%+40%)/2). Die durchschnittliche Dauer der Antwortzeit hängt jedoch von der Aufgabenart ab.

# **7. Zusammenfassung und Ausblick**

Ziel der Arbeit war es, die Lesbarkeit von Knoten-Kanten-Diagrammen zu untersuchen. Um dieses zu erreichen, wurde eine Benutzerstudie mit 45 Probanden durchgeführt. Die Darstellung der Graphen erfolgte durch ein kräftebasiertes und skalenfreies Layout. Die Untersuchung der Lesbarkeit fand anhand von zwei typischen Graphaufgaben statt. Untersucht wurde, wie sich die Lesbarkeit bei der Erhöhung der Knoten- und Kantenanzahl verändert. Als Maß für die Kantenanzahlerhöhung wurde der durchschnittliche Knotengrad verwendet.

Ein Ergebnis der Datenauswertung zeigt, dass die Lesbarkeit, wie vermutet, von der Knotenund der Kantenanzahl abhängig ist. Die ermittelten Abhängigkeitsfunktionen ergeben bei der Betrachtung der Antwortzeit je nach Erhöhung der Knoten- bzw. Knotengradanzahl ein lineares oder ein logarithmisches Verhalten. Bei dieser Untersuchung wird das Ansteigen der Antwortzeit mehr von der Erhöhung der Knotenanzahl beeinflusst.

Die Fehlerrate steigt je nach Aufgabe exponentiell oder nach der Potenzfunktion an. Aufgrund der dargestellten signifikanten Zusammenhänge, ist bei der Auswahl der Layouts der Fehlerrate eine höhere Bedeutung als der Antwortzeit zuzurechnen.

Bei der gleichzeitigen Betrachtung beider Variablen, zeigt sich auch, dass die Antwortzeit und die Fehlerrate zunehmen.

Zusätzlich zu den zwei Aufgaben wurde mit der Basisaufgabe festgestellt, dass die Studienteilnehmer für das Erkennen eines Knotens konstante Zeit benötigen.

Der letzte Teil der Arbeit beinhaltet die Untersuchung der Effekte, die im Voraus eventuell keine Berücksichtigung im Design hatten. Es stellte sich heraus, dass die angenommenen Störvariablen, die die Person betreffen, keine Auswirkung auf die ermittelten Daten hatten. Das kräftebasierte und skalenfreie Layout hat gegebenenfalls dazu geführt, dass die Probanden bei der Aufgabe, den Knoten mit den meisten Kanten zu finden, die falschen Antworten häufig in die Mitte des Graphen gesetzt haben. Somit wird die richtige Lösung an der Stelle vermutet, an der der Graph am dichtesten durch viele Kantenkreuzungen erscheint.

Zusammenfassend kann eine Tendenz festgestellt werden, dass ab 70 Knoten und Knotengrad 6 der Nutzen von solchen Graphen fragwürdig ist. Ab dieser Größe haben die Probanden annähernd 37% der gestellten Aufgaben falsch beantwortet. Die Empfehlung geht bei diesen Aufgaben nun dahin, dass die Wahl der beiden Werte unter den obengenannten Zahlenwerten liegen sollte, sofern das Ziel eine angemessene Lesbarkeit im Graphen ist.

## **Ausblick**

Die gewonnenen Erkenntnisse können durch weitere Graphaufgaben ergänzt oder validiert werden. Durch eine höhere Anzahl an Probanden ist es denkbar, dass die Signifikanz der Ergebnisse eventuell bestätigt wird. Es wäre auch noch sinnvoll, weitere Knotengrade zu untersuchen, um die berechneten Funktionen zu überprüfen. Die Ermittlung des Zusammenhanges der durch die gleichzeitige Erhöhung der Knoten- und Kantenanzahl entsteht, könnte Bestandteil von zukünftigen Arbeiten sein. Ferner ist es interessant zu wissen, ob die Kantenlänge zwischen den zwei Knoten bei der Pfadaufgabe einen Einfluss beim Beantworten der Aufgabe ergeben hätte.

Auch die Feststellung, ob eventuell ein Geschlechtereffekt beim Lesen der Graphen existiert, sollte in Zukunft noch in einer separaten Studie untersucht werden. Darüber hinaus könnte eine Untersuchung von anderen Graphlayouts, bei denen der Graph sich mit Erhöhung der Kanten nicht zusammenzieht, ebenfalls von großem Interesse sein.
# **A. Anhang**

Der Anhang beinhaltet das Informationsschreiben und die erstellten ANOVA-Tests. Des Weiteren befinden sich in diesem Abschnitt die Regressionsananalysen der einzelnen Zusammenhänge und die deskriptiven Analysen der Störvariablen.

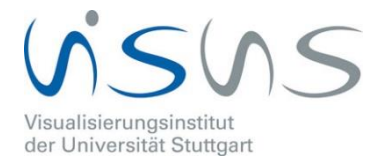

 Christina Paule st101194@stud.uni-stuttgart.de

## Informationsblatt zur Studie "Untersuchung der Lesbarkeit von Knoten-Kanten-Diagrammen"

## Zweck der Studie:

Eine beliebte Visualisierungsform für Graphen sind Knoten-Kanten-Diagramme (z.B. S-Bahn Netzpläne, soziale Netzwerke usw.). In der Vergangenheit wurde eine Vielzahl von Layout-Algorithmen für diese Visualisierungsform entwickelt. Allerdings gibt es bisher nur wenige Studien, die die Lesbarkeit von Knoten-Kanten-Diagrammen empirisch untersuchen. Die Lesbarkeit soll in dieser Studie untersucht werden.

## Ablauf der Studie:

Die Studie besteht aus drei verschiedenen Aufgaben. Zu jeder Aufgabe werden 15 verschiedene Graphen gezeigt. Es wird jeweils die Zeit bis zur Erkennung der Knoten ermittelt und die Zeit bis der Knoten angeklickt wurde. Außerdem wird auch das richtige Lösen der Aufgabe notiert.

Bevor die Studie startet, müssen noch ein paar allgemeine Fragen zu Ihrer Person abgefragt werden. Diese Daten werden aber nicht in Verbindung mit Ihrem Namen gebracht. Damit jeder weiß, wie die Aufgaben funktionieren, muss jeder eine Lernphase durchlaufen.

## Risiken:

Es sind keine Risiken bekannt, die durch die Teilnahme an der Studie entstehen können.

## Teilnahme ist freiwillig:

Die Teilnahme ist komplett freiwillig. Ein Abbruch der Studie ist jeder Zeit möglich. Es müssen keine Gründe dafür genannt werden. Es ist dem Proband dann frei gestellt, ob die bis dahin ermittelten Daten für die Studienauswertung verwendet werden dürfen.

## Fragen:

Sollten Fragen vor dem Studienbeginn entstehen, wird die Versuchsleiterin diese beantworten. Sollten nach der Studienteilnahme noch Fragen auftreten, können diese einfach an die E-Mail Adresse st101194@stud.uni-stuttgart.de gesendet werden.

Während der Studiendurchführung wird die Versuchsleiterin keinerlei Hilfestellungen beim Lösen der Aufgaben geben.

## **Wichtig: Beim Lösen der Aufgaben!!**

- **1. Bitte antworten Sie immer richtig!**
- **2. Bitte antworten Sie so schnell wie möglich!**
- **3. Bitte drücken Sie erst dann die Leertaste, wenn Sie den Knoten auch wirklich gesehen haben!**
- **4. Jede Aufgabe muss von Ihnen beantwortet werden! (im Zweifel durch Raten)**
- **5. Bei manchen Aufgaben gibt es mehrere Lösungen. Sie müssen aber nur eine auswählen.**
- **6. Die Zahlen an den Knoten haben keinerlei Bedeutung.**

## **ANOVA-Test: Knotenanzahl und Antwortzeit bei Aufgabe 1**

**ANOVA**

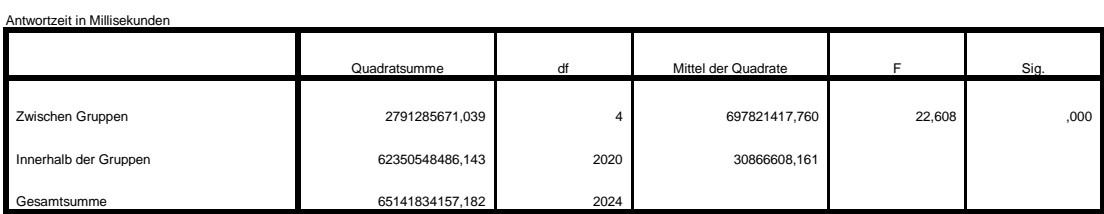

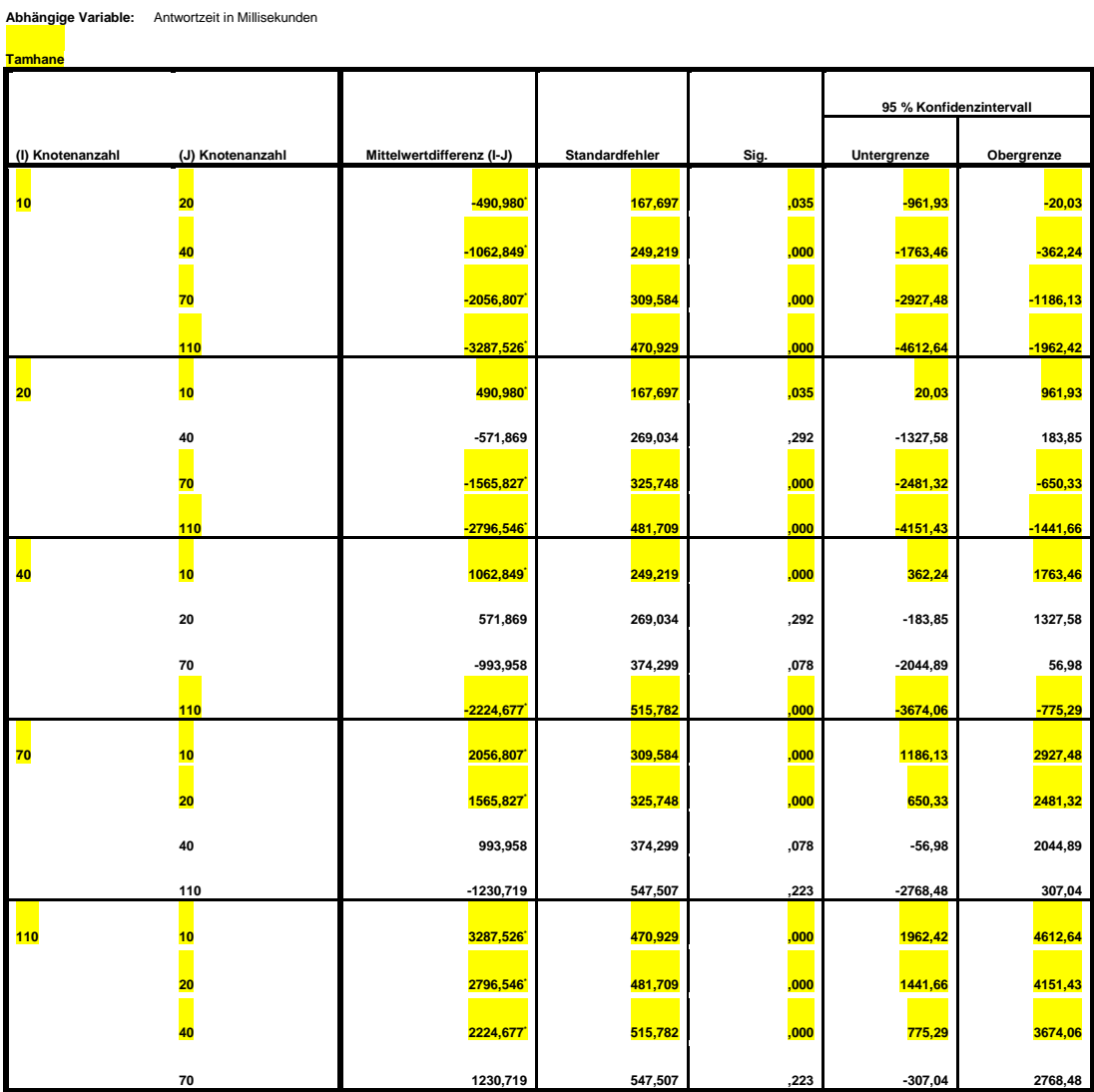

**Mehrfachvergleiche**

#### **ANOVA-Test: Knotengrad und Antwortzeit bei Aufgabe 1**

**ANOVA**

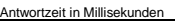

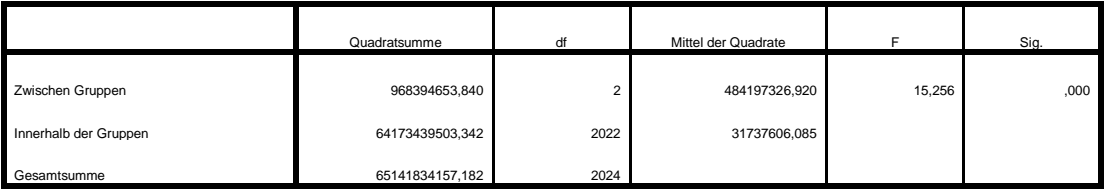

**Mehrfachvergleiche**

**Abhängige Variable:** Antwortzeit in Millisekunden

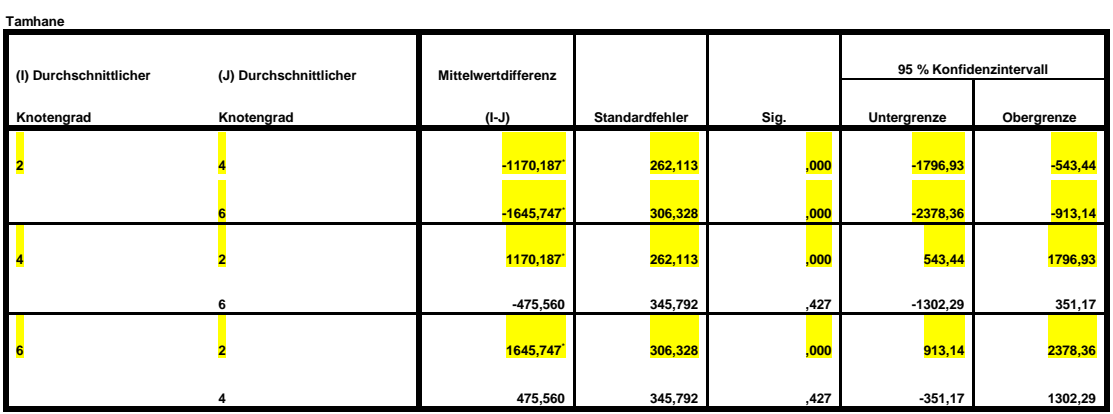

#### **ANOVA-Test: Knotenanzahl und Antwortzeit bei Aufgabe 2**

**ANOVA**

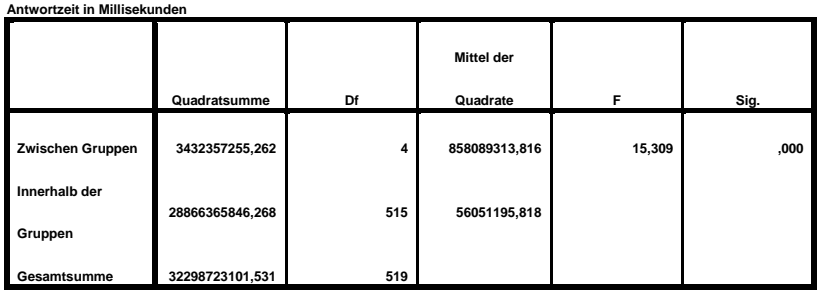

#### **Mehrfachvergleiche**

**Abhängige Variable:** Antwortzeit in Millisekunden

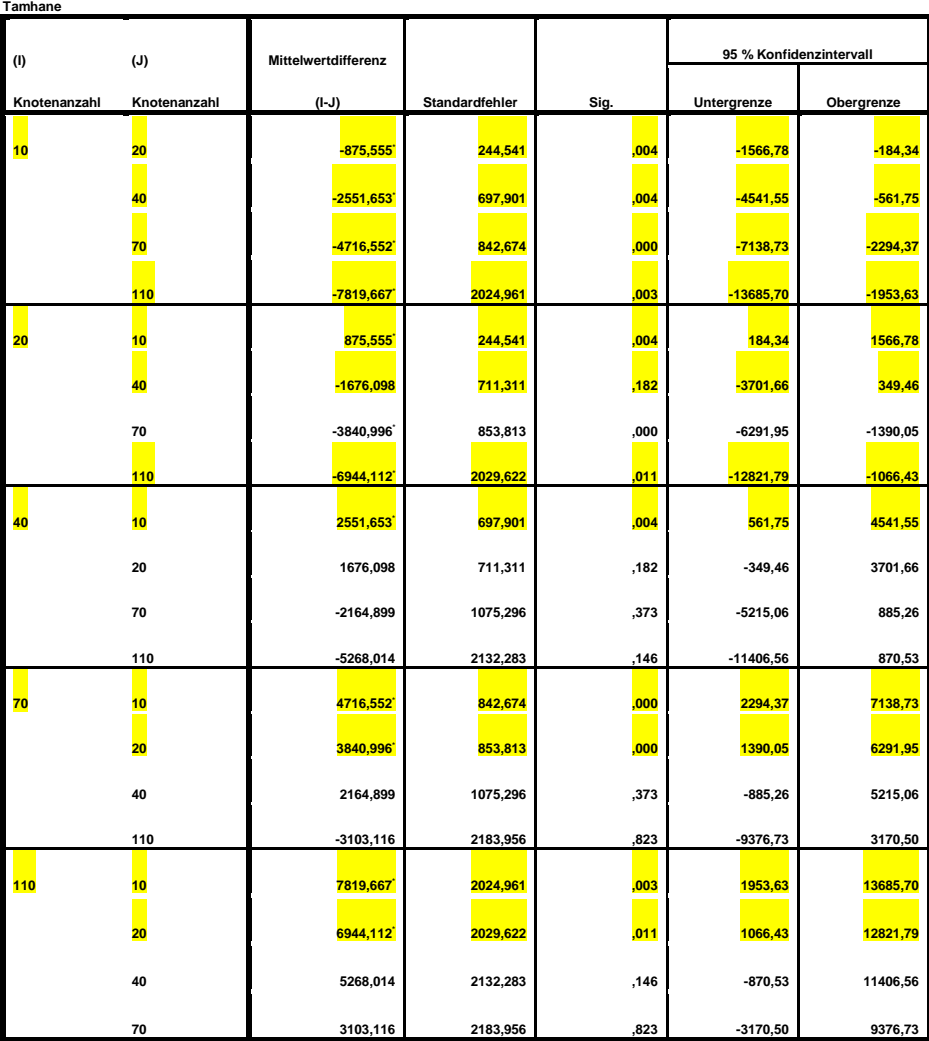

\*<mark>.</mark><br>\*<mark>. die Mittelwertdifferenz ist auf der Stufe 0.05 signifikant</mark>

### **ANOVA-Test: Knotenanzahl und Antwortzeit bei Aufgabe 3**

```
NOVA
```
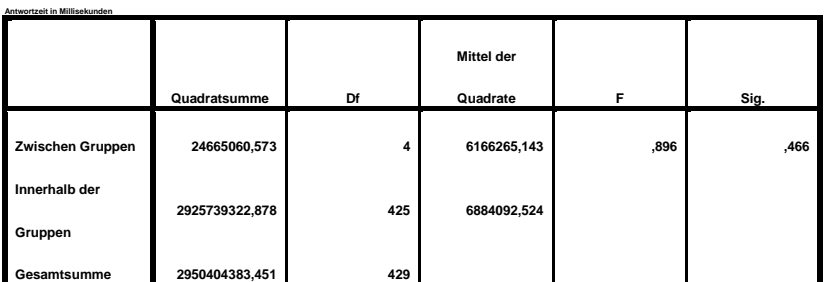

## **Mehrfachvergleiche**

**Abhängige Variable:** Antwortzeit in Millisekunden

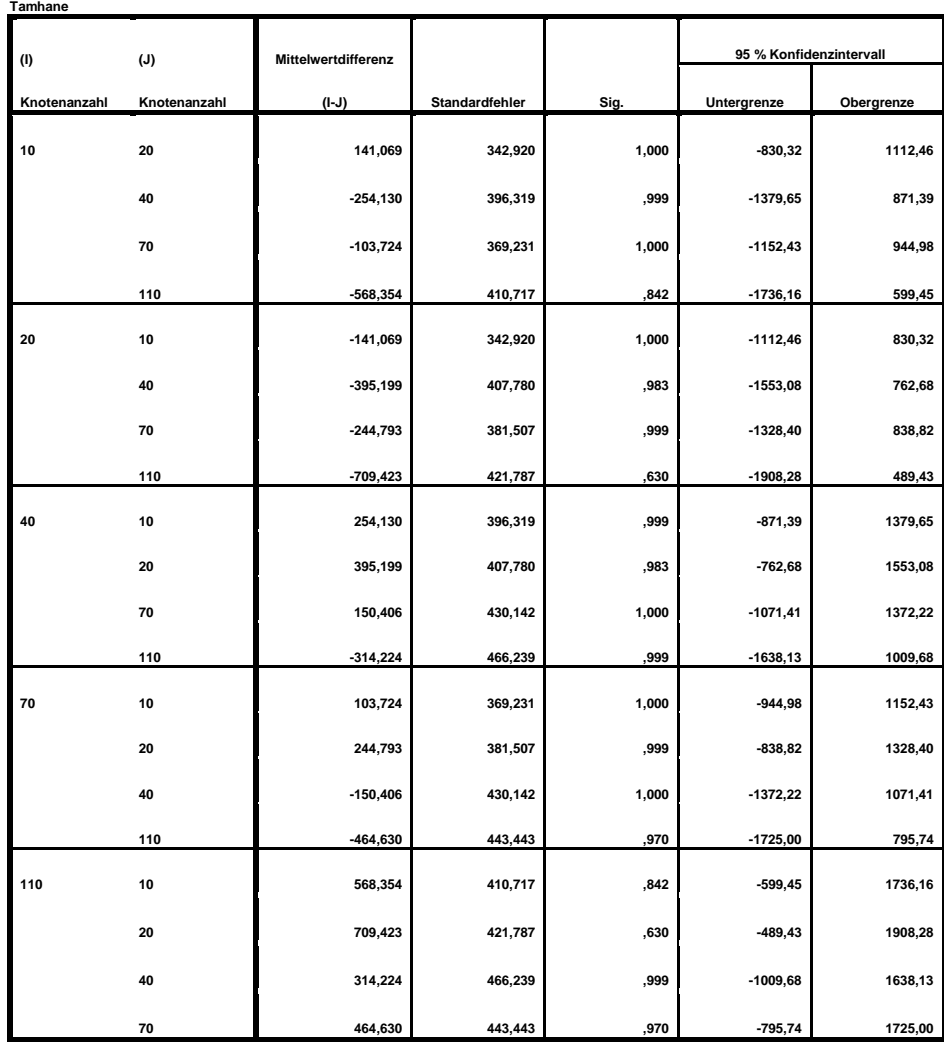

## **ANOVA-Test: Knotengrad und Anwortzeit bei Aufgabe 2**

**NOVA**

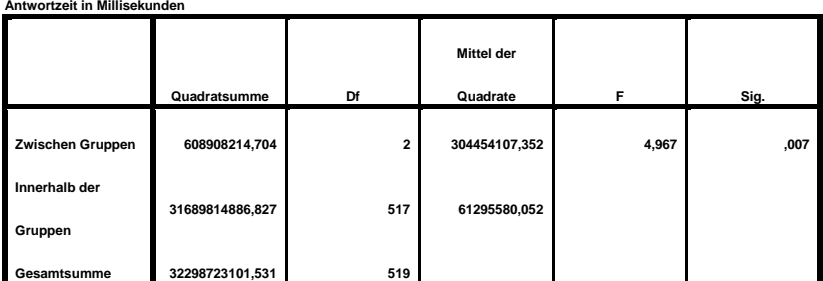

**Mehrfachvergleiche**

**Abhängige Variable:** Antwortzeit in Millisekunden

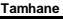

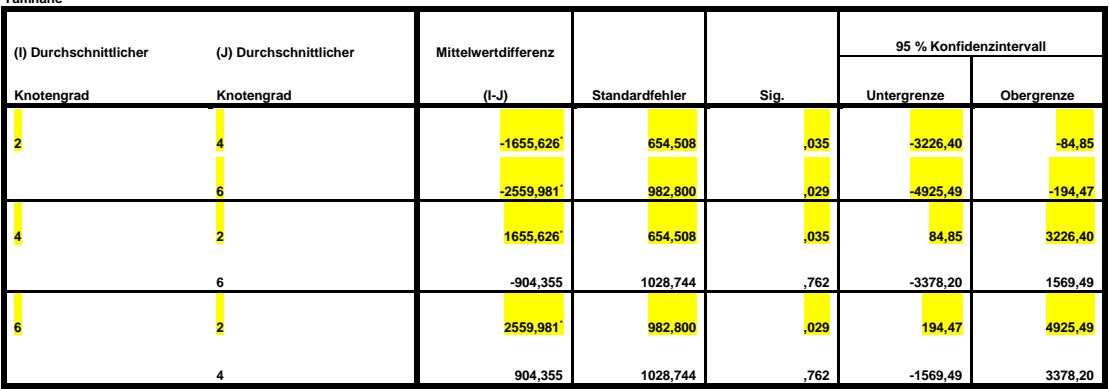

#### **ANOVA-Test: Knotengrad und Antwortzeit bei Aufgabe 3**

**ANOVA**

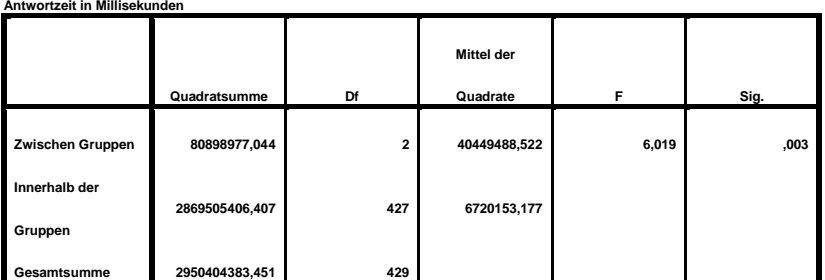

**Mehrfachvergleiche**

**Abhängige Variable:** Antwortzeit in Millisekunden

**Tamhane** 

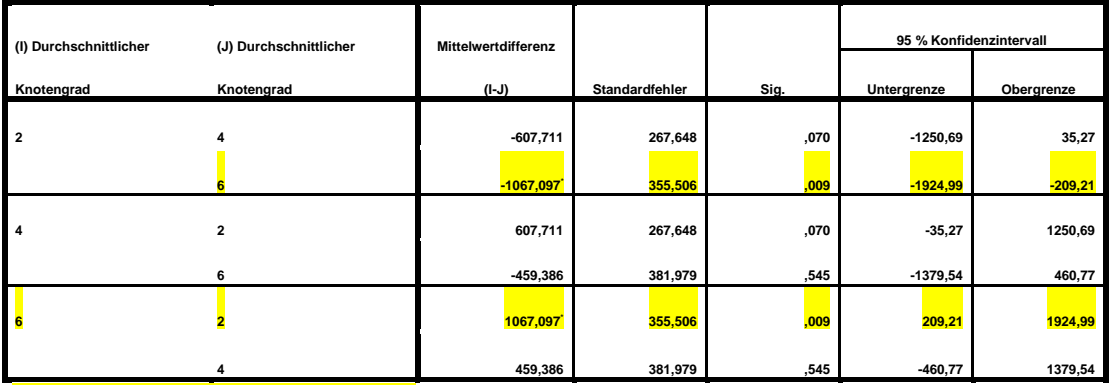

## **ANOVA-Test: Knotenanzahl und Fehlerrate bzw. Antwortrichtigkeit bei Aufgabe 2**

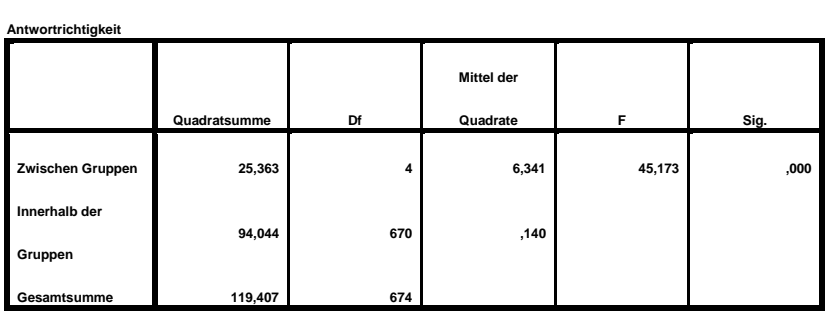

**ANOVA**

#### **Mehrfachvergleiche**

**Abhängige Variable:** Antwortrichtigkeit

**Tamhane** 

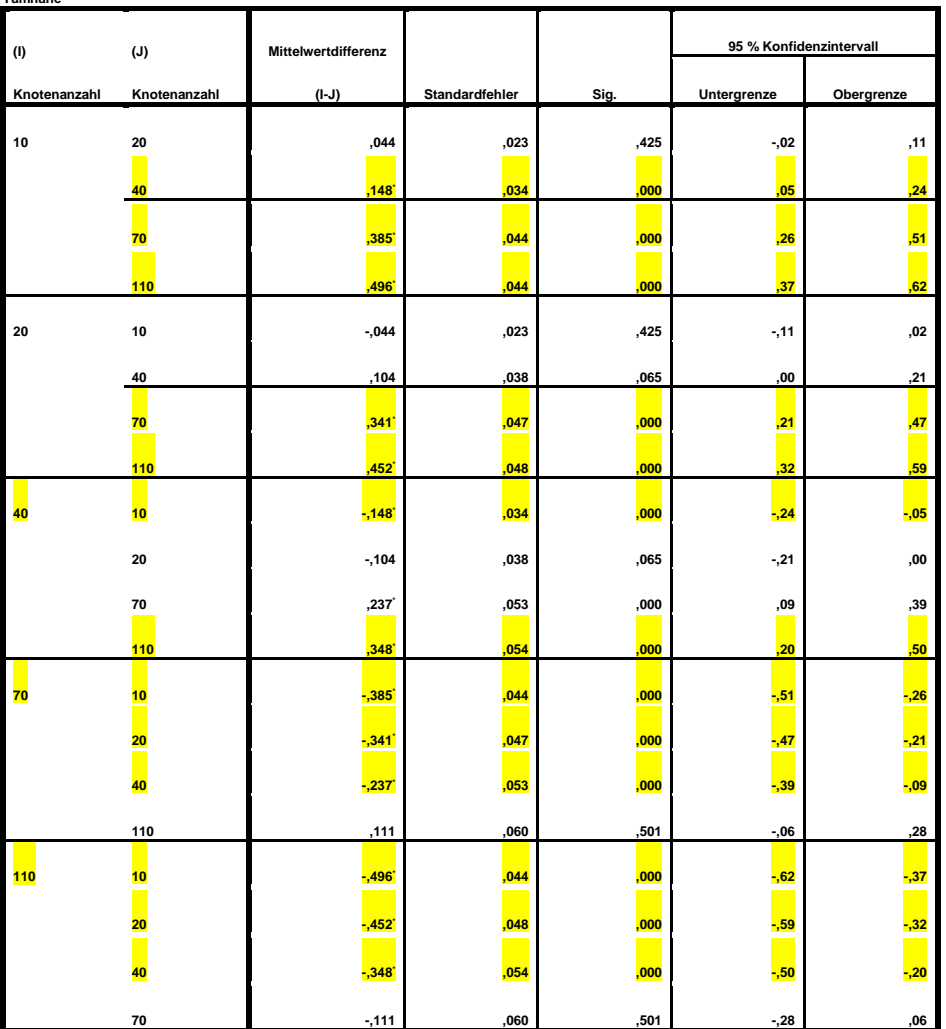

## **ANOVA-Test: Knotenanzahl und Fehlerrate bzw. Antwortrichtigkeit bei Aufgabe 3**

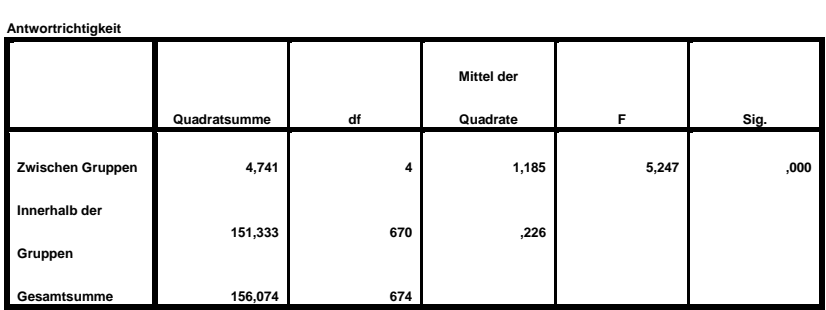

**ANOVA**

#### **Mehrfachvergleiche**

**Abhängige Variable:** Antwortrichtigkeit

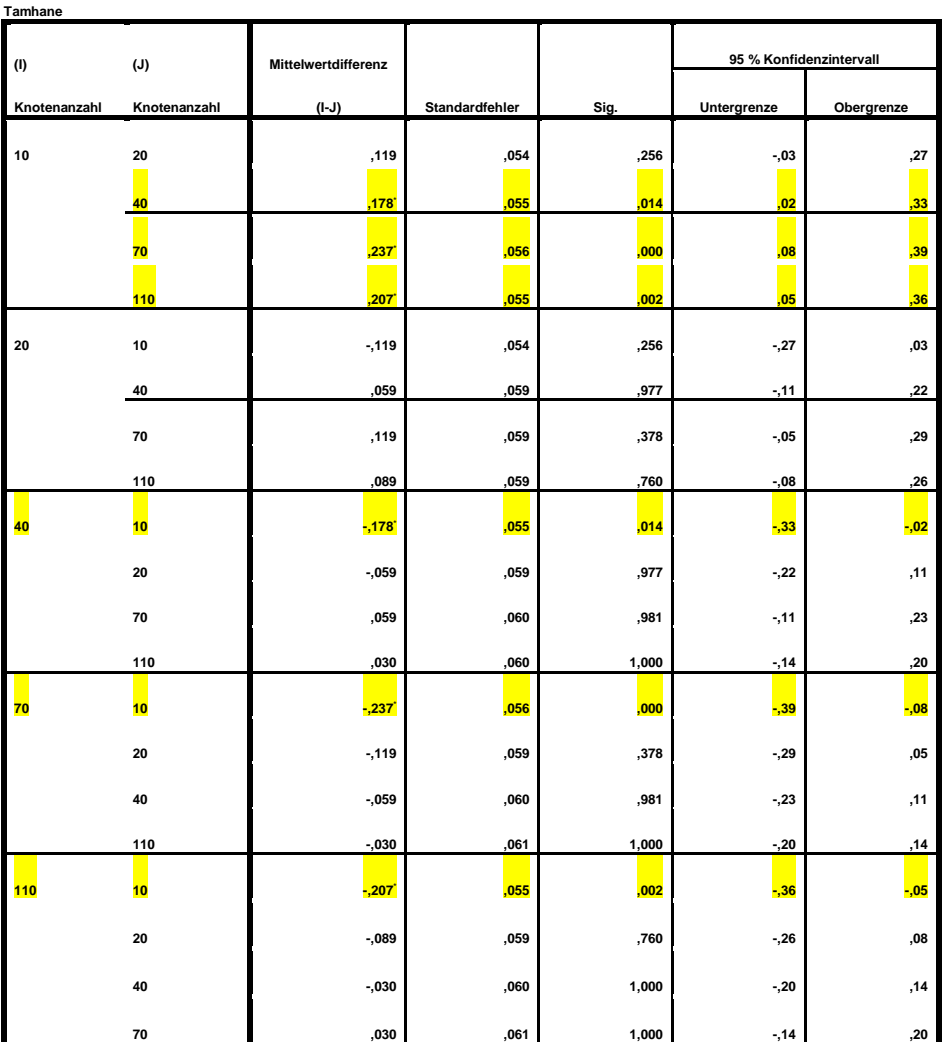

## **ANOVA-Test: Knotengrad und Fehlerrate bzw. Antwortrichtigkeit bei Aufgabe 2**

**ANOVA**

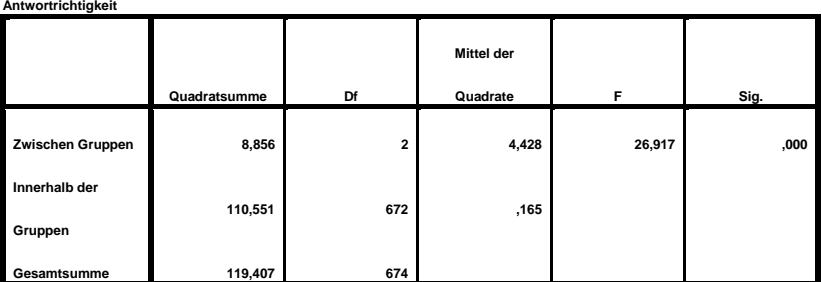

**Mehrfachvergleiche**

**Abhängige Variable:** Antwortrichtigkeit

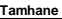

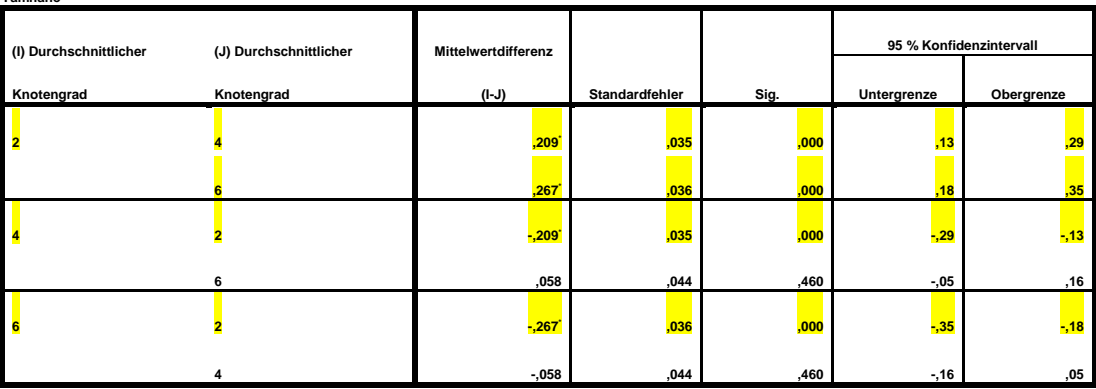

## **ANOVA-Test: Knotengrad und Fehlerrate bzw. Antwortrichtigkeit bei Aufgabe 3**

**ANOVA**

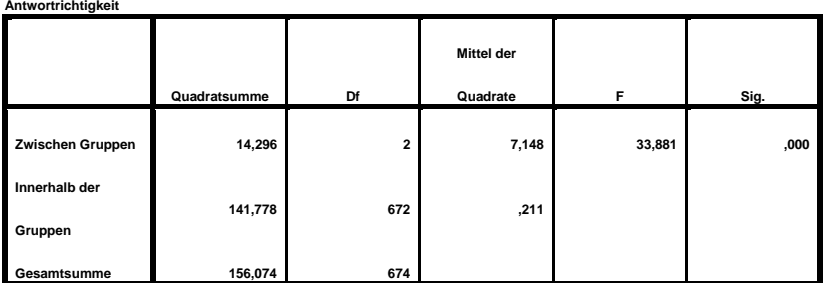

**Mehrfachvergleiche**

**Abhängige Variable:** Antwortrichtigkeit

**Tamhane** 

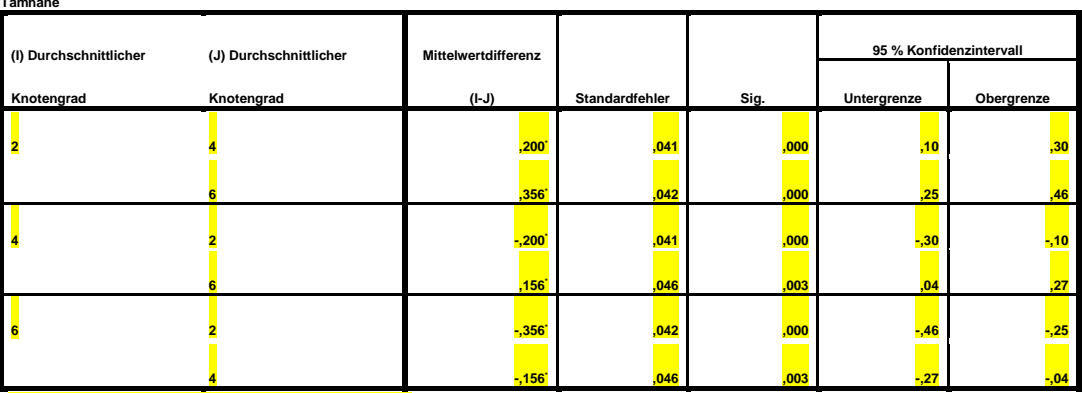

#### **Regressionsanalyse der durchschnittlichen Antwortzeit bei Aufgabe 2 (Knotenanzahl)**

**Linear**

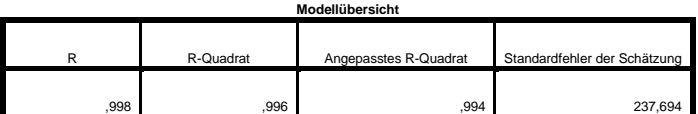

Die unabhängige Variable ist Knotenanzahl.

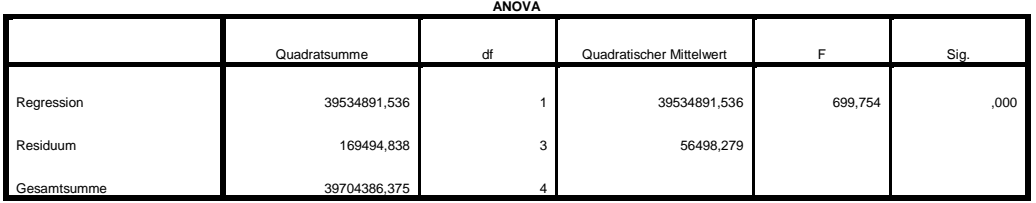

Die unabhängige Variable ist Knotenanzahl.

**Regressionsanalyse der durchschnittlichen Antwortzeit bei Aufgabe 2 (durchschnittlicher Knotengrad)**

**Logarithmisch**

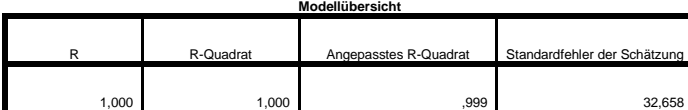

Die unabhängige Variable ist Durchschnittlicher Knotengrad.

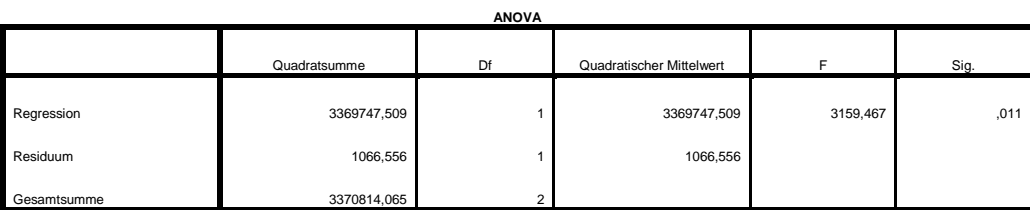

Die unabhängige Variable ist Durchschnittlicher Knotengrad.

**Regressionsanalyse der durchschnittlichen Antwortzeit bei Aufgabe 3 (Knotenanzahl)**

**Linear**

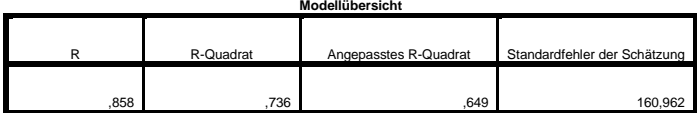

Die unabhängige Variable ist Knotenanzahl.

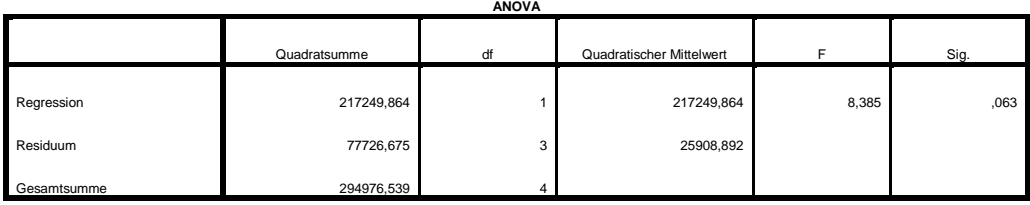

Die unabhängige Variable ist Knotenanzahl.

#### **Regressionsanalyse der durchschnittlichen Antwortzeit bei Aufgabe 3 (durchschnittlicher Knotengrad)**

**Logarithmisch**

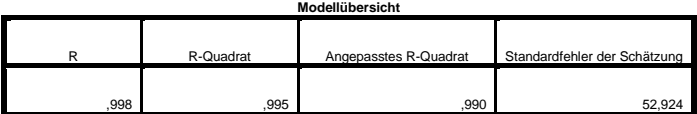

Die unabhängige Variable ist Durschnittlicher Knotengrad.

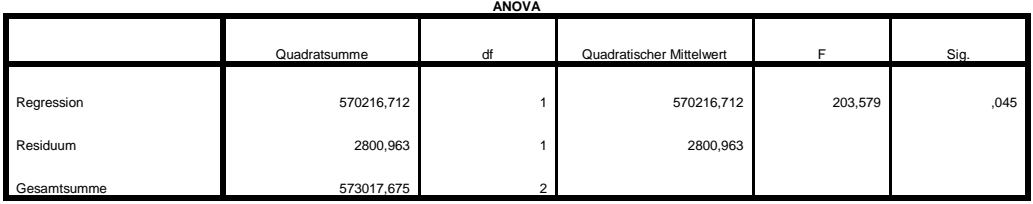

Die unabhängige Variable ist Durschnittlicher Knotengrad.

## **Regressionsanalyse der durchschnittlichen Antwortrichtigkeit bei Aufgabe 2 (Knotenanzahl)**

**Exponentiell**

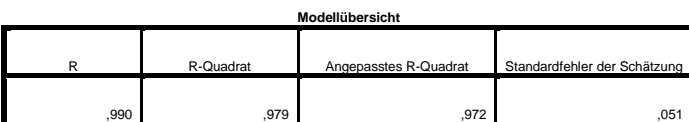

Die unabhängige Variable ist Knotenanzahl.

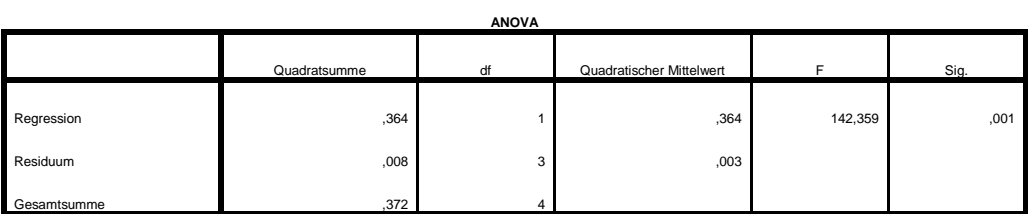

Die unabhängige Variable ist Knotenanzahl.

#### **Regressionsanalyse der durchschnittlichen Antwortrichtigkeit bei Aufgabe 2 (durchschnittlicher Knotengrad)**

#### **Exponentiell**

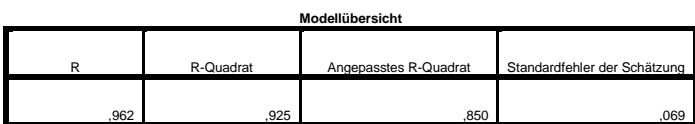

Die unabhängige Variable ist Durchschnittlicher Knotengrad.

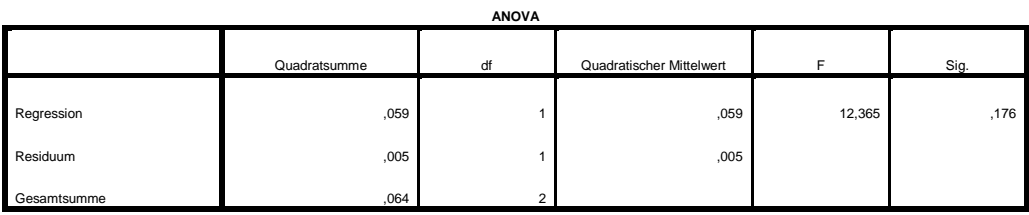

Die unabhängige Variable ist Durchschnittlicher Knotengrad.

## **Regressionsanalyse der durchschnittlichen Antwortrichtigkeit bei Aufgabe 3 (Knotenanzahl)**

**Potenzfunktion**

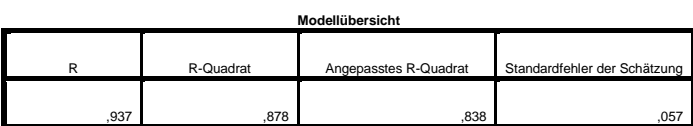

Die unabhängige Variable ist Knotenanzahl.

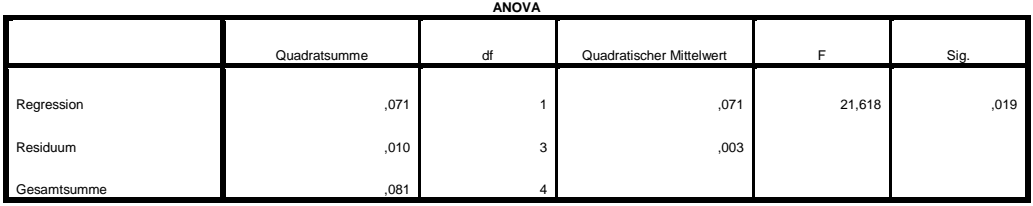

Die unabhängige Variable ist Knotenanzahl.

#### **Regressionsanalyse der durchschnittlichen Antwortrichtigkeit bei Aufgabe 3 (durchschnittlicher Knotengrad)**

**Potenzfunktion**

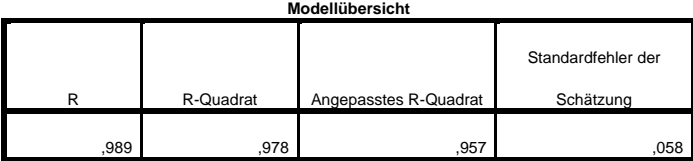

Die unabhängige Variable ist Durschnittlicher Knotengrad.

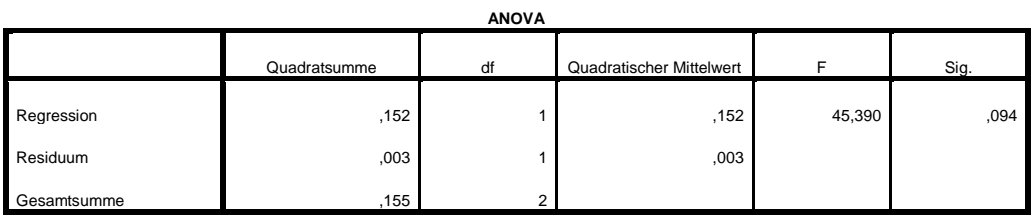

Die unabhängige Variable ist Durschnittlicher Knotengrad.

## **Deskriptive Analyse + ANOVA-Test: Geschlecht**

#### **Deskriptive Statistik**

#### **Antwortzeit in Millisekunden**

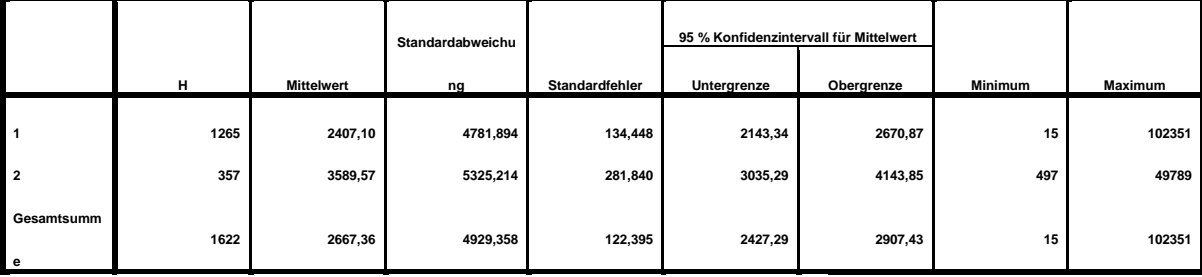

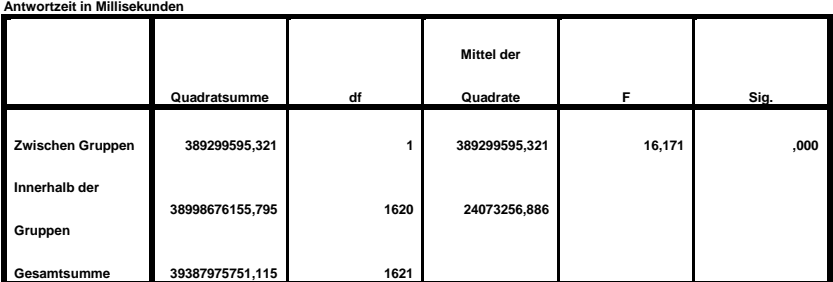

## **Deskriptive Anaylse + ANOVA-Test: Rot-Grün-Sehschwäche und Antwortzeit**

#### **Deskriptive Statistik**

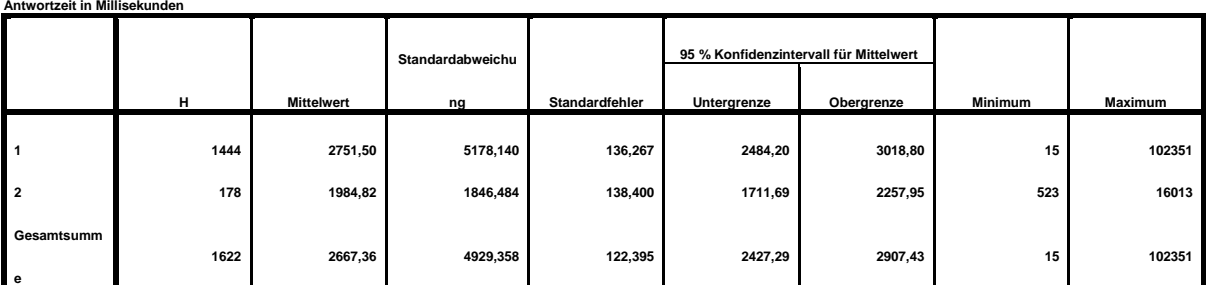

**ANOVA**

### **Antwortzeit in Millisekunden**

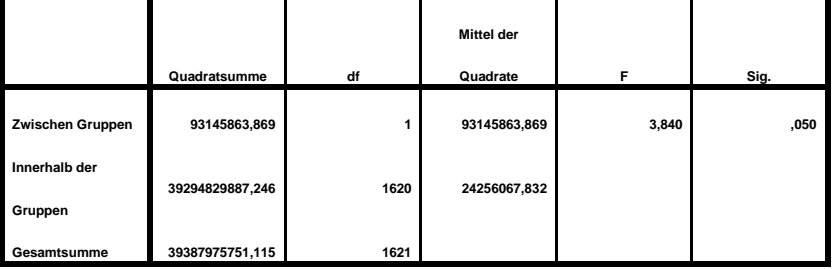

#### **ANOVA**

#### **Deskriptive Analyse + ANOVA-Test: Sehhilfe und Antwortzeit**

#### **Deskriptive Statistik**

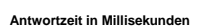

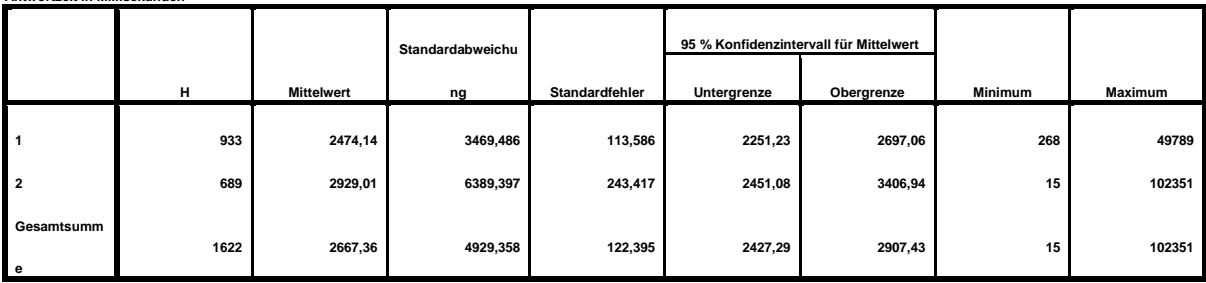

**ANOVA**

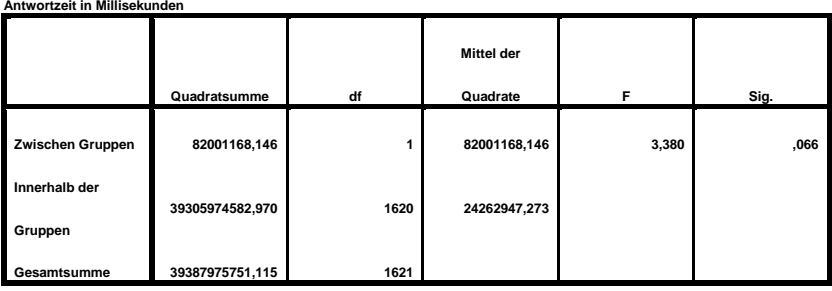

## **Literaturverzeichnis**

- [AKK<sup>+</sup>07] S. Albers, D. Klapper, U. Konradt, A. Walter, J. Wolf. *Methodik der empiri*schen Forschung. Gabler, 2007. URL [https://books.google.de/books?id=](https://books.google.de/books?id=xUt5263KmssC) [xUt5263KmssC](https://books.google.de/books?id=xUt5263KmssC). (Zitiert auf den Seiten [28,](#page-27-0) [29](#page-28-0) und [30\)](#page-29-0)
- [BA99] A.-L. Barabasi, R. Albert. Emergence of Scaling in Random Networks. Science, 286(5439):509–512, 1999. doi:10.1126/science.286.5439.509. URL [http://www.](http://www.sciencemag.org/cgi/content/abstract/286/5439/509) [sciencemag.org/cgi/content/abstract/286/5439/509](http://www.sciencemag.org/cgi/content/abstract/286/5439/509). (Zitiert auf Seite [33\)](#page-32-0)
- [Bared] A. Barabási. Network science. Cambridge University Press, Not yet published. (Zitiert auf Seite [16\)](#page-15-0)
- [BB04] A. Barabási, E. Bonabeau. Skalenfreie Netze. Spektrum der Wissenschaft, (Juli):62– 69, 2004. URL [http://scholar.google.com/scholar?hl=en&btnG=Search&](http://scholar.google.com/scholar?hl=en&btnG=Search&q=intitle:Skalenfreie+Netze#0) [q=intitle:Skalenfreie+Netze#0](http://scholar.google.com/scholar?hl=en&btnG=Search&q=intitle:Skalenfreie+Netze#0). (Zitiert auf den Seiten [11,](#page-10-0) [15,](#page-14-0) [16,](#page-15-0) [33](#page-32-0) und [34\)](#page-33-0)
- [Bro08] F. Brosius. SPSS 16 für Dummies Statistische Analyse statt Datenchaos, Band 2. Auflage. 2008. (Zitiert auf den Seiten [16,](#page-15-0) [17,](#page-16-0) [18](#page-17-0) und [19\)](#page-18-0)
- [BVKW12] M. Burch, C. Vehlow, N. Konevtsova, D. Weiskopf. Evaluating Partially Drawn Links for Directed Graph Edges. In Proceedings of the 19th International Conference on Graph Drawing, GD'11, S. 226–237. Springer-Verlag, Berlin, Heidelberg, 2012. doi:10.1007/978-3-642-25878-7\_22. URL [http://dx.doi.org/10.1007/](http://dx.doi.org/10.1007/978-3-642-25878-7_22) [978-3-642-25878-7\\_22](http://dx.doi.org/10.1007/978-3-642-25878-7_22). (Zitiert auf den Seiten [21,](#page-20-0) [22](#page-21-0) und [23\)](#page-22-0)
- [BW04] U. Brandes, D. Wagner. Netzwerkvisualisierung. it Information Technology, 46(3):129–134, 2004. (Zitiert auf Seite [13\)](#page-12-0)
- [Cou13] M. Couch. Effects of Curved Lines on Force-Directed Graphs. 2013. (Zitiert auf den Seiten [22](#page-21-0) und [23\)](#page-22-0)
- [Dra01] N. Drakos. Hypothesen. 2001. URL [http://eswf.uni-koeln.de/glossar/](http://eswf.uni-koeln.de/glossar/node85.html) [node85.html](http://eswf.uni-koeln.de/glossar/node85.html). (Zitiert auf Seite [26\)](#page-25-0)
- [ER59] P. Erdős, A. Rényi. On Random Graphs I. Publicationes Mathematicae (Debrecen), 6:290–297, 1959. (Zitiert auf Seite [15\)](#page-14-0)
- [ET88] P. Eades, R. Tamassia. Algorithms for Drawing Graphs: An Annotated Bibliography. Technischer Bericht, Providence, RI, USA, 1988. (Zitiert auf Seite [14\)](#page-13-0)
- [FR91] T. M. J. Fruchterman, E. M. Reingold. Graph Drawing by Force-directed Placement. Softw. Pract. Exper., 21(11):1129–1164, 1991. doi:10.1002/spe.4380211102. URL <http://dx.doi.org/10.1002/spe.4380211102>. (Zitiert auf den Seiten [8,](#page-7-0) [13,](#page-12-0) [14,](#page-13-0) [35,](#page-34-0) [36](#page-35-0) und [37\)](#page-36-0)
- [GFC05] M. Ghoniem, J.-D. Fekete, P. Castagliola. On the Readability of Graphs Using Node-link and Matrix-based Representations: A Controlled Experiment and Statistical Analysis. Information Visualization, 4(2):114–135, 2005. doi: 10.1057/palgrave.ivs.9500092. URL [http://dx.doi.org/10.1057/palgrave.](http://dx.doi.org/10.1057/palgrave.ivs.9500092) [ivs.9500092](http://dx.doi.org/10.1057/palgrave.ivs.9500092). (Zitiert auf den Seiten [9,](#page-8-0) [15,](#page-14-0) [21,](#page-20-0) [22,](#page-21-0) [23](#page-22-0) und [31\)](#page-30-0)
- [HE12] C. Healey, J. Enns. Attention and Visual Memory in Visualization and Computer Graphics. IEEE Transactions on Visualization and Computer Graphics, 18(7):1170– 1188, 2012. doi:10.1109/TVCG.2011.127. URL [http://dx.doi.org/10.1109/](http://dx.doi.org/10.1109/TVCG.2011.127) [TVCG.2011.127](http://dx.doi.org/10.1109/TVCG.2011.127). (Zitiert auf den Seiten [25](#page-24-0) und [27\)](#page-26-0)
- [HIWF11] D. Holten, P. Isenberg, J. van Wijk, J. Fekete. An extended evaluation of the readability of tapered, animated, and textured directed-edge representations in node-link graphs, 2011. doi:10.1109/PACIFICVIS.2011.5742390. (Zitiert auf den Seiten [22](#page-21-0) und [23\)](#page-22-0)
- [HJ07] S. Hachul, M. Jünger. Large-Graph Layout Algorithms at Work: An Experimental Study. J. Graph Algorithms Appl., 11(2):345–369, 2007. (Zitiert auf Seite [14\)](#page-13-0)
- [HK00] D. Harel, Y. Koren. A Fast Multi-Scale Method for Drawing Large Graphs (full version). In Journal of Graph Algorithms and Applications, S. 183–196. Springer-Verlag, 2000. (Zitiert auf Seite [32\)](#page-31-0)
- [HMM00] I. Herman, G. Melançon, M. S. Marshall. Graph Visualization and Navigation in Information Visualization: A Survey. IEEE Transactions on Visualization and Computer Graphics, 6(1):24–43, 2000. doi:10.1109/2945.841119. URL [http:](http://dx.doi.org/10.1109/2945.841119) [//dx.doi.org/10.1109/2945.841119](http://dx.doi.org/10.1109/2945.841119). (Zitiert auf Seite [14\)](#page-13-0)
- [Hub95] O. Huber. Das psychologische Experiment: Eine Einführung, Band 2. Auflage. Bern, 1995. (Zitiert auf Seite [29\)](#page-28-0)
- [KEC06] R. Keller, C. M. Eckert, P. J. Clarkson. Matrices or Node-link Diagrams: Which Visual Representation is Better for Visualising Connectivity Models? Information Visualization, 5(1):62–76, 2006. doi:10.1057/palgrave.ivs.9500116. URL [http:](http://dx.doi.org/10.1057/palgrave.ivs.9500116) [//dx.doi.org/10.1057/palgrave.ivs.9500116](http://dx.doi.org/10.1057/palgrave.ivs.9500116). (Zitiert auf den Seiten [22](#page-21-0) und [23\)](#page-22-0)
- [Kob12] S. G. Kobourov. Spring Embedders and Force Directed Graph Drawing Algorithms. CoRR, abs/1201.3011, 2012. URL <http://arxiv.org/abs/1201.3011>. (Zitiert auf den Seiten [13,](#page-12-0) [14](#page-13-0) und [35\)](#page-34-0)
- [Kro00] H. Kromrey. Empirische Sozialforschung, Band Auflage 9. Leske + Buderich, Opladen, 2000. (Zitiert auf Seite [28\)](#page-27-0)
- [KW01] M. Kaufmann, D. Wagner, Herausgeber. Drawing Graphs: Methods and Models. Springer-Verlag, London, UK, UK, 2001. (Zitiert auf den Seiten [13](#page-12-0) und [14\)](#page-13-0)
- [LNHEar] S. Lohmann, S. Negru, F. Haag, T. Ertl. Visualizing Ontologies with VOWL. Semantic Web, to appear. (Zitiert auf Seite [15\)](#page-14-0)
- [LPP+06] B. Lee, C. Plaisant, C. S. Parr, J.-D. Fekete, N. Henry. Task Taxonomy for Graph Visualization. In Proceedings of the 2006 AVI Workshop on BEyond Time and Errors: Novel Evaluation Methods for Information Visualization, BELIV '06, S. 1–5. ACM, New York, NY, USA, 2006. doi:10.1145/1168149.1168168. URL [http:](http://doi.acm.org/10.1145/1168149.1168168) [//doi.acm.org/10.1145/1168149.1168168](http://doi.acm.org/10.1145/1168149.1168168). (Zitiert auf den Seiten [25](#page-24-0) und [26\)](#page-25-0)
- [MisoJa] M. Missfeldt. Bilder-Serie "Ishihara Farbtafeln'"(Rot-Grün-Schwäche). o.J. URL <http://www.sehtestbilder.de/sehtest/>. (Zitiert auf Seite [45\)](#page-44-0)
- [MisoJb] M. Missfeldt. Sehtest Grau-Rot. o.J. URL [http://www.sehtestbilder.de/](http://www.sehtestbilder.de/sehtest/sehtest-3-grau-rot.php) [sehtest/sehtest-3-grau-rot.php](http://www.sehtestbilder.de/sehtest/sehtest-3-grau-rot.php). (Zitiert auf den Seiten [45](#page-44-0) und [46\)](#page-45-0)
- [MisoJc] M. Missfeldt. Sehtest Rotbraun Grün. o.J. URL [http://www.sehtestbilder.](http://www.sehtestbilder.de/sehtest/sehtest-2-rotbraun-gruen.php) [de/sehtest/sehtest-2-rotbraun-gruen.php](http://www.sehtestbilder.de/sehtest/sehtest-2-rotbraun-gruen.php). (Zitiert auf den Seiten [45](#page-44-0) und [46\)](#page-45-0)
- [MisoJd] M. Missfeldt. Sehtest Türkis-Orange. o.J. URL [http://www.sehtestbilder.de/](http://www.sehtestbilder.de/sehtest/sehtest-1-rot-gruen-schwaeche.php) [sehtest/sehtest-1-rot-gruen-schwaeche.php](http://www.sehtestbilder.de/sehtest/sehtest-1-rot-gruen-schwaeche.php). (Zitiert auf den Seiten [45](#page-44-0) und [46\)](#page-45-0)
- [ove] Overfitting. URL <https://www.statsoft.de/glossary/O/Overfitting.htm>. (Zitiert auf Seite [18\)](#page-17-0)
- [PBM11] B. J. Prettejohn, M. J. Berryman, M. D. McDonnell. Methods for generating complex networks with selected structural properties for simulations: a review and tutorial for neuroscientists. Frontiers in computational neuroscience, 5(March):11, 2011. (Zitiert auf den Seiten [8,](#page-7-0) [15,](#page-14-0) [16,](#page-15-0) [33](#page-32-0) und [35\)](#page-34-0)
- [PSD09] M. Pohl, M. Schmitt, S. Diehl. Comparing the Readability of Graph Layouts Using Eyetracking and Task-oriented Analysis. In Proceedings of the Fifth Eurographics Conference on Computational Aesthetics in Graphics, Visualization and Imaging, Computational Aesthetics'09, S. 49–56. Eurographics Association, Aire-la-Ville, Switzerland, Switzerland, 2009. doi:10.2312/COMPAESTH/

COMPAESTH09/049-056. URL [http://dx.doi.org/10.2312/COMPAESTH/](http://dx.doi.org/10.2312/COMPAESTH/COMPAESTH09/049-056) [COMPAESTH09/049-056](http://dx.doi.org/10.2312/COMPAESTH/COMPAESTH09/049-056). (Zitiert auf den Seiten [21](#page-20-0) und [23\)](#page-22-0)

- [Sch05] K. Schuldt. Small World Netzwerke. 2005. (Zitiert auf den Seiten [15](#page-14-0) und [16\)](#page-15-0)
- [SS10] G. Saake, K.-U. Sattler. Algorithmen und Datenstrukturen: Eine Einführung mit Java, Band 4. dpunkt.verlag Heidelberg, 2010. (Zitiert auf den Seiten [11](#page-10-0) und [69\)](#page-68-0)
- [Tur09] V. Turau. Algorithmische Graphentheorie. Oldenbourg, München, Germany, 3rd Auflage, 2009. (Zitiert auf den Seiten [11,](#page-10-0) [12](#page-11-0) und [26\)](#page-25-0)
- [Vaj67] S. Vajda. The mathematics of experimental design : incomplete block designs and Latin squares. Griffin London, 1967. (Zitiert auf Seite [30\)](#page-29-0)
- [Web] Webgenerator lateinisches Quadrat. URL [http://hamsterandwheel.com/](http://hamsterandwheel.com/grids/index2d.php) [grids/index2d.php](http://hamsterandwheel.com/grids/index2d.php). (Zitiert auf Seite [30\)](#page-29-0)
- [XRP+12] K. Xu, C. Rooney, P. Passmore, D.-H. Ham, P. Nguyen. A User Study on Curved Edges in Graph Visualization. Visualization and Computer Graphics, IEEE Transactions on, 18(12):2449–2456, 2012. doi:10.1109/TVCG.2012.189. (Zitiert auf den Seiten [22,](#page-21-0) [23](#page-22-0) und [41\)](#page-40-0)

Alle URLs wurden zuletzt am 15. 01. 2016 geprüft.

## Erklärung

Ich versichere, diese Arbeit selbstständig verfasst zu haben. Ich habe keine anderen als die angegebenen Quellen benutzt und alle wörtlich oder sinngemäß aus anderen Werken übernommene Aussagen als solche gekennzeichnet. Weder diese Arbeit noch wesentliche Teile daraus waren bisher Gegenstand eines anderen Prüfungsverfahrens. Ich habe diese Arbeit bisher weder teilweise noch vollständig veröffentlicht. Das elektronische Exemplar stimmt mit allen eingereichten Exemplaren überein.

Ort, Datum, Unterschrift